<span id="page-0-0"></span>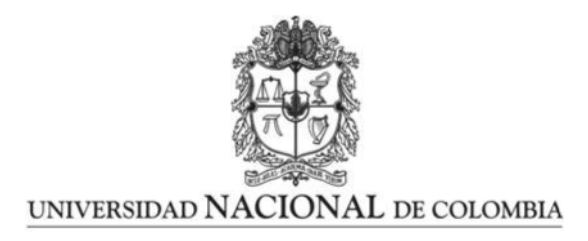

# Trabajo final de maestría

Karen Sofía Gordillo Tous

Universidad Nacional de Colombia Facultad de Ingeniería, Departamento de Ingeniería Mecánica y Mecatrónica Bogotá, Colombia 2019

## Construcción de un banco de pruebas para variadores de velocidad trifásicos de 1hp a 40 hp que permita verificar el comportamiento y la detección y aislamiento de falla de circuito abierto en la etapa de inversión

## Karen Sofía Gordillo Tous

Tesis o trabajo de grado presentada $(o)$  como requisito parcial para optar al título de: Magister en Ingeniería Mecánica

> Director: Ph.D., Jorge Sofrony Esmeral

> > Línea de Investigación: Automatización

Universidad Nacional de Colombia Facultad de Ingeniería, Departamento de Ingeniería Mecánica y Mecatrónica Bogotá, Colombia 2019

## Resumen

Este proyecto contempla el diseño de un banco de pruebas para verificación del hardware de variadores de velocidad industriales trifásicos con potencias entre 1 y 40 hp a 440 V, así como el desarrollo del protocolo de verificación de: falla de circuito abierto y corto circuito en rectificador e inversor, estado de la junta DC y frecuencia de referencia. Se realizaron mediciones en tres variadores de velocidad  $(5, 7.5 \text{ y } 10 \text{ hp})$  para verificación de corto circuito en rectificador e inversor y verificación de circuito abierto en rectificador. Se hicieron pruebas de descarga con dos variadores de velocidad (5 y 10 hp) para calcular la constante RC con dos métodos y determinar el comportamiento de estos, se analizaron los resultados para diferentes intervalos de tiempo. Finalmente se implementó del método normalizado de corriente DC para detección y aislamiento de fallo de circuito abierto en el inversor, se realizaron mediciones con un variador de 7.5 HP que presenta la falla y dos motores de 5 HP; se usaron diferentes referencias de velocidad (2.5, 5, 7.5, 10 Hz) y se analizan los resultados. Se presenta el diseño completo del banco de pruebas con lista de materiales y planos eléctricos así como el protocolo de pruebas que explica paso a paso el procedimiento de verificación. La detección y aislamiento del fallo del circuito abierto en el inversor tuvieron una exactitud del 94,8 % y el 100 % respectivamente, se propone un método diferente para mejorar la detección. El método de cálculo de degradación propuesto no muestra exactitud en el cálculo, sin embargo, puede dar una idea de la degradación de la Junta DC en el tiempo.

Palabras clave: Variador de velocidad, banco de pruebas, protocolo, identificación y aislamiento, fallo, m´etodo normalizado de corriente DC.

## Abstract

This project contemplates the design of a test bench for verification of the hardware of variable speed drives, with power between 1 and 40 HP at 440V, as well as the design of the verification protocol of: open circuit and short circuit fault in rectifier and inverter, state of DC link, frecuency reference. Measurements were made with three drives (5, 7.5 and 10 hp) for verification of short circuit in the rectifier and the inverter and verification of open circuit in the rectifier. Discharge test were made with two drives (5 and 10 HP) to calculare the RC constant with two different methods and determine their beahaviour, the results are analyzed for different timeslots. The normalized DC current method, for detection and isolation of open circuit fault in the inverter, was implemented, measurements were made for a drive of 7.5 HP that has the fault and two motors of 5HP; different speed references were used (2.5, 5, 7.5, 10 Hz), the results are analyzed. The complete design of the bench test is presentes with the material list and the electric drawings, as well as the test protocol that explains step by step the verification procedure. The fault detection and isolation of the open circuit fault in the inverter had an accuracy of 94.8 % and 100 % respectevely, a different method is proposed to improve the detection. The proposed calculation method of degradation does not show accuracy, nevertheless, can give an idea of the degradation over time in the DC link.

Keywords: Variable speed drive, test bench, protocol, identification and isolation, fault, normalized DC current method

# Contenido

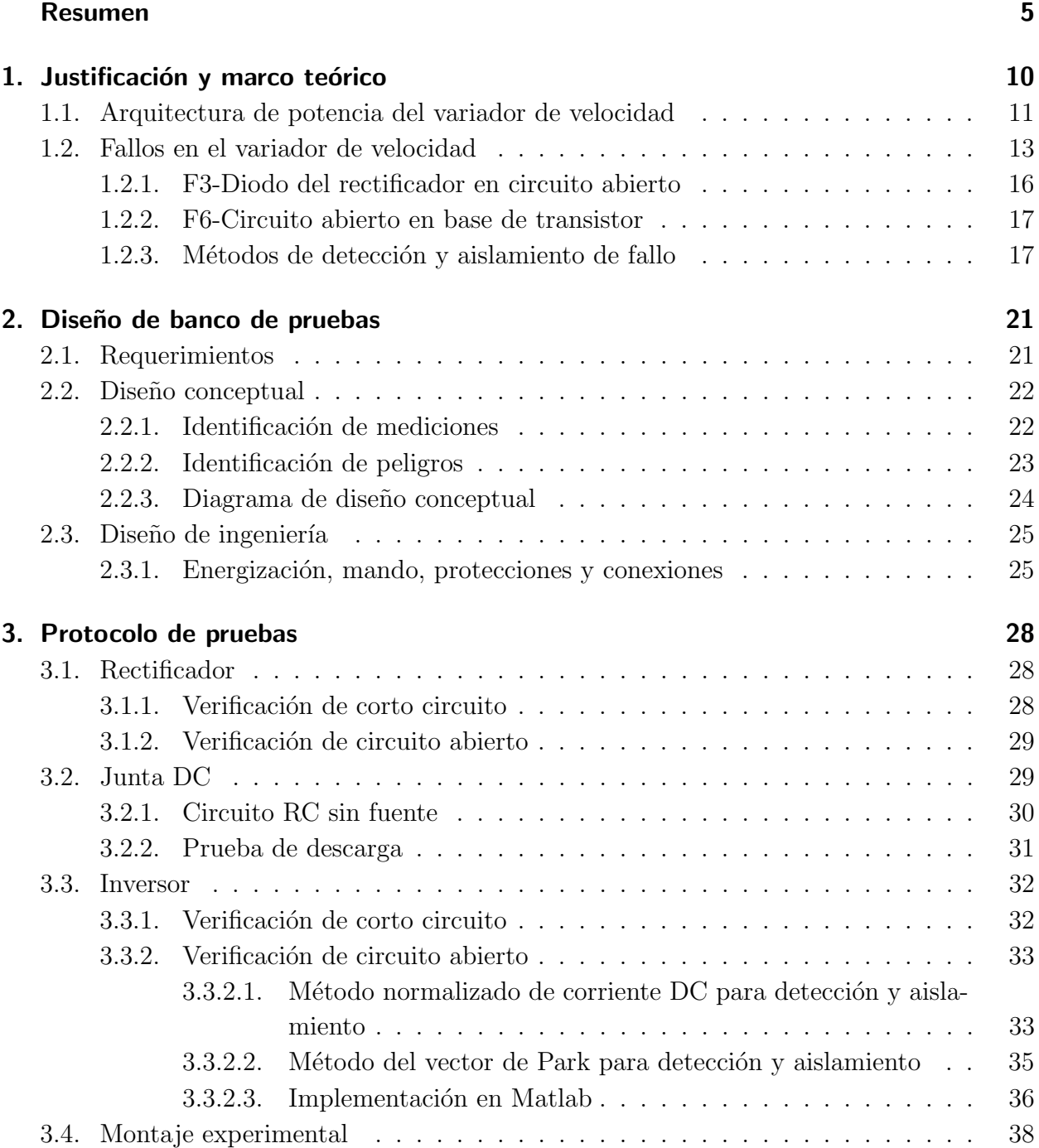

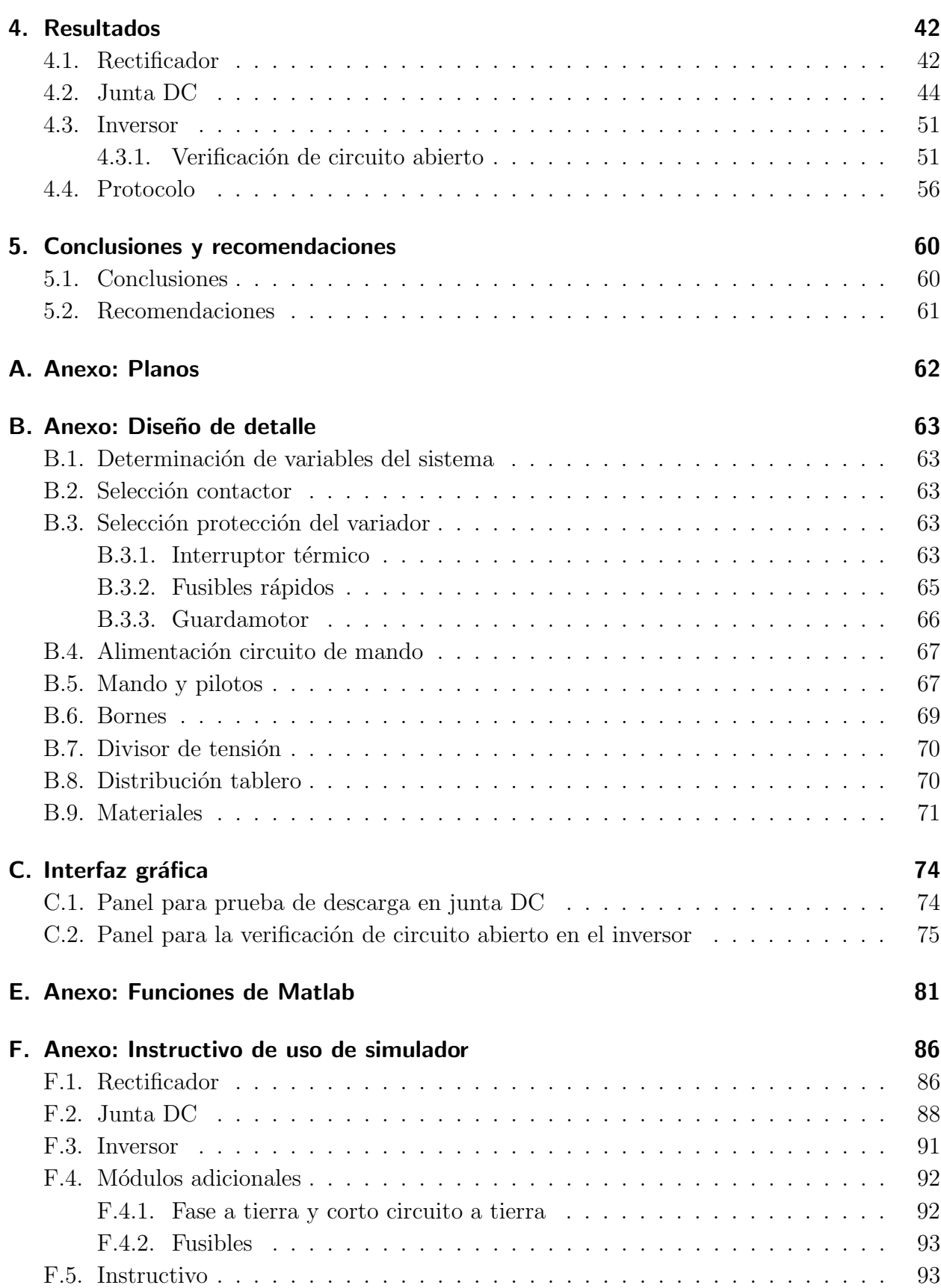

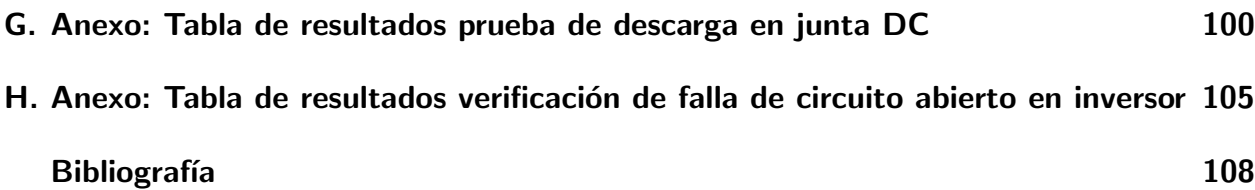

# <span id="page-9-0"></span>1. Justificación y marco teórico

Dadas las ventajas de los motores de inducción AC comparados con los motores DC: bajo costo, menor peso, menor inercia, m´as eficiencia, m´as robustez, capacidad de operar en ambientes sucios y explosivos y la posibilidad de controlar la velocidad [Kadaník, 1998], actualmente son ampliamente usados en diferentes procesos industriales.

El control de velocidad se realiza mediante la variación de la amplitud y la frecuencia del voltaje de alimentación usando los "variadores de velocidad electrónicos". Originalmente, su uso estaba limitado a ventiladores y bombas debido al significativo ahorro de energ´ıa. Sin embargo, dado lo avances en control de velocidad, hoy en día se usa en múltiples procesos como elevadores, transporte y manejo de materiales, extrusoras, bombeo, automatización, control de movimiento, entre otras [\[Rahman et al., 2018\]](#page-109-0). Entre las ventajas de los variadores de velocidad se encuentran: operación a diferentes velocidades, reducción del impacto mecánico, mejora del rendimiento, mejora de la eficiencia, reducción del desgaste mecánico, incremento de la vida útil, entre otros [\[Shakweh, 2018\]](#page-109-1).

En Colombia, a 30 de junio de 2018, hab´ıan registradas 2605 empresas que por su actividad económica principal podrían hacer uso o mantenimiento de variadores de velocidad:

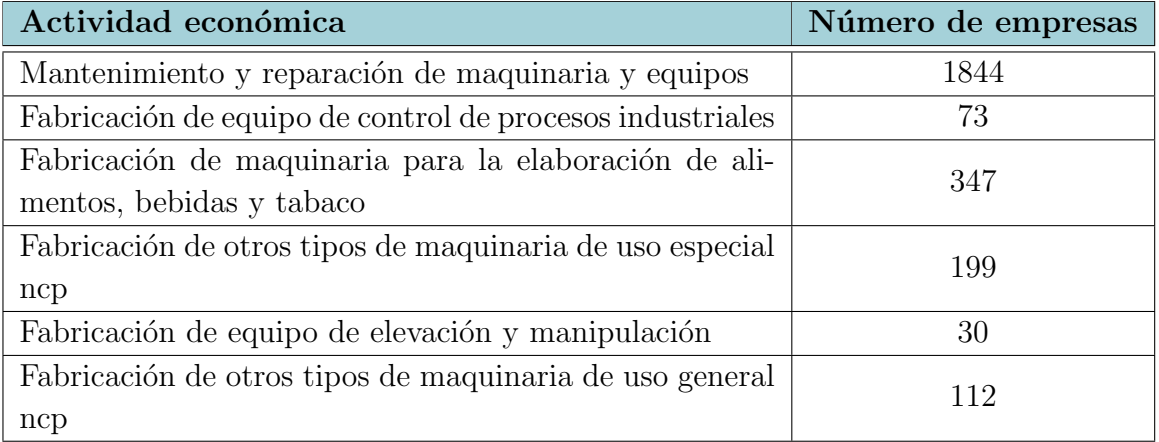

**Tabla 1-1**.: Número de empresas por actividad económica principal [\[emp, 2019\]](#page-107-0)

La introducción de productos de bajo costo para la automatización ha permitido disminuir los costos en la fabricación de maquinaria. Sin embargo, esto puede tener un impacto negativo en la confiabilidad, robustez y calidad de producción. Esta última es cada vez mas importante de mantener, dados los estándares de calidad que la mayoría de empresas grandes exigen en los productos que adquieren. Por esta raz´on, es importante establecer mecanismos o protocolos para verificar el funcionamiento adecuado de la máquina así como de sus componentes. El banco de pruebas para variadores de velocidad permite llevar a cabo una prueba estructurada, que aunque no es certificada, posibilita la verificación del hardware del variador de velocidad tanto en la producción de la máquina como en la pos venta.

Dados los beneficios que puede traer este banco de pruebas, es importante desarrollarlo de la mano con la industria. D M I Ingeniería SAS, es una empresa Colombiana de Diseño y Mantenimiento Industrial (D M I), con 30 años de experiencia y un amplio portafolio de clientes. Uno de sus servicios se concentra en el diseño de maquinaria sobre medida, que provee soluciones a problemas muy espec´ıficos de sus clientes, sobre todo en la industria del plástico y de los químicos para construcción. D M I hace uso de variadores de velocidad entre 1 y 40 caballos de fuerza en diferentes aplicaciones, por ejemplo: sistemas de alimentaci´on de material, mezcla, extrusión, bombeo, dosificación, entre otros. Las características de los variadores dependen de la aplicación y el cliente, entre ellas, la relación precio-calidad tiene un papel importante en la selección.

## <span id="page-10-0"></span>1.1. Arquitectura de potencia del variador de velocidad

El control de velocidad del motor AC se realiza al modificar la magnitud y la frecuencia del voltaje para mantener el ratio V/f (voltaje sobre frecuencia) constante. El voltaje principal AC se convierte en voltaje DC por medio de un rectificador, este voltaje es filtrado por una junta DC para alimentar un inversor que se encarga de convertir a un voltaje AC de frecuencia y magnitud variables. De esta manera el motor puede proveer el torque nominal hasta una velocidad igual a la nominal (50 o 60 Hz), por encima de esta velocidad el torque se reduce en proporción a la velocidad.

- **Rectificador**: Normalmente se usan diodos pero también pueden ser usados otros componente como tiristores o IGBTs [\[Naukkarinen, 2012\]](#page-108-1). Es un puente rectificador de onda completa, típicamente con 6 diodos, en la figura [1-2](#page-12-1) los diodos está numerados de acuerdo a la secuencia de conducción, el par de diodos que tengan la mayor diferencia de potencial instantáneo de fase a fase serán los que conduzcan [\[Muhammad, 2004\]](#page-108-2). En la figura [1-1](#page-11-0) se ve el voltaje a la salida de esta etapa.
- **Circuito intermedio DC o junta DC**: el objetivo de esta etapa es almacenar energía y filtrar la señal pulsante de la etapa de rectificación (ver figura [1-1](#page-11-0)). Es importante que la capacitancia sea suficiente para que el voltaje se mantenga lo más constante posible,

<span id="page-11-0"></span>esto permite que el inversor opere de manera precisa [\[Tan and Putra, 2011\]](#page-109-2). Para la junta DC normalmente se usan condensadores electrolíticos porque proveen la mayor salida de voltaje [\[Vogt et al., 2008\]](#page-109-3). Para prevenir corrientes excesivas causadas por la carga inicial de los condensadores, se usan circuitos de carga, en potencias medias  $(1kW - 30kW)$  se utiliza una resistencia de carga, una vez los condensadores están cargados la resistencia se cortocircuita con un relé.

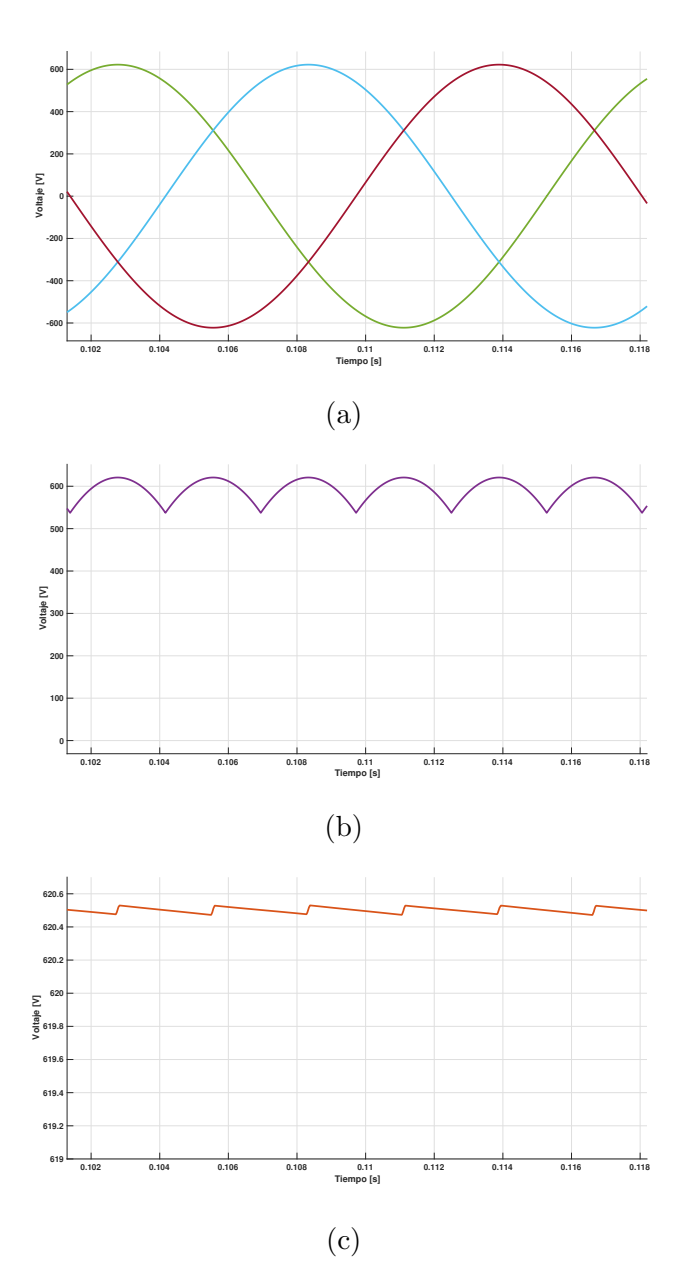

Figura 1-1.: (a)Voltaje principal de entrada, (b)Voltaje a la salida del rectificador. (c)Voltaje a la salida de la Junta DC

Inversor: Es la etapa encargada de convertir la señal DC en un voltaje AC con

frecuencia y amplitud variables. Lo más común es usar semiconductores IGBT, ya que estos ofrecen una sencilla controlabilidad, menores perdidas de transmisión y de conmutación, así como una menor área de semiconductor por lo que son más económicos, estos deben estar conectados con un diodo de marcha libre en antiparalelo, lo que permite un flujo de corriente bi-direccional [\[Vogt et al., 2008\]](#page-109-3).

El voltaje de salida es generado por medio de un PWM, en el que una señal de control sinusoidal, con la frecuencia y magnitud deseadas, es comparada con una señal portadora triangular. La señal portadora determina la frecuencia de conmutación [\[Tan and Putra, 2011\]](#page-109-2).

<span id="page-12-1"></span>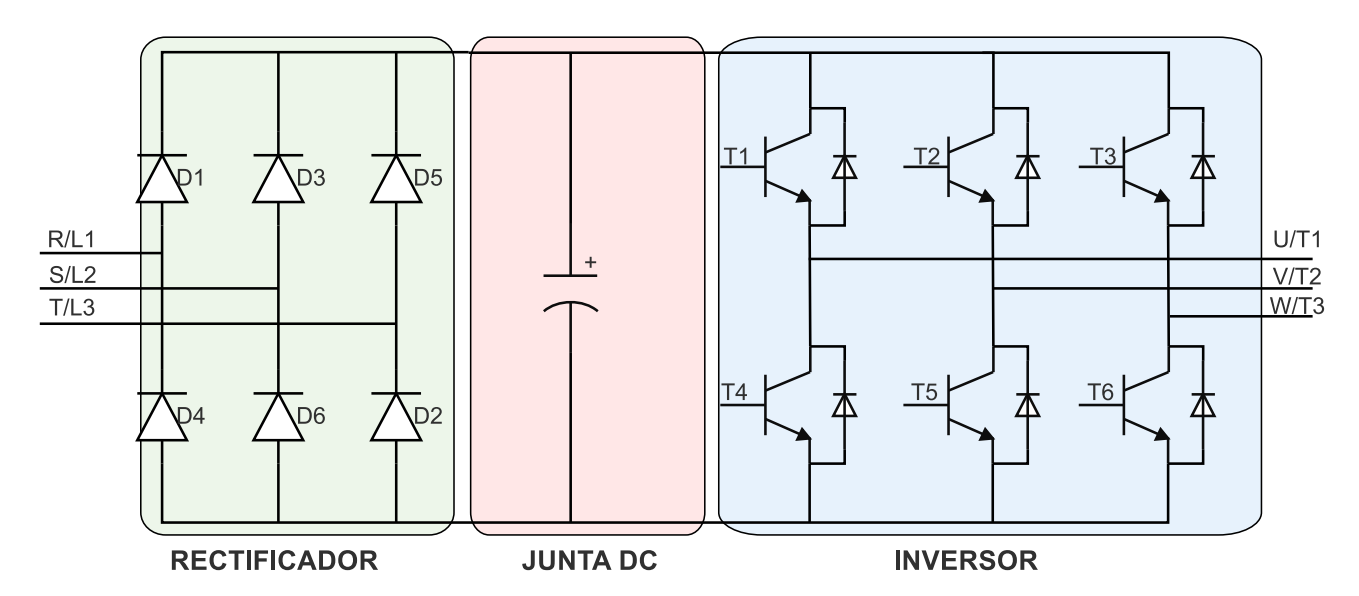

Figura 1-2.: Estructura de un variador de velocidad

## <span id="page-12-0"></span>1.2. Fallos en el variador de velocidad

Una falla se define como un cambio no deseado en el sistema que degrada su desempeño pero que no representa un aver´ıa completa. Cuando una aver´ıa completa sucede, esta impide el funcionamiento del sistema, mientras que un fallo permite operar el sistema de forma degradada en diferentes modos hasta que este sea superado. Una falla puede causar una avería si no se detecta a tiempo. Por esto es de gran utilidad hacer detección y aislamiento de fallas. La detección consiste en determinar si hay algún problema, seguido por el proceso de aislamiento, el cual consiste en identificar la fuente de la falla y evaluar la severidad [\[Patton et al., 2000\]](#page-108-3).

Se han propuesto diferentes metodologías para el diagnóstico de fallas, éstas pueden ser divididas en [\[Patton et al., 2000\]](#page-108-3):

- $\blacksquare$  Metodologías basadas en el modelo: para este enfoque es necesario tener conocimiento a *priori* de la relación entre la falla y los parámetros del modelo, usan un modelo matemático reducido o completo del sistema usados para crear observadores que aíslan la falla [Pecina-Sánchez et al., 2011]. Estos métodos funcionan bien si el modelo preciso del sistema puede ser obtenido, sin embargo el modelo del variador de velocidad puede ser difícil de obtener y poco preciso debido a los valores de los elementos, componentes paras´ıticos, suposiciones que deben ser hechas y otras limitaciones ([\[Diallo et al., 2005\]](#page-107-1) y [\[Zidani et al., 2008\]](#page-109-5)).
- Metodologías basadas en conocimiento: se requiere información sobre la estructura del proceso, las funciones y los modelos cualitativos del proceso bajo condiciones de fallo. Una gran cantidad de trabajos en diagnóstico de falla usan técnicas de inteligencia artificial haciendo uso de redes neuronales, lógica difusa y algoritmos neuronales en lógica difusa porque no se necesitan modelos matemáticos explícitos del sistema monitoreado, el entrenamiento de las redes neuronales y el desarrollo de reglas difusas a partir de los datos proporcionan un modelo implícito del sistema al que se le llama modelo basado en datos. Los sistemas expertos son muy útiles siempre y cuando existan las reglas y razonamiento experto para el análisis; los sistemas que usan inteligencia artificial (redes neuronales, lógica difusa, entre otras) dan mayor flexibilidad ya que no es necesario el conocimiento experto, la exactitud depende del entrenamiento inicial del sistema en condiciones normales y en fallo [\[Diallo et al., 2005\]](#page-107-1).
- $\blacksquare$  Metodologías basadas en técnicas de procesamiento de datos ([\[Manrique et al., 2012a\]](#page-108-4), [\[Manrique et al., 2012b\]](#page-108-5), [\[Pulgarin and Esmeral, 2016\]](#page-109-6)): existen muchas comparaciones en la literatura donde se muestran las similitudes de estos m´etodos con los basados en modelo o en conocimiento, por lo que a veces se hace una generalización. Algunos ejemplos de este método son el análisis espectral y métodos de estimación de parámetros.

Se ha reportado que el  $63\%$  de los usuarios de sistemas de autoamatización de maquinas con motores AC, experimentan fallos en el variador de velocidad en los primeros 12 meses de operación, además, el 70 % de estos fallos están relacionados con averías en los componentes de potencia [\[Campos-Delgado and Espinoza-Trejo, 2011\]](#page-107-2). Según [\[Fuchs, 2003\]](#page-107-3) la mayor probabilidad de fallo se encuentra en la junta DC, seguido por los transistores de potencia y por último los diodos en el rectificador.

En la figura [1-3](#page-14-0) se muestran 10 fallos y averías que pueden ocurrir en el convertidor [Kadaník, 1998], ya sea por fallo de algún elemento o por errores de conexión. En la tabla [1-2](#page-14-1) se hace la clasificación de estos.

Las fallas F1, F8, F9 y F10, son fallas exteriores al variador de velocidad y pueden ser evitadas en el momento de conectar la alimentación del variadores y del motor. Además, de

<span id="page-14-1"></span>

| Fallo          | Descripción                        | Fallo/Avería | Posible causa                   |
|----------------|------------------------------------|--------------|---------------------------------|
| F1             | Línea de transmisión a tierra      | Fallo        | Conexión                        |
| $\rm{F}2$      | Diodo del rectificador en corto    | Avería       | Avería de componente            |
|                | circuito                           |              |                                 |
| F3             | Diodo del rectificador en circuito | Fallo        | Avería de componente            |
|                | abierto                            |              |                                 |
| ${\bf F4}$     | Fallo de tierra en junta DC        | Fallo        | Conexión                        |
| F5             | Junta DC en corto circuito         | Avería       | Avería de componente            |
| F6             | Circuito abierto en base del tran- | Fallo        | Avería de componente            |
|                | sistor                             |              |                                 |
| F7             | Corto circuito en transistor       | Avería       | Avería de componente            |
| F8             | Fase abierta en la terminal de mo- | Fallo        | Conexión                        |
|                | tor                                |              |                                 |
| F <sub>9</sub> | Corto circuito entre líneas en las | Fallo        | Conexión / fallo en motor $(R)$ |
|                | terminales del motor               |              |                                 |
| F10            | Línea a tierra en la terminal del  | Fallo        | Conexión                        |
|                | motor                              |              |                                 |

Tabla 1-2.: Descripción de las fallas mostradas en la figura [1-3](#page-14-0)

las fallas internas, únicamente F3 y F5, permiten que el variador siga en funcionamiento aunque de manera degradada. La ocurrencia de dos fallas al mismo tiempo es remota por lo que sólo se consideran individualmente [\[Kastha and Bose, 1994\]](#page-108-6).

<span id="page-14-0"></span>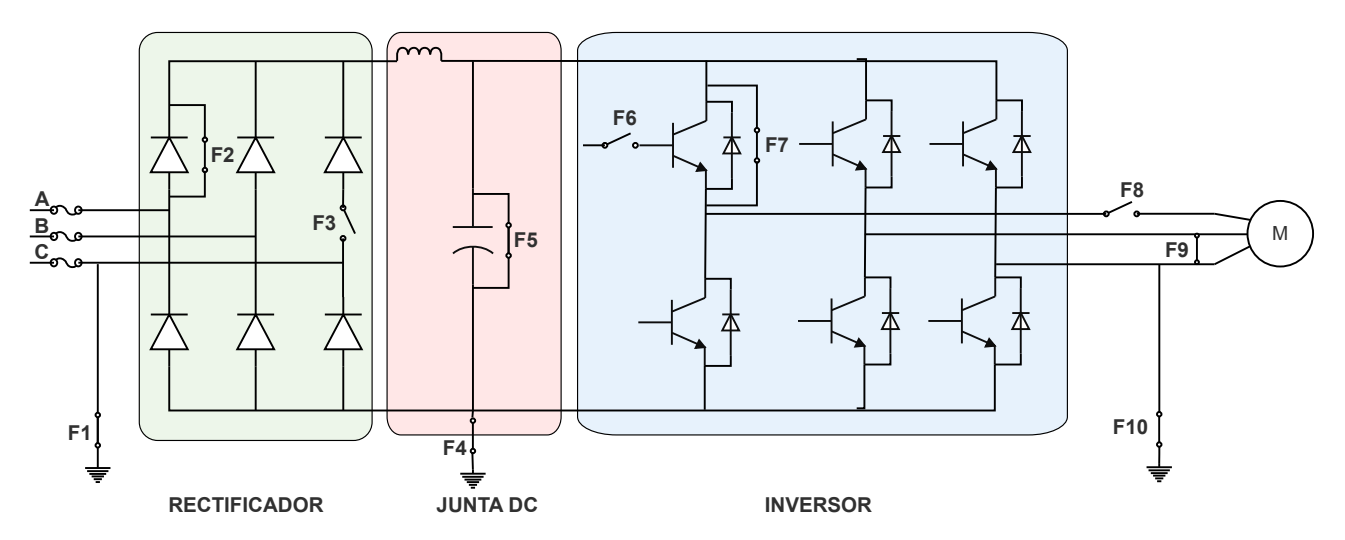

Figura 1-3.: Esquema de fallas y averías en el hardware del variador de velocidad

## <span id="page-15-0"></span>1.2.1. F3-Diodo del rectificador en circuito abierto

<span id="page-15-2"></span>La corriente no puede pasar por el diodo que está en circuito abierto, y el voltaje DC cambia la forma como se ve en la figura [1-4](#page-15-1). En este caso el fallo está en el diodo D1 (ver figura [1-2](#page-12-1)), por lo tanto la junta DC no se carga durante los voltajes fase a fase Vab y Vac. En la tabla [1-3](#page-15-2) se listan los voltajes fase a fase durante los cuales la junta DC no se carga por falla F3 en cada diodo.

| Diodo          | Voltajes fase a fase |     |            |     |     |     |
|----------------|----------------------|-----|------------|-----|-----|-----|
| en fallo       | Vab                  | Vac | <i>Vbc</i> | Vba | Vca | Vcb |
| D1             | X                    | X   |            |     |     |     |
| D <sub>2</sub> |                      | X   | X          |     |     |     |
| D <sub>3</sub> |                      |     | X          | Χ   |     |     |
| D4             |                      |     |            | X   | X   |     |
| D5             |                      |     |            |     | X   | Χ   |
| ${\rm D}6$     | X                    |     |            |     |     | X   |

Tabla 1-3.: Voltajes fase a fase durante los cuales la junta DC no se carga por falla F3 en cada diodo

<span id="page-15-1"></span>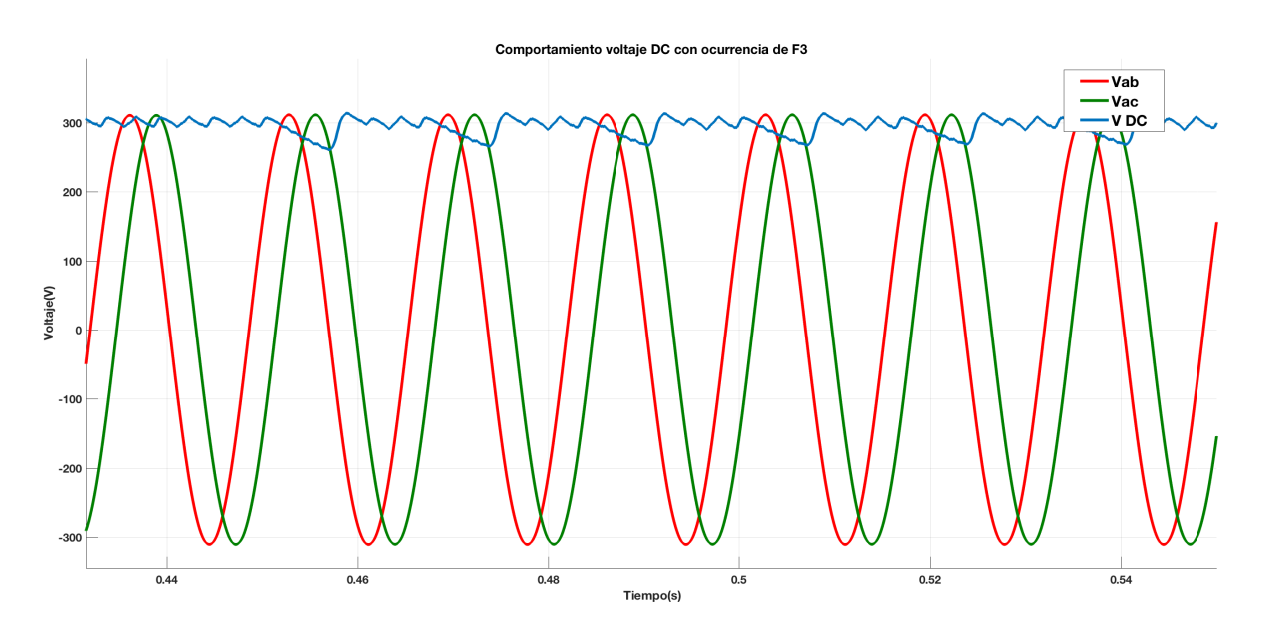

Figura 1-4.: Comportamiento F3 en D2 simulado. Voltaje DC (azul) con falla F3 en Diodo 1 (D1), Voltajes fase a fase Vab (rojo) y Vac (verde)

#### <span id="page-16-0"></span>1.2.2. F6-Circuito abierto en base de transistor

<span id="page-16-3"></span>La corriente a la salida del variador de velocidad cambia su forma dependiendo del transistor que esté en falla. En la figura [1-5](#page-16-2), se ven las corrientes simuladas de salida del variador, para una falla F6 en T1 (ver figura [1-2](#page-12-1)). En la tabla [1-4](#page-16-3) se muestra cual es la corriente que más se desfasa y en que sentido para falla en cada transistor individualmente.

| Transistor     | Corriente desfasada | Sentido de desfase |
|----------------|---------------------|--------------------|
| $\mathbf{T1}$  | Fase A              | Negativo           |
| T2<br>Fase B   |                     | Negativo           |
| T <sub>3</sub> | Fase C              | Negativo           |
| T4             | Fase A              | Positivo           |
| T5             | Fase B              | Positivo           |
| T6             | Fase B              | Positivo           |

Tabla 1-4.: Comportamiento de las corrientes para falla F6 en cada transistor individualmente

<span id="page-16-2"></span>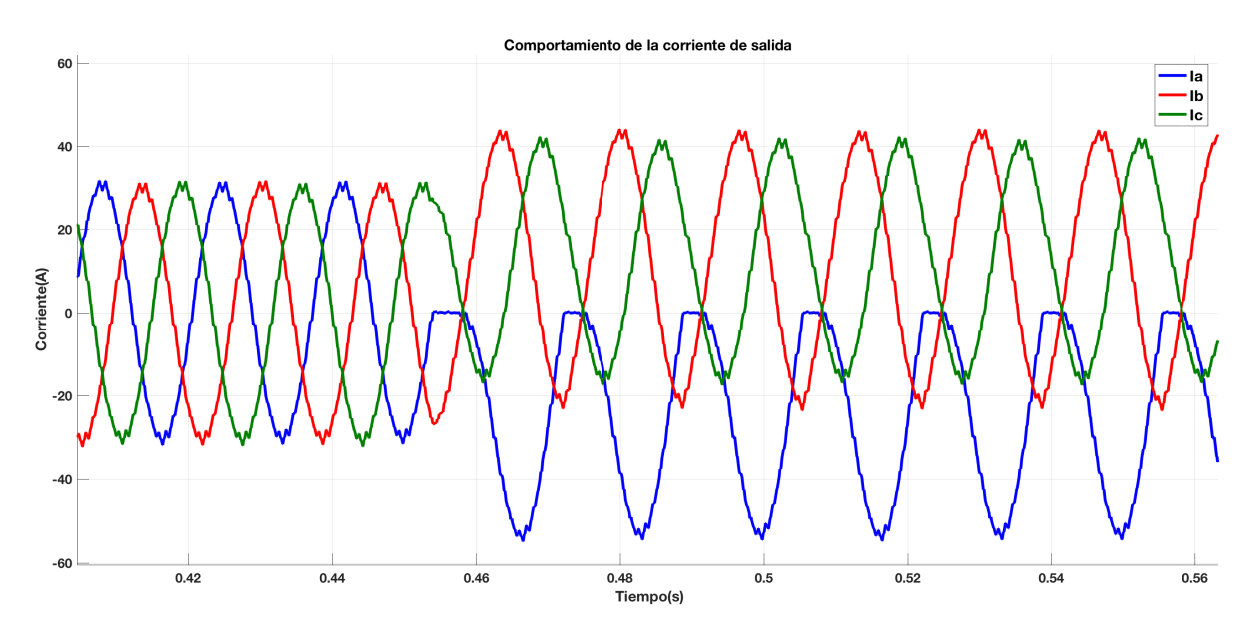

Figura 1-5.: Comportamiento de corrientes de salida

## <span id="page-16-1"></span>1.2.3. Métodos de detección y aislamiento de fallo

Los métodos de detección y aislamiento de fallo, en general, se realizan en tres etapas [\[de Araujo Ribeiro et al., 2003\]](#page-107-4):

 $\blacksquare$  Adquisición de datos

- Detección de falla
- Aislamiento de falla

Para la *falla de circuito abierto en el rectificador*, se puede hacer el diagnóstico y aislamiento con mediciones hechas con un mult´ımetro, ya que se tiene acceso a cada uno de los diodos del puente rectificador [\[Fluke, 2012\]](#page-107-5).

[\[Rothenhagen and Fuchs, 2004\]](#page-109-7) hacen una comparación entre 4 métodos diferentes para diagnóstico y aislamiento de *falla de circuito abierto en el inversor*. Posteriormen-te, [\[Lu and Sharma, 2009\]](#page-108-7) hace un informe más general de los métodos existentes para diagnóstico y aislamiento de falla. La tabla [1-5](#page-17-0), muestra un resumen del análisis hecho por [\[Lu and Sharma, 2009\]](#page-108-7). Los métodos en los que el esfuerzo de sintonización es bajo son los número: 2, 3, 11, 13, 15, 16, 17 y 18. De estos:

- El m´etodo No. 2 tiene una efectividad pobre para corrientes bajas y poca resistencia a falsas alarmas.
- Los métodos No. 17 y 18 no tienen datos disponibles sobre resistencia a falsas alarmas.
- El método No. 6 no puede aislar la falla.
- El método No. 13 tiene resistencia media al ruido.
- El método No, 11 necesita una mayor cantidad de medidas que los demás.
- Los métodos No. 15 y 16 dependen del entrenamiento que se realice con datos disponibles del fallo [\[Pecina-Sanchez et al., 2012\]](#page-108-8).
- Por lo tanto, se selecciona el método No. 3, normalizado de corriente DC, tiene buena efectividad, buena resistencia a falsas alarmas, el esfuerzo de sintonización es bajo, los par´ametros de detecci´on son las 3 corrientes de salida del variadores de velocidad, y el umbral de la variable de detección es independiente de la carga.

<span id="page-17-0"></span>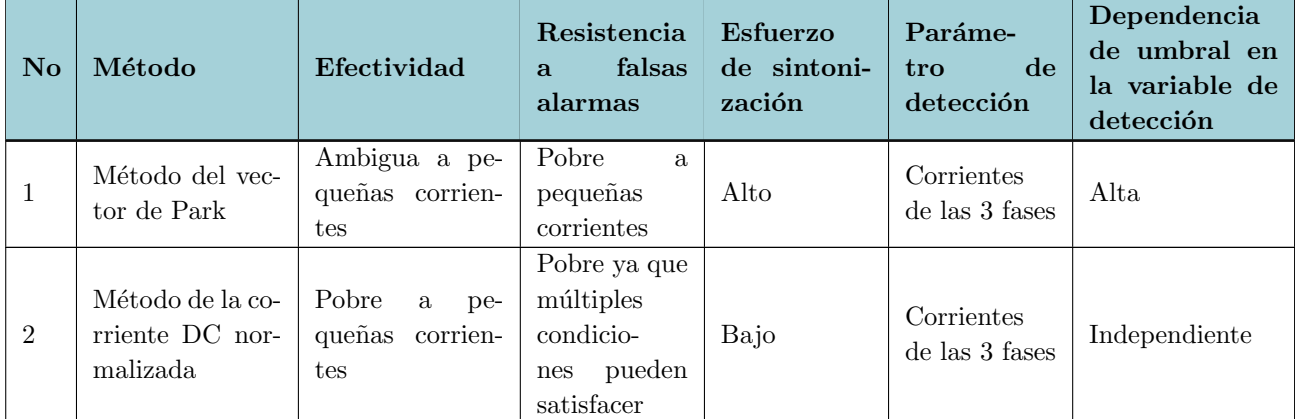

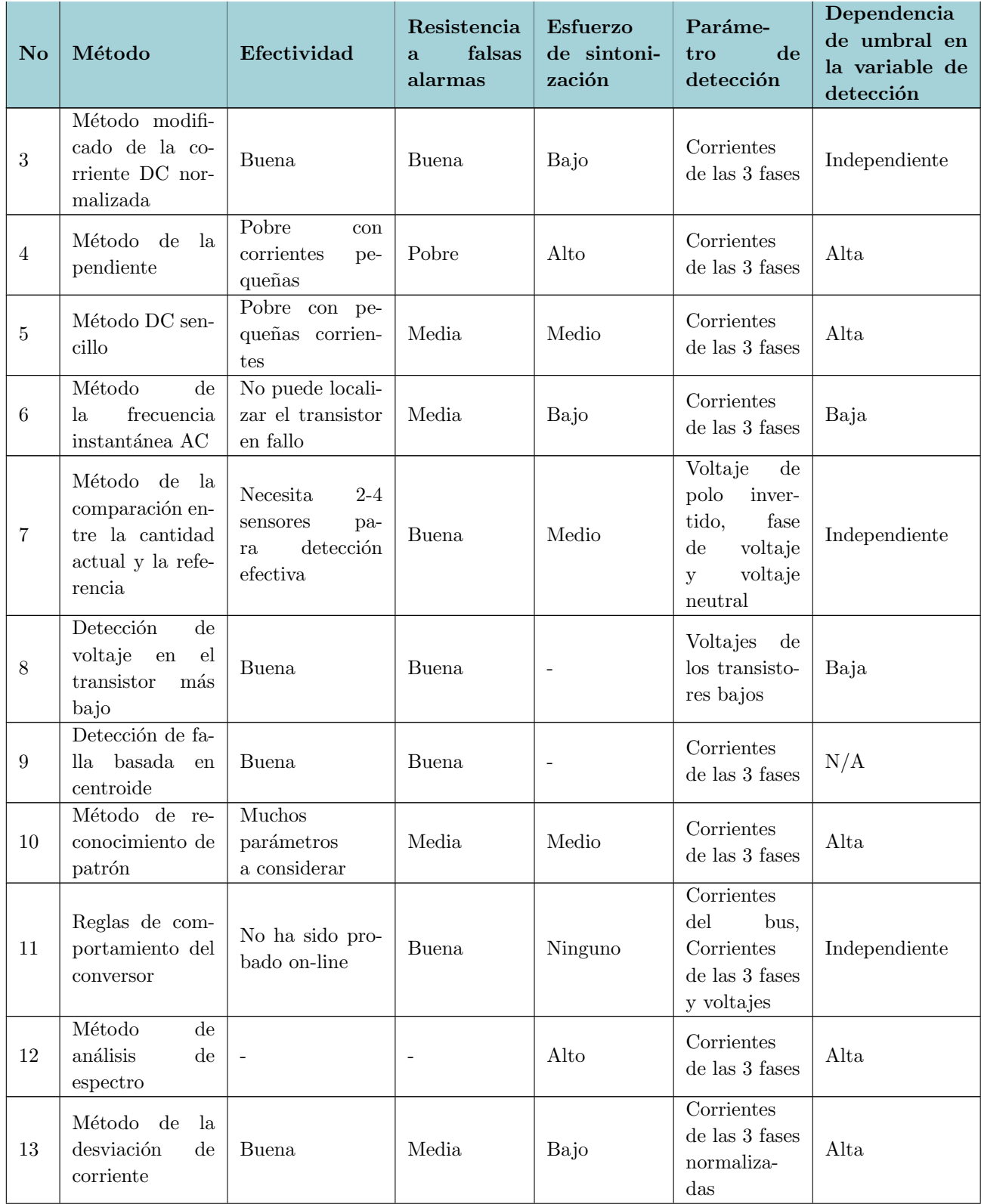

Sigue en la página siguiente.

| No | Método                                                                             | Efectividad                                                           | Resistencia<br>falsas<br>$\mathbf{a}$<br>alarmas                              | Esfuerzo<br>de sintoni-<br>zación | Paráme-<br>de<br>tro<br>detección                                                                  | Dependencia<br>de umbral en<br>la variable de<br>detección |
|----|------------------------------------------------------------------------------------|-----------------------------------------------------------------------|-------------------------------------------------------------------------------|-----------------------------------|----------------------------------------------------------------------------------------------------|------------------------------------------------------------|
| 14 | Método de onda<br>difusa                                                           | Buena si las re-<br>glas difusas son<br>diseñadas cuida-<br>dosamente | Buena                                                                         | Medio                             | Corrientes<br>de las $3$ fases $% \alpha$                                                          | Baja                                                       |
| 15 | Método de<br>la<br>red<br>neuronal<br>(NN)                                         | de<br>Error<br>diagnóstico<br>$15\%$                                  | Buena si la<br>NN es entre-<br>nada exhaus-<br>tivamente                      | Bajo                              | Corrientes<br>de las 3 fases                                                                       | N/A                                                        |
| 16 | Método ANFI                                                                        | $\overline{\phantom{a}}$                                              | Buena si la<br>NN es<br>en-<br>trenada pa-<br>condicio-<br>ra<br>nes de ruido | Bajo                              | Corriente de<br>la unión DC                                                                        | N/A                                                        |
| 17 | Sistema por gru-<br>pos ANFI                                                       | Peor<br>error<br>de<br>$2.26\,\%$                                     | $\overline{a}$                                                                | Bajo                              | Corrientes<br>de las 3 fases                                                                       | N/A                                                        |
| 18 | Método del vec-<br>tor de corriente<br>media basada en<br>grupos sustrac-<br>tivos | <b>Buena</b>                                                          | $\overline{\phantom{a}}$                                                      | $\overline{\phantom{a}}$          | Corrientes<br>de las 3 fases                                                                       | N/A                                                        |
| 19 | Método basado<br>en ANN                                                            | Predicción<br>de<br>alrededor<br>de<br>75 %                           | $\overline{a}$                                                                | $\overline{\phantom{a}}$          | Voltaje<br>$\mathrm{d}\mathrm{e}$<br>$\text{las}$ 3 fases,<br>corrientes<br>$\mathbf{V}$<br>torque | N/A                                                        |
| 20 | Sistema experto<br>basado en reglas                                                | Herramienta de<br>diagnóstico offli-<br>ne                            | $\overline{a}$                                                                | $\overline{\phantom{a}}$          | Ingresado<br>por el usua-<br>rio                                                                   | N/A                                                        |
| 21 | Método de grafo<br>de unión                                                        |                                                                       |                                                                               |                                   | Voltaje<br>en<br>los transisto-<br>res                                                             | Alta                                                       |

**Tabla 1-5.:** Comparación de los métodos de diagnóstico de circuito abierto en los transis-tores de la etapa de inversión [\[Lu and Sharma, 2009\]](#page-108-7)

El banco de pruebas y protocolo de verificación de hardware de variadores de velocidad el´ectricos, se realiza con el fin de dar a la industria una herramienta semi-automatizada para asegurar calidad, robustez y confiabilidad tanto en la producción de maquinaría como en el mantenimiento de variadores de velocidad. Se realiza un diseño para la implementación física del banco de pruebas, y un protocolo con la explicación paso a paso de cada una de las verificaciones a realizar en el rectificador, junta DC e inversor. Los resultados de la pruebas hechas en el laboratorio para verificación del rectificador, junta DC e inversor dan las bases necesarias para hacer el protocolo de verificación.

## <span id="page-20-0"></span>2. Diseño de banco de pruebas

El diseño se realizó en cuatro fases: definición de los requerimientos junto con D M I Ingeniería, diseño conceptual, diseño de ingeniería y diseño de detalle. El resultado del proceso son los planos eléctricos del banco de pruebas, y el listado de elementos necesarios para su construcción, así como la interfaz de usuario y el protocolo de pruebas que permitan a las empresas fabricantes de maquinaria y prestadoras del servicio de mantenimiento hacer el diagnóstico de fallos en variadores de velocidad electrónicos con una herramienta semiautomática.

## <span id="page-20-1"></span>2.1. Requerimientos

La definición de requerimientos se realizó en varias fases: (i) entrevistas con ingenieros y supervisor encargados del área de automatización en D M I Ingeniería; (ii) revisión de conformidad europea de donde se extrajeron los principales requisitos de seguridad en el trabajo; (iii) revisión del estado del arte en detección e identificación de falla y determinación de la técnica que mejor se acomodó a las necesidades y requerimientos del usuario. El banco de pruebas debe tener las siguientes características:

Se deben poder probar variadores con potencias entre 1 hasta 40 caballos de fuerza.

- Voltaje de alimentación de potencia 440 VAC trifásico, y voltaje de mando 220 VAC.
- Verificación de circuito abierto y corto circuito en rectificador con multímetro.
- $\blacksquare$  Verificación de corto circuito en inversor con multímetro.
- Verificación de junta DC y circuito abierto en inversor usando equipo de medición COTS.
- Proveer seguridad contra sobre-corrientes y cortocircuito acorde a las potencias manejadas.
- Los puntos de medición del voltaje de la junta DC, así como de la corriente de salida del variador, no deben ser accesibles por el usuario durante la medición.
- Uso de conexiones rápidas seguras cuyo diámetro nominal esté de acuerdo al diámetro de cables de conexión del rango de potencias de los variadores a probar.
- Uso de riel DIN 35 mm para el montaje de los componentes a excepción del variador de velocidad.
- Selección de componentes estándar que sean comercializados en Colombia.
- Parada de emergencia que interrumpa el circuito de potencia de alimentación del variador. Para salir del estado de parada de emergencia el usuario debe realizar una acción voluntaria.
- Se debe avisar los estados: circuito de mando energizado, circuito de potencia energizado y parada de emergencia activa, por medio de señalas claras.
- La energización del circuito de mando se debe hacer de manera externa.
- Los usuarios están capacitados en el manejo de potencia y equipos de automatización.

## <span id="page-21-0"></span>2.2. Diseño conceptual

En esta etapa se definen los elementos que debe tener el banco de pruebas para cumplir con los requerimientos establecidos de manera general o en forma de cajas negras. De esta manera se establece cual es la relación entre cada una de ellas y cual es su función.

## <span id="page-21-2"></span><span id="page-21-1"></span>2.2.1. Identificación de mediciones

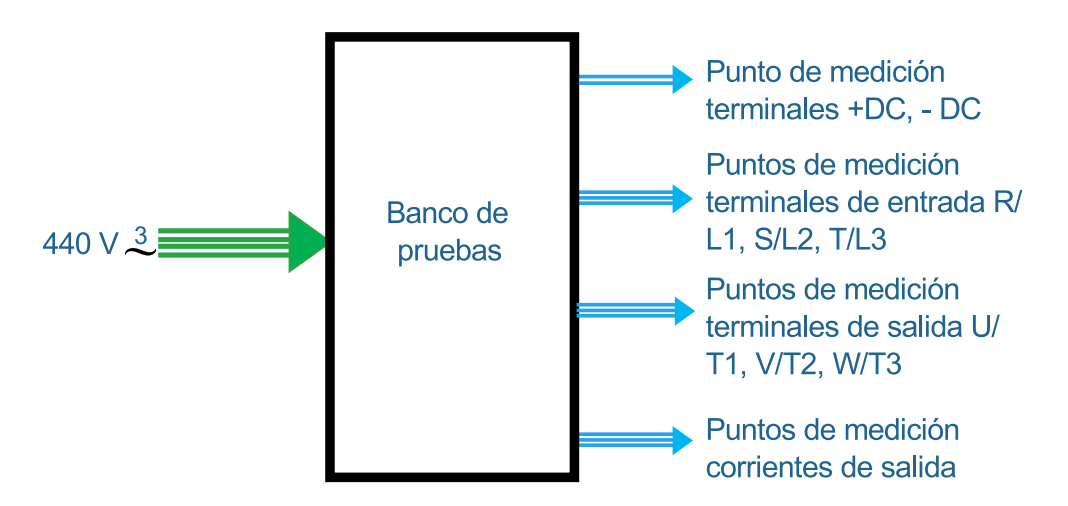

Figura 2-1.: Diagrama entradas y salidas banco de pruebas

Medici´on de diodos en rectificador: Se necesita acceso a las terminales de entrada del variador y a las terminales de la Junta DC.

- Medici´on de los diodos de marcha libre del inversor: Se necesita acceso a las terminales de salida del variador y a las terminales de la junta DC.
- Medición en junta DC: Se necesita acceso a las terminales de la junta DC para medir el voltaje. El voltaje DC para un variador a 440V es aproximadamente 620 voltios. Por lo que es necesario hacer un divisor de tensión de  $1/2$ .
- Medici´on de voltaje fase a fase de entrada. Se necesita acceso a las terminal de entrada.
- Medici´on de la corriente de salida. Se necesita acceso a los cables de salida del variador para usar pinzas AC/DC.

En la figura [2-1](#page-21-2) se muestra el diagrama de caja negra de las entradas y salidas identificadas del banco de pruebas. La tabla [2-1](#page-22-1) muestra el resumen de las mediciones.

<span id="page-22-1"></span>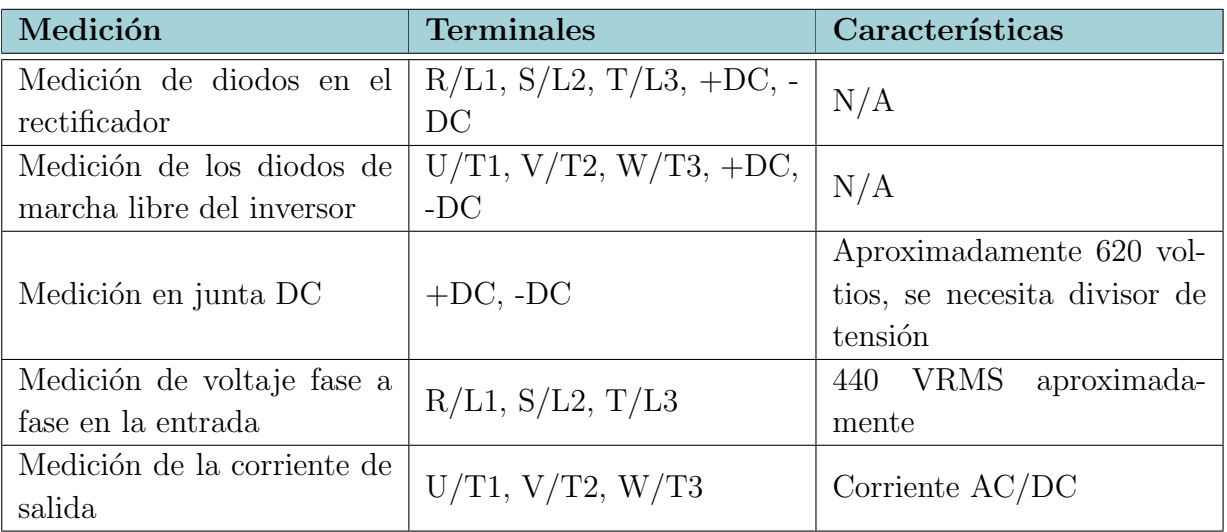

Tabla 2-1.: Resumen de las mediciones necesarias en el banco de prueba

## <span id="page-22-0"></span>2.2.2. Identificación de peligros

- Peligro por corto circuito: puede afectar a las personas, y lo elementos del sistema. Los variadores de velocidad están diseñados para proteger el motor contra los cortos, sin embargo, es necesario proteger el variador, la alimentación y los demás elementos que vayan a ser usados para el mando del sistema.
- Peligro por sobrecarga: puede afectar a las personas, y lo elementos del sistema. Los variadores de velocidad están diseñados para proteger el motor contra los sobrecargas, sin embargo, es necesario proteger el variador, la alimentación y los demás elementos que vayan a ser usados para el mando del sistema

Peligro por contacto con alta tensión: puede afectar a las personas, es necesario que las conexiones sea seguras y que el usuario no tenga acceso a estas. Sin embargo, cuando no sea posible, se debe advertir al usuario con señalización y aclarar el nivel de preparación para manejar el sistema de forma segura.

<span id="page-23-1"></span>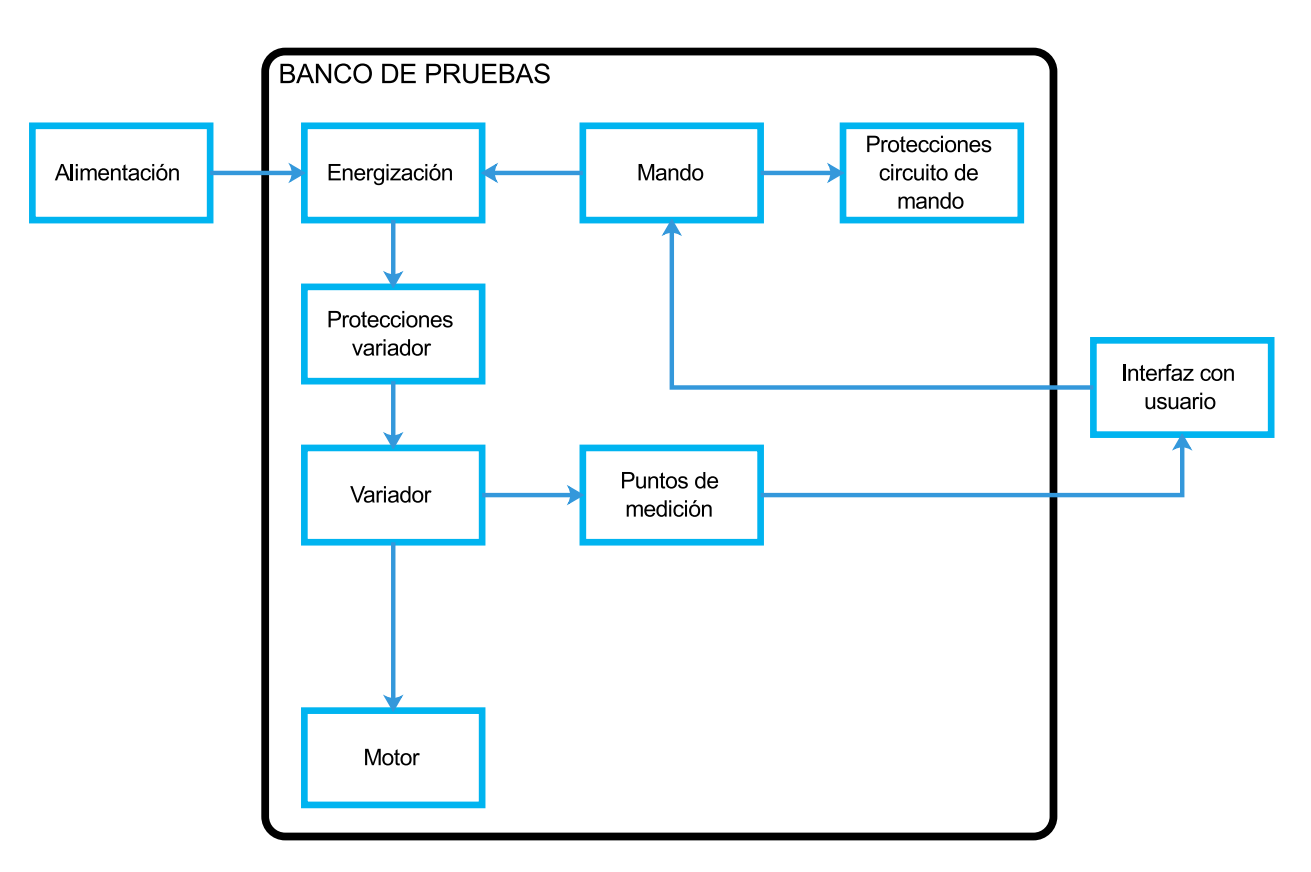

## <span id="page-23-0"></span>2.2.3. Diagrama de diseño conceptual

Figura 2-2.: Diagrama de diseño conceptual

La figura [2-2](#page-23-1) muestra las relaciones entre los elementos del banco de pruebas. Algunos de esos elementos se explican a continuación:

- Alimentación: 440 V AC trifásico más conexión a tierra.
- Energización: La energización del sistema se hace por medio del circuito de mando con el fin de hacerlo de manera externa.
- Protecciones variador: comprende las protecciones de cortocircuito y sobrecarga.
- Mando: comprende todos los elementos del sistema encargados de la energización, alimentación del sistema de mando, interfaz con el usuario como pilotos y pulsadores y parada de emergencia.

Protecciones circuito de mando: en general son las protecciones de los elementos de mando necesarias contra cortocircuito.

## <span id="page-24-0"></span>2.3. Diseño de ingeniería

Se definen los elementos físicos que componen las cajas negras definidas en el diseño conceptual y como se relacionan entre ellas, para cumplir con los requisitos del banco de pruebas. Sin embargo, no se realiza el dimensionamiento. Los planos de potencia y mando son defini-dos en esta etapa y se muestran en el anexo [A,](#page-61-0) estos fueron revisados por D M I Ingeniería y cumplen con los requisitos del banco de pruebas.

#### <span id="page-24-1"></span>2.3.1. Energización, mando, protecciones y conexiones

La energización del circuito de mando se realiza por medio de un interruptor manual térmico o termo-magnético. Las características de este dependen del variador que esté siendo probado. La energización del variador de velocidad se realiza mediante un *contactor* accionado por el usuario mediante un pulsador. El contactor consiste de una bobina de baja tensión que controla tres contactos principales para corrientes nominales altas, usualmente normalmente abiertos, además controla contactos auxiliares con una corriente nominal menor que pueden ser normalmente abiertos o cerrados [\[Kuphaldt, 2005\]](#page-108-9).

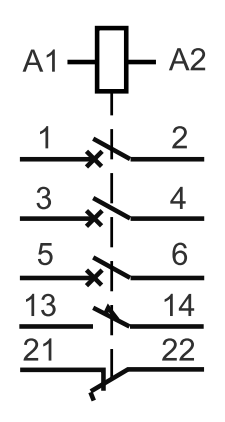

Figura 2-3.: Simbolo contactor: A1 y A2 son las terminales de la bobina; 1-2, 3-4 y 5-6 son los contactos de potencia NA; 13-14 es contactor de mando NA; 21-22 es contacto de mando NC.

El mando está constituido por todos los elementos que funcionan y hacen maniobra con corrientes menores y normalmente tensiones más pequeñas que las manejadas en la sección de potencia. En este caso el control tiene las siguientes funciones:

Energizar y des-energizar el sistema de potencia por medio del control de un contactor en el circuito de potencia.

- Proporcionar la parada de emergencia del sistema abriendo el contactor.
- Energizar los pilotos que avisan al usuario sobre el estado del sistema.

Para esto es necesario:

- Hongo de emergencia
- Pulsadores no enclavados de diferentes colores
- Pilotos de diferentes colores
- Sistema de alimentación como fuente o transformador que genere 220 VAC.

Para proteger los elementos de mando, se deben usar fusibles. Se usan portafusibles para que el cambio y medición sean sencillos y seguros. La protección del variador de velocidad puede ser cumplida de dos formas:

- Guardamator: son interruptores termomagnéticos diseñados especialmente para proteger motores, puede ser configurado en un rango determinado de corriente, lo que lo hace versátil para proteger diferentes variadores de velocidad. Los interruptores termomagn´eticos brindan seguridad contra sobrecargas y corto-circuitos. El disparador térmico consiste en un bimetálico que al dilatarse con la temperatura acciona el interruptor, actúa con sobrecorrientes moderadas superiores a la corriente nominal, y protege contra las sobrecargas. La protección magnética es un electroimán que actúa sobre corto-circuitos accionando un interruptor [Martín, 2012].
- Interruptor térmico y fusibles rápidos: Al igual que el guardamotor, el interruptor térmico brinda protección contra sobrecorrientes y los fusibles rápidos actúan como protección contra corto-circuito.

La parada de emergencia es un elemento de protección para el usuario. Esta quita la energía del variador, por lo que estará controlando el contactor de energización. Estos dispositivos, son interruptores que al ser activados se bloquean mecánicamente y tiene un contacto normalmente cerrado, para desactivarlos el usuario debe realizar una acción voluntaria.

Para facilitar la conexión de todos los elementos, es necesario usar bornes de acuerdo a las potencias manejadas. Estos permiten hacer las conexiones de manera r´apida y segura, ya que están diseñados para que el usuario no tenga contacto con partes metálicas de conexión. Las conexiones se hacen mediante resortes o tornillos.

Los puntos de medición críticos son la corriente de salida del variador y el voltaje de la junta DC. La corriente puede ser medida sobre los cables dentro del cofre de manera segura. La medición del voltaje de la junta DC se hará sobre un divisor de tensión hecho sobre una

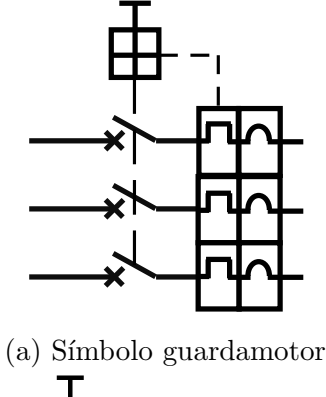

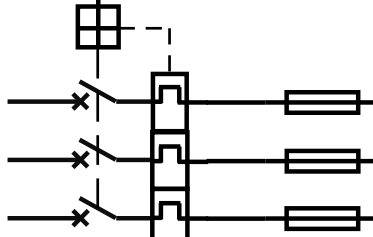

(b) Símbolo interruptor magnético y fusibles

Figura 2-4.: Símbolos de las protecciones del variador

baquela atornillada a una plataforma de plástica hecha para montar sobre riel DIN 35 mm; los caimanes del sistema de medición son conectados a tornillos ubicados en la baquela. Para facilidad de montaje, los elementos del sistema, en la medida de lo posible, deben ser seleccionados para montar sobre riel DIN 35 mm. Esto permite intercambiar elementos de diferentes fabricantes sobre el mismo montaje sin necesidad de hacer modificaciones.

En el dise˜no de detalle se seleccionan y dimensionan todos los elementos del banco de pruebas el anexo [B,](#page-62-0) incluida una tabla de materiales con precios aproximados.

## <span id="page-27-0"></span>3. Protocolo de pruebas

## <span id="page-27-1"></span>3.1. Rectificador

#### <span id="page-27-3"></span><span id="page-27-2"></span>3.1.1. Verificación de corto circuito

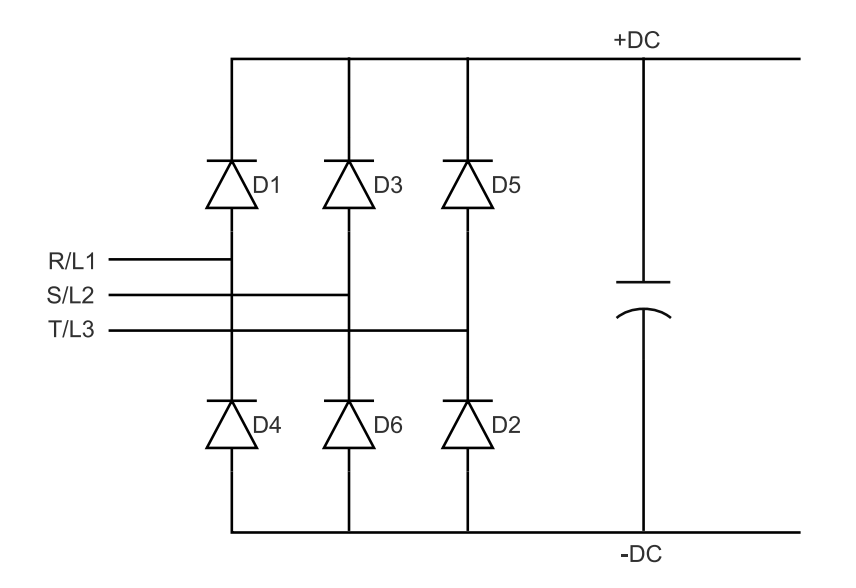

Figura 3-1.: Esquema de rectificador con puntos de medición

Consiste en la verificación de cada uno de los diodos en polarización inversa con un multímetro en modo *prueba de diodos*. Las mediciones se realizan usando las terminales de entrada del variador R/L1, S/L2, T/L3 y las terminal positiva y negativa de la junta DC. La posición de las terminales en el variador se encuentra en el manual de usuario. El variador debe estar des-energizado y el banco de condensadores debe estar completamente descargado.

La tabla [3-1](#page-28-2) especifica, para cada diodo de la figura [3-1](#page-27-3), donde deben ser ubicadas las terminales del mult´ımetro, el valor esperado y el valor que indica corto circuito.

<span id="page-28-2"></span>

| Diodo          | Terminal positiva | Terminal negativa | Valor esperado | Valor fallo         |
|----------------|-------------------|-------------------|----------------|---------------------|
| D <sub>1</sub> | $+DC$             | R/L1              | ОL             | $0$ a $0.4V$ aprox. |
| D3             | $+DC$             | S/L2              | OL             | $0$ a $0.4V$ aprox. |
| D <sub>5</sub> | $+DC$             | T/L3              | OL             | 0 a $0.4V$ aprox.   |
| D <sub>4</sub> | R/L1              | $-DC$             | OL             | $0$ a $0.4V$ aprox. |
| D <sub>6</sub> | S/L2              | $-DC$             | OL             | $0$ a $0.4V$ aprox. |
| D <sub>2</sub> | T/L3              | $-DC$             | OL             | 0 a $0.4V$ aprox.   |

Tabla 3-1.: Verificación corto circuito en rectificador

#### <span id="page-28-0"></span>3.1.2. Verificación de circuito abierto

Consiste en la verificación de cada uno de los diodos en polarización directa con un multímetro en modo *prueba de diodos*. Las mediciones se realizan usando las terminales de entrada del variador  $R/L1$ ,  $S/L2$ ,  $T/L3$  y las terminal positiva y negativa de la junta DC. La posición de las terminales en el variador se encuentra en el manual de usuario. El variador debe estar des-energizado y el banco de condensadores debe estar completamente descargado.

<span id="page-28-3"></span>

| Diodo          | Terminal positiva | Terminal negativa | Valor esperado        | Valor fallo |
|----------------|-------------------|-------------------|-----------------------|-------------|
| D1             | R/L1              | $+DC$             | $0.2$ a $0.8V$ aprox. | OL          |
| D3             | S/L2              | $+DC$             | $0.2$ a $0.8V$ aprox. | OL          |
| D5             | T/L3              | $+DC$             | $0.2$ a $0.8V$ aprox. | OL          |
| D <sub>4</sub> | $-DC$             | R/L1              | $0.2$ a $0.8V$ aprox. | OL          |
| D <sub>6</sub> | $-DC$             | S/L2              | $0.2$ a $0.8V$ aprox. | OL          |
| D2             | $-DC$             | T/L3              | $0.2$ a $0.8V$ aprox. | OL.         |

**Tabla 3-2**.: Verificación circuito abierto en rectificador

La tabla [3-2](#page-28-3) especifica, para cada diodo de la figura [3-1](#page-27-3), donde deben ser ubicadas las terminales del mult´ımetro, el valor esperado y el valor que indica circuito abierto.

## <span id="page-28-1"></span>3.2. Junta DC

Una prueba de descarga es una forma directa de medir la capacitancia y resistencia de descarga de la junta DC sin necesidad de acceder a ella físicamente. Consiste en medir el voltaje DC en dos momentos diferentes mientras se des-energiza el variador. Esto con el fin de comparar los valores hallados en el tiempo y determinar el porcentaje de deterioro de la junta DC.

#### <span id="page-29-1"></span><span id="page-29-0"></span>3.2.1. Circuito RC sin fuente

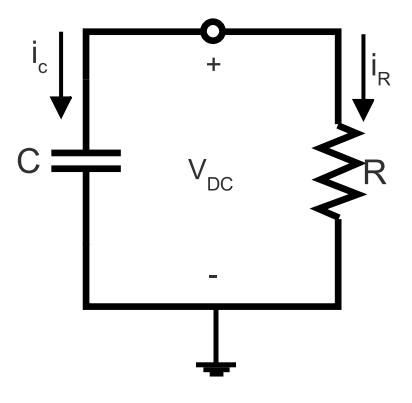

Figura 3-2.: Circuito RC

Para determinar la respuesta de la tensión en el tiempo del circuito de la figura [3-2](#page-29-1) se supone el capacitor cargado en el tiempo  $t=0$  y el voltaje  $v(0) = V_0$  [\[Alexander and Sadiku, 2013\]](#page-107-6). La ecuación del nodo superior en la figura [3-2](#page-29-1) es:

$$
i_C + i_R = 0
$$

Se reemplaza por la definición de la corriente en el capacitor  $i_C = C$ dv  $\frac{dS}{dt}$  y en la resistencia de descarga  $i_R = v/R$ :

$$
C\frac{dv}{dt} + \frac{v}{R}
$$

$$
\frac{dv}{dt} + \frac{v}{RC}
$$

Se resuelve la ecuación diferencial de primer orden, reordenando la ecuación anterior e integrando ambos miembros:

$$
\frac{dv}{v} = -\frac{1}{RC}dt
$$

$$
\ln v = -\frac{t}{RC} + \ln A
$$

$$
\ln \frac{v}{A} = -\frac{t}{RC}
$$

$$
v(t) = Ae^{-t/RC}
$$

Teniendo en cuenta la condición inicial de carga del capacitor  $v(o) = A = V_0$ :

<span id="page-29-2"></span>
$$
v(t) = V_0 e^{-t/RC}
$$
\n
$$
(3-1)
$$

#### <span id="page-30-0"></span>3.2.2. Prueba de descarga

El objetivo es medir el deterioro de la capacitancia de la junta DC en el tiempo, que se da por el uso del variador. Para realizar esta prueba se necesita un dispositivo que permita medir el voltaje DC desde las terminales +DC y - DC y almacenar lo valores para ser analizados en un computador. El variador debe estar energizado para iniciar la prueba y ser des-energizado para medir el voltaje mientras se descargan los condensadores.

Se toman dos valores de tensión en momentos diferentes:  $v_{to}$  y  $v_{t_1}$ . El voltaje en la junta DC antes de des-energizar el variador en el tiempo  $t = 0$  es  $v_{to}$  y  $v_{t_1}$  es el voltaje tomado después de des-energizar el variador, mientras la junta DC se descarga, reemplazando en la ecuación [3-1:](#page-29-2)

$$
v_{t_1} = v_{to}e^{-t_1/RC}
$$
  
\n
$$
\frac{v_{t_1}}{v_{to}} = e^{-t_1/RC}
$$
  
\n
$$
\ln\left(\frac{v_{t_1}}{v_{to}}\right) = -\frac{t_1}{RC}
$$
  
\n
$$
RC = -\frac{t_1}{\ln\left(\frac{v_{t_1}}{v_{to}}\right)}
$$
\n(3-2)

Si se realiza la prueba antes de que el variador entre en servicio se tiene el valor de  $RC_0$ donde R es la resistencia de descarga y  $C_0$  es la capacitancia inicial. Al realizar la prueba después de que el variador ha estado en servicio, se tiene el valor  $RC<sub>i</sub>$  donde R sigue siendo la resistencia de descarga y  $C_i$  es la nueva capacitancia después de la degradación normal dada por el tiempo. Se puede entonces, calcular el porcentaje de degradación:

$$
\%_{degrad} = 100 * \left(1 - \frac{RC_i}{RC_0}\right)
$$

Dado que la resistencia de descarga es la misma:

$$
\%_{degrad} = 100 * \left(1 - \frac{C_i}{C_0}\right)
$$

La recomendación según fábrica para los variadores Invertek es cambiar el variadores si la junta DC se ha degradado un 20 %. Para diferentes fabricantes se debe solicitar el porcentaje recomendado.

## <span id="page-31-0"></span>3.3. Inversor

#### <span id="page-31-1"></span>3.3.1. Verificación de corto circuito

Consiste en la verificación de cada uno de los diodos de marcha libre, en paralelo a los IGBT, en polarización inversa con un multímetro en modo prueba de diodos. Las mediciones se realizan usando las terminales de salida del variador  $U/T1$ ,  $V/T2$ ,  $W/T3$  y las terminal positiva y negativa de la junta DC. La posición de las terminales en el variador se encuentra en el manual de usuario. El variador debe estar des-energizado y el banco de condensadores debe estar completamente descargado.

<span id="page-31-3"></span>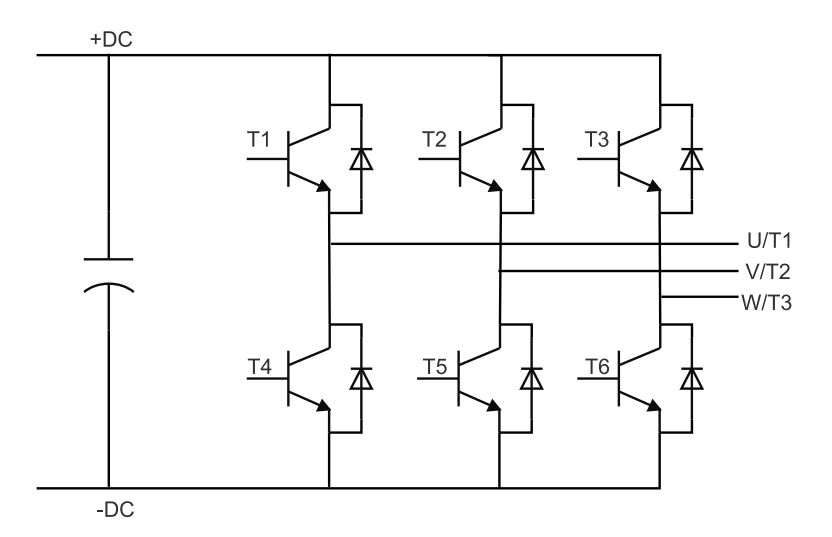

**Figura 3-3**.: Esquema de inversor con puntos de medición

<span id="page-31-2"></span>

| <b>IGBT</b>    | Terminal positiva | Terminal negativa | Valor esperado | Valor fallo         |
|----------------|-------------------|-------------------|----------------|---------------------|
| T1             | $+DC$             | U/T1              | OL.            | $0$ a $0.4V$ aprox. |
| T <sub>2</sub> | $+DC$             | V/T2              | OL             | $0$ a $0.4V$ aprox. |
| T <sub>3</sub> | $+DC$             | W/T3              | OL.            | $0$ a $0.4V$ aprox. |
| T4             | U/T1              | $-DC$             | OL             | $0$ a $0.4V$ aprox. |
| T <sub>5</sub> | V/T2              | $-DC$             | OL.            | $0$ a $0.4V$ aprox. |
| T6             | $\rm W/T3$        | $-DC$             | ( ) I .        | $0$ a $0.4V$ aprox. |

Tabla 3-3.: Verificación corto circuito en inversor

La tabla [3-3](#page-31-2) especifica, para cada IGBT de la figura [3-3](#page-31-3), donde deben ser ubicadas las terminales del mult´ımetro, el valor esperado y el valor que indica corto circuito.

#### <span id="page-32-0"></span>3.3.2. Verificación de circuito abierto

Consiste en el an´alisis de las tres corrientes de salida del variador con motor conectado durante un periodo. Se debe usar un dispositivo que permita medir la señal AC y DC de las tres corrientes de salida del variador y almacenar los datos durante al menos un periodo de funcionamiento a baja velocidad.

Según el teorema de muestreo [\[Oppenheim and Willsky, 1997\]](#page-108-11), para que las muestras de una señal continua especifiquen unívocamente la señal, la frecuencia de muestreo debe se al menos el doble que la frecuencia de la señal periódica. Por lo tanto el equipo que se use para el muestreo debe tener una frecuencia de muestreo de al menos el doble que la frecuencia de referencia en el variador.

#### <span id="page-32-1"></span> $3.3.2.1.$  Método normalizado de corriente DC para detección y aislamiento

El valor de la corriente DC del motor conectado al variador de velocidad es usado como información de diagnóstico para la falla de circuito abierto en los IGBT. Sin embargo, el componente directo de la corriente puede no ser fiable bajo diferentes circunstancias como transitorios rápidos y su valor depende de las características de la carga. Una solución fue propuesta por [\[Abramik et al., 2003\]](#page-107-7), consiste en normalizar el valor DC de la corriente usando su componente fundamental.

La variable de diagnóstico  $D_p$ , evaluada en un periodo, es definida como:

$$
D_p = \frac{\langle i_p \rangle}{I_{1p}} \tag{3-3}
$$

Donde:

- $\langle i_p \rangle$  es el valor medio de la corriente.
- el subíndice  $p$  denota cada una de las fases A, B y C.
- I<sub>1p</sub> es el valor absoluto del componente fundamental.

**3.3.2.1.1.** Detección Se compara el valor absoluto de la variable de diagnóstico  $D_p$  con un valor umbral. Este valor ha sido reportado como universal y obtenido experimentalmente [\[Rothenhagen and Fuchs, 2004\]](#page-109-7):

$$
d_{2p} = \begin{cases} 1, & \text{si } |D_p| > 0,45\\ 0, & \text{si } |D_p| \le 0,45 \end{cases}
$$
 (3-4)

En la figura [3-4](#page-34-1) se muestra el comportamiento de las corrientes de salida del variador sin fallo  $(c)$ , con fallo en el IGBT 3 y en el IGBT 6, que están en la misma rama del inversor:

- El nivel DC de las corrientes en comportamiento normal es aproximadamente 0 y por lo tanto  $d_{2A}$ ,  $d_{2B}$ ,  $d_{2C}$  son también aproximadamente 0.
- Según [\[Abramik et al., 2003\]](#page-107-7), el componente fundamental de la fase en fallo aumenta, y esto es compensado por la disminución del componente fundamental de las otras dos fases. Por lo tanto la variable  $D_p$  en la fase en fallo tiene un valor  $\langle i_p \rangle$  mayor dividido por un valor menor de  $I_{1p}$  en comparación con las otras dos fases.
- Cuando el IGBT 3 está en circuito abierto, el semi-ciclo negativo de la corriente  $I_C$  no existe, y por lo tanto el nivel DC aumenta considerablemente hacia el semiplano positivo. Por otro lado, la corriente de las otras dos fases tienen un corrimiento contrario, en este caso positivo pero menor que la fase con el IGBT en circuito abierto.
- Cuando el IGBT 6 está en circuito abierto, el semi-ciclo negativo de la corriente  $I_C$  no existe, y por lo tanto el nivel DC aumenta considerablemente hacia el semiplano positivo. Por otro lado, la corriente de las otras dos fases tienen un corrimiento contrario, en este caso negativo pero menor que la fase con el IGBT en circuito abierto.
- La variable  $d_{2p}$  muestra que existe un IGBT en circuito abierto en la rama del inversor de la corriente  $I_C$ , pero no es posible identificar el IGBT.
- **3.3.2.1.2.** Aislamiento Con signo del nivel DC de la corriente se realiza la identificación:

$$
d_{1p} = \begin{cases} 1, & \text{si } D_p > 0 \\ 0, & \text{si } D_p \le 0 \end{cases} \tag{3-5}
$$

En la figura [3-4](#page-34-1), el sentido en el que aumenta, semiplano positivo o negativo, indica cual es el IGBT que está en falla.

<span id="page-33-0"></span>La identificación y aislamiento de la falla se puede realizar comparando los valores obtenidos de  $d_{1p}$  y  $d_{2p}$  con la tabla [3-4](#page-33-0).

| IGBT en fallo $\vert d_{1\mathrm{A}}\vert\vert d_{1\mathrm{B}}\vert\vert d_{1\mathrm{C}}\vert\vert d_{2\mathrm{A}}\vert\vert d_{2\mathrm{B}}$ |  |  | $\rm{d}_{2C}$ |
|----------------------------------------------------------------------------------------------------|--|--|---------------|
|                                                                                                    |  |  |               |
| T2                                                                                                    |  |  |               |
| T3                                                                                                    |  |  |               |
| T4                                                                                                    |  |  |               |
| T5                                                                                                    |  |  |               |
|                                                                                                    |  |  |               |

**Tabla 3-4**: Identificación y aislamiento de fallo de circuito abierto en inversor

<span id="page-34-1"></span>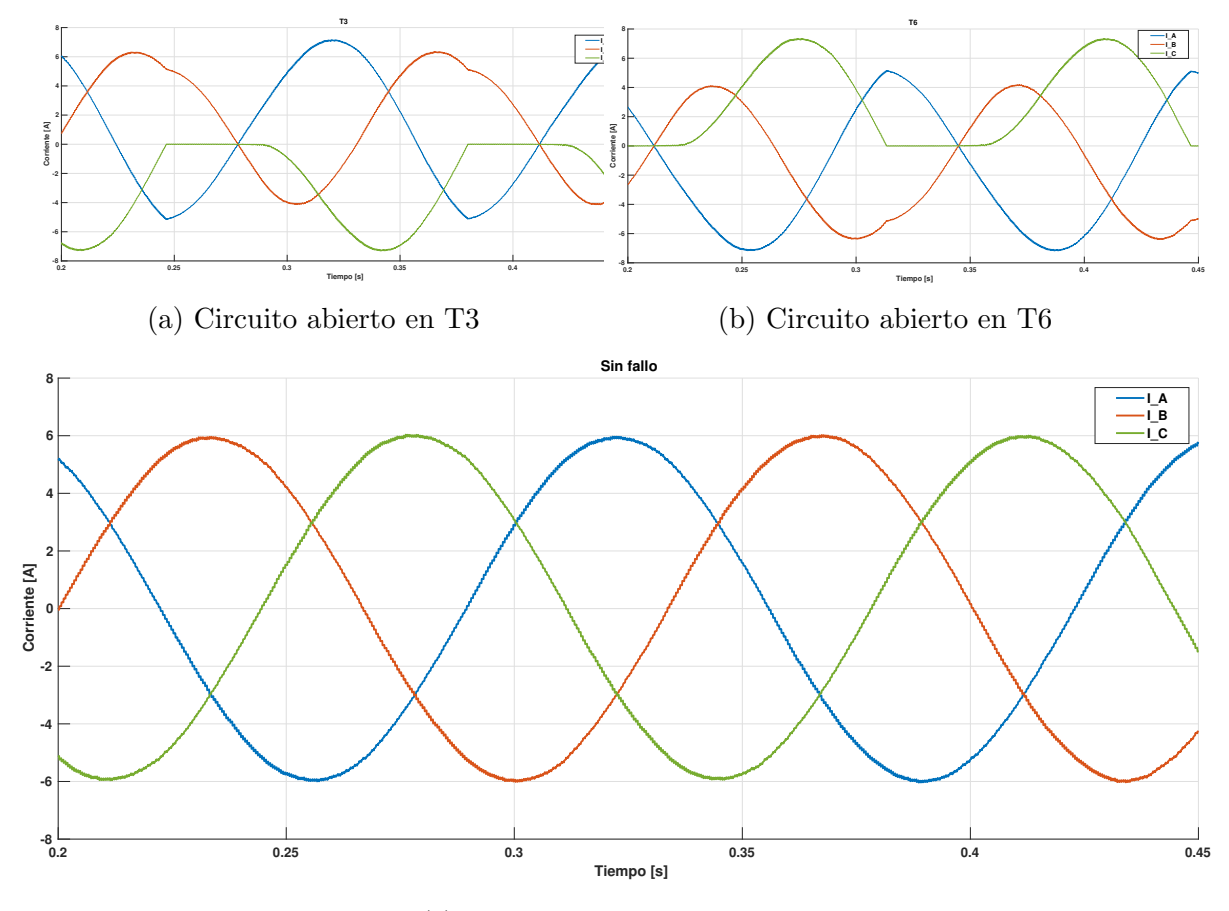

(c) Comportamiento normal

Figura 3-4.: Comportamiento simulado de las corrientes de salida del variador (a) con fallo de circuito abierto en T3, (b) con fallo de circuito abierto en T6, (c) sin fallo

#### <span id="page-34-0"></span>3.3.2.2. Método del vector de Park para detección y aislamiento

La transformada de Park convierte los componentes trifásicos *abc* a un sistema de referencia rotativo  $dq\theta$ , el objetivo es convertir las variables senoidales a valores constantes [Alepuz Menéndez, 2004]. El vector de Park puede ser expresado como función del promedio de las corrientes que salen de variador [\[Mendes and Cardoso, 1999\]](#page-108-12):

$$
I_{s_{av}} = I_{d_{av}} + jI_{q_{av}} = |Is| \angle \theta_s
$$

Donde

$$
I_{dav} = \frac{\sqrt{2}}{\sqrt{3}} I_{Aav} - \frac{1}{\sqrt{6}} I_{Bav} - \frac{1}{\sqrt{6}} I_{Cav}
$$

$$
I_{qav} = \frac{1}{\sqrt{2}} I_{Bav} - \frac{1}{\sqrt{2}} I_{Cav}
$$

La detección de la falla de acuerdo a Mendes and Cardoso, 1999] se hace con la magnitud del vector de Park: una falla ocurre cuando es diferente de cero y mayor que un valor dado, sin embargo, este umbral depende de la carga.

<span id="page-35-1"></span>El aislamiento de la falla se realiza comparando el argumento del vector con los intervalos de la tabla [3-5](#page-35-1).

| IGBT en fallo | Argumento (grados)        |
|---------------|---------------------------|
| Τ1            | $150 < \theta_s \leq 210$ |
| T2            | $270 < \theta_s \leq 330$ |
| Т3            | $30 < \theta_s < 90$      |
| T4            | $330 < \theta_s < 30$     |
| Т5            | $90 < \theta_s < 150$     |
| Т6            | $210 < \theta_s < 270$    |

Tabla 3-5.: Aislamiento de falla de circuito abierto en inversor con el vector de Park [\[Mendes and Cardoso, 1999\]](#page-108-12)

Además la trayectoria del vector de Park calculado punto a punto, tiene un patrón característico que depende del transistor en falla. Si no existe la falla, es un circulo centrado en el origen, las trayectorias se muestran en la figura [3-5](#page-36-0).

#### <span id="page-35-0"></span>3.3.2.3. Implementación en Matlab

**3.3.2.3.1.** Representación de Fourier Para calcular el componente fundamental, se usa la representación trigonométrica de Fourier [\[Hsu, 2011\]](#page-107-9):

$$
x(t) = \frac{a_0}{2} + \sum_{k=1}^{\infty} a_k \cos(kw_0 t) + b_k \sin(kw_0 t) \qquad w_0 = \frac{2\pi}{T_0}
$$
 (3-6)

Dónde  $T_0$  es el periodo fundamental,  $a_k$  y  $b_k$  son los coeficientes de Fourier dados por:

$$
a_k = \frac{2}{T_0} \int_{T_0} x(t) \cos(kw_0 t) dt \tag{3-7}
$$

$$
b_k = \frac{2}{T_0} \int_{T_0} x(t) \sin(kw_0 t) dt
$$
 (3-8)

El armónico  $k$  es definido como:

$$
a_k - ib_k
$$

Y su valor absoluto es:

$$
\sqrt{a_k^2 + b_k^2} \tag{3-9}
$$
<span id="page-36-3"></span>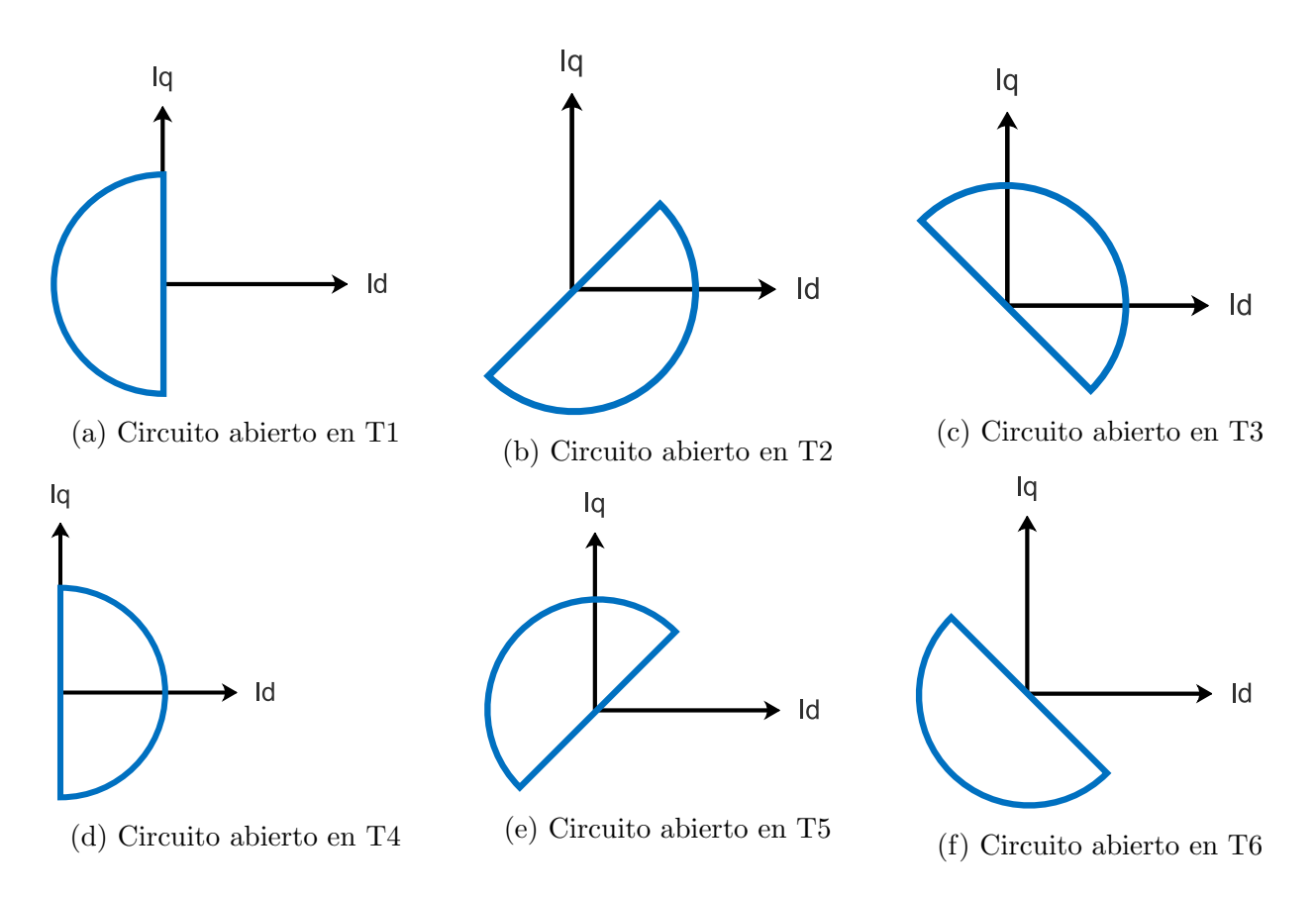

Figura 3-5.: Trayectoria del vector de park con fallo de circuito abierto en (a) T1, (b) T2, (c) T3, (d) T4, (e) T5, (f) T6

El periodo fundamental de una señal periódica  $x[n]$  es el menor entero positivo que:

$$
x[n+N] = x[n]
$$

Por lo tanto, las ecuaciones [\(3-7\)](#page-35-0) y [\(3-8\)](#page-35-1) para una señal discreta de periodo fundamental N son:

<span id="page-36-0"></span>
$$
a_k = \frac{2}{N} \sum_{n=1}^{N} x[n] \cos(kw_0 n) \qquad w_0 = \frac{2\pi}{N} \tag{3-10}
$$

<span id="page-36-1"></span>
$$
b_k = \frac{2}{N} \sum_{n=1}^{N} x[n] sin(kw_0 n)
$$
 (3-11)

El valor absoluto del componente fundamental se calcula aplicando la ecuación [3-9](#page-35-2) usando los coeficientes de las ecuaciones [3-10](#page-36-0) y [3-11](#page-36-1) cuando  $k = 1$ :

<span id="page-36-2"></span>
$$
a_1 = \frac{2}{N} \sum_{n=1}^{N} x[n] \cos\left(\frac{2\pi}{N}n\right) \tag{3-12}
$$

<span id="page-37-1"></span>
$$
b_1 = \frac{2}{N} \sum_{n=1}^{N} x[n] \sin\left(\frac{2\pi}{N}n\right)
$$
\n(3-13)

**3.3.2.3.2.** FFT en Matlab La función  $\int f(t) dt$  en Matlab calcula de transformada discreta de Fourier (DFT) usando el algoritmo de la transformada r´apida de Fourier (FFT):

$$
y = fft(x)
$$

$$
y_k = \sum_{n=1}^{N} x[n]e^{-2\pi ink/N}
$$
(3-14)

Usando la formula de Euler:

<span id="page-37-0"></span>
$$
y_k = \sum_{n=1}^{N} x[n] \left[ \cos \left( \frac{2\pi}{N} n k \right) - i \sin \left( \frac{2\pi}{N} n k \right) \right] \tag{3-15}
$$

Multiplicando la ecuación [\(3-15\)](#page-37-0) por  $\frac{2}{N}$ :

$$
y_k = \frac{2}{N} \sum_{n=1}^{N} x[n] \cos\left(\frac{2\pi}{N}nk\right) - i\frac{2}{N} \sum_{n=1}^{N} x(n) \sin\left(\frac{2\pi}{N}nk\right) \tag{3-16}
$$

El primer componente donde  $(k = 1)$  es:

$$
y_1 = \frac{2}{N} \sum_{n=1}^{N} x[n] \cos\left(\frac{2\pi}{N}n\right) - i\frac{2}{N} \sum_{n=1}^{N} x(n) \sin\left(\frac{2\pi}{N}n\right)
$$

Reemplazando con las ecuaciones [\(3-12\)](#page-36-2) y [\(3-13\)](#page-37-1) y hallando el valor absoluto:

$$
y_1 = a_1 - ib_1
$$

$$
|y_1| = \sqrt{a_1^2 + b_1^2}
$$

Por lo tanto, la magnitud del componente fundamental de la ecuación [3-3,](#page-32-0) se calcula con el primer componente resultado de aplicar la función  $\text{fft}$  y multiplicar el resultado por  $\frac{2}{N}$ :

$$
I_{1p} = abs\left(y_{1p}(2) * \frac{2}{N}\right)
$$

### 3.4. Montaje experimental

La tabla [3-6](#page-39-0) resumen las condiciones e instrumentos usados en cada una de las pruebas. La figura [3-6](#page-40-0) es el diagrama de flujo del procedimiento general a seguir para hacer la verificación de un variador de velocidad:

- Mediciones con multímetro: corto circuito y circuito abierto en el rectificador y corto circuito en el inversor. Estas pruebas se explican en las secciones [3.1](#page-27-0) y [3.3.1.](#page-31-0) Las mediciones tomadas se registran en un formato.
- Conexiones y selección de protecciones. Se debe seleccionar e instalar las protecciones adecuadas para el variador y motor; los valores de los sistemas de protecci´on recomendados se encuentran en el manual de instrucciones. Al conectar el variador y el motor, se debe verificar que todos los cables estén en buen estado y que estén bien ajustados.
- Energizar y medición de voltaje de entrada. Es necesario registrar el voltaje fase a fase  $V_{ab}$ ,  $V_{bc}$  y  $V_{ca}$  para conocer las condiciones de voltaje de entrada durante la prueba.
- **Parametrización del variador.** Se debe hacer la parametrización del variador, de acuerdo al manual de instrucciones, teniendo en cuenta lo siguiente:
	- Control V/f.
	- Parámetros del motor a usar.
	- Control por keypad.
	- Tiempo de aceleración 20s.
	- Tiempo de desaceleración 20s.
- Mediciones para prueba de circuito abierto en inversor. Programar la referencia de velocidad en 10 Hz, una vez el variador ha alcanzado la velocidad de referencia, hacer la medición de las tres corrientes de salida durante al menos tres periodos de la se˜nal. En caso de que el variador muestre un fallo de salida, la velocidad debe ser disminuida en pasos de 2.5 Hz. Los datos deben ser analizados por el software de detección y aislamiento, el resultado y la velocidad usada deben ser registrados en el formato. La explicación de la prueba se encuentra en la sección [3.3.2](#page-32-1)
- Mediciones para prueba de descarga en Junta DC. Medir la descarga de la Junta DC durante unos segundos (al menos 3) y usar el software de cálculo para hacer el análisis de la prueba. Hacer la medición al menos tres veces y verificar que los resultados son aproximadamente iguales con el porcentaje de degradación entre el m´ınimo y m´aximo hallado para el mismo intervalo de tiempo. Se debe registrar el resultado en el formato. La explicación de la prueba se encuentra en la sección [3.2](#page-28-0)

Registro de diagnóstico final. Se debe completar el formato del anexo [D.](#page-77-0)

<span id="page-39-0"></span>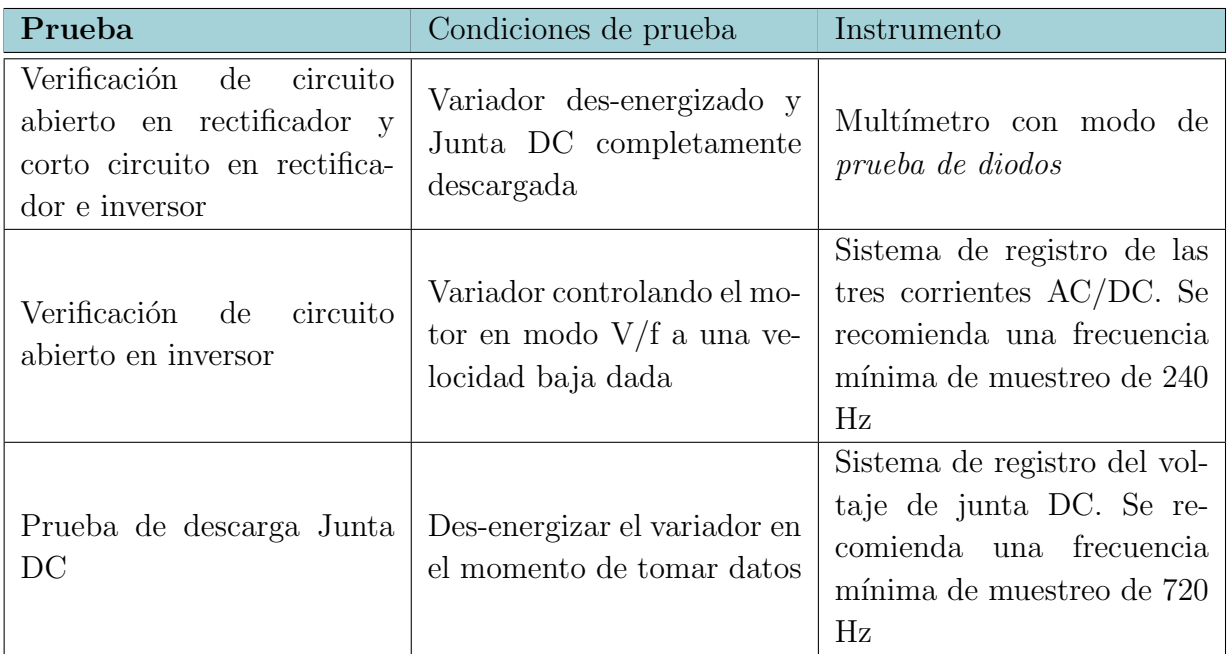

Tabla 3-6.: Resumen de condiciones de prueba e instrumento de medición

<span id="page-40-0"></span>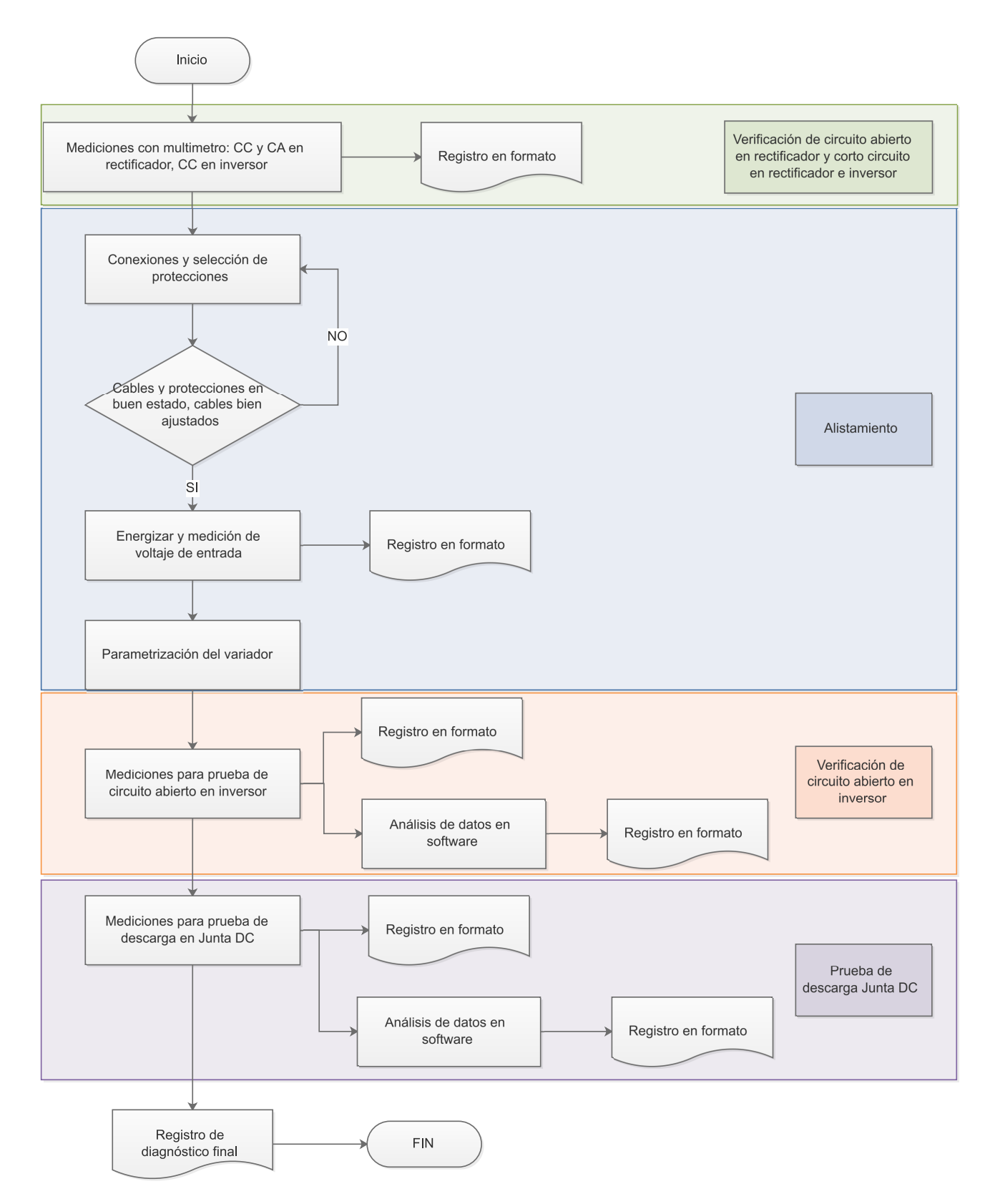

Figura 3-6.: Procedimiento de verificación general

# 4. Resultados

## 4.1. Rectificador

La tabla [4-1](#page-41-0) muestra las medidas tomadas de verificación de circuito abierto para tres variadores (1, 2 y 3) de la misma marca de diferentes potencias (7.5hp, 5 hp y 10 hp respectivamente). Las medidas 1 y 2 fueron tomadas en un día y las medidas 3 y 4 fueron tomadas otro día. Las mediciones fueron hechas con el mismo multímetro en modo de prueba de diodos.

<span id="page-41-0"></span>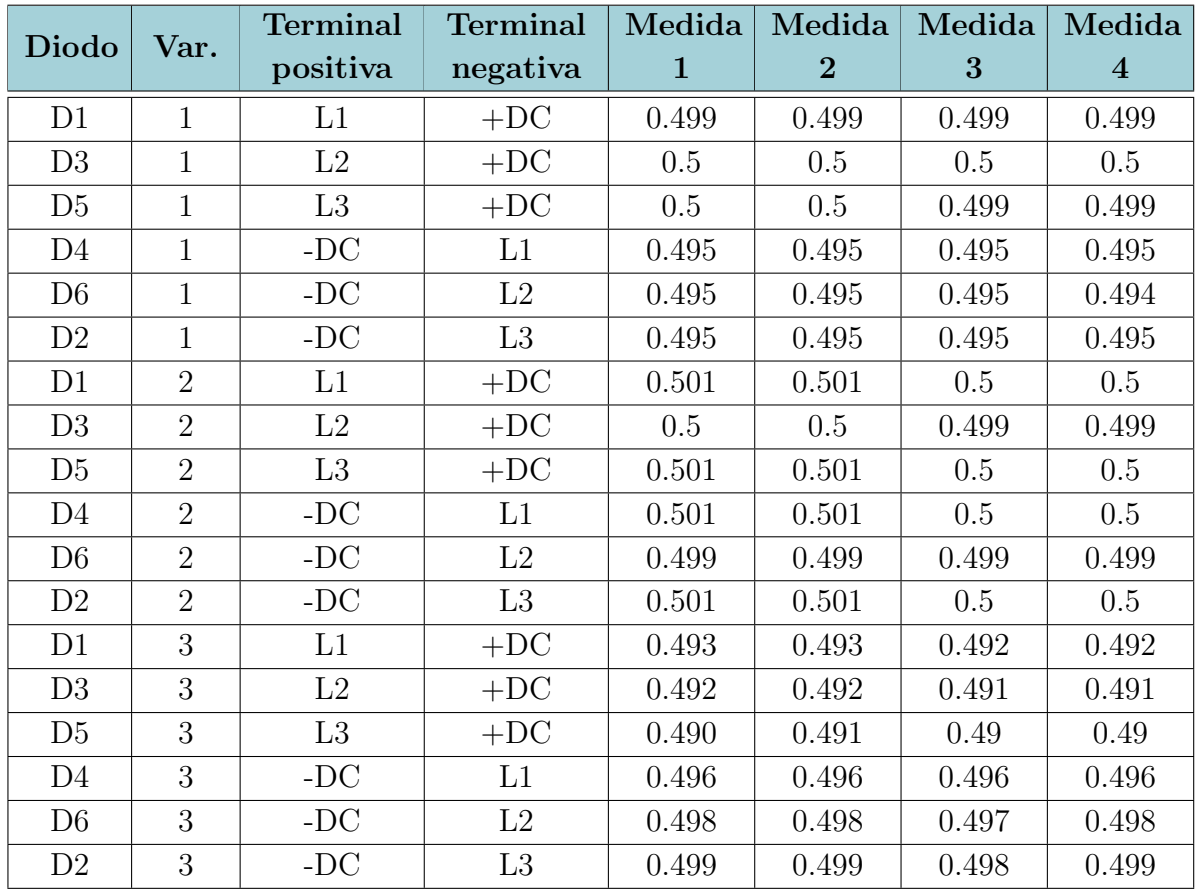

Tabla 4-1.: Medidas de verificación circuito abierto en rectificador. Las potencias de los variadores 1, 2 y 3 son respectivamente 7.5 hp, 5 hp, 10 hp.

La varianza entre las mediciones del mismo diodo es aproximadamente cero, y todas ellas están en el rango especificado en la tabla [3-2](#page-28-1), entre 0.2 y 0.8 V.

La tabla [4-2](#page-42-0) muestra las medidas tomadas de verificación de corto circuito para tres variadores (1, 2 y 3) de la misma marca de diferentes potencias (7.5hp, 5 hp y 10 hp respectivamente). Las medidas 1 y 2 fueron tomadas en un día y las medidas 3 y 4 fueron tomadas otro día. Las mediciones fueron hechas con el mismo multímetro en modo de prueba de diodos.

Todas las mediciones dieron el valor esperado especificado en la tabla [3-1](#page-28-2).

<span id="page-42-0"></span>

| Diodo          | Var.           | <b>Terminal</b> | <b>Terminal</b> | Medida       | Medida   | Medida | Medida         |
|----------------|----------------|-----------------|-----------------|--------------|----------|--------|----------------|
|                |                | positiva        | negativa        | $\mathbf{1}$ | $\bf{2}$ | 3      | $\overline{4}$ |
| D1             | $\mathbf{1}$   | $+DC$           | L1              | OL           | OL       | OL     | OL             |
| D <sub>3</sub> | $\mathbf{1}$   | $+DC$           | L2              | OL           | OL       | ОL     | OL             |
| D <sub>5</sub> | $\mathbf{1}$   | $+DC$           | L <sub>3</sub>  | OL           | OL       | ОL     | OL             |
| D <sub>4</sub> | 1              | L1              | $-DC$           | OL           | OL       | OL     | OL             |
| D <sub>6</sub> | $\overline{1}$ | L2              | $-DC$           | OL           | OL       | OL     | OL             |
| D2             | 1              | L3              | $-DC$           | OL           | OL       | OL     | OL             |
| D1             | $\overline{2}$ | $+DC$           | L1              | OL           | OL       | OL     | OL             |
| D <sub>3</sub> | $\overline{2}$ | $+DC$           | L2              | OL           | OL       | ОL     | OL             |
| D <sub>5</sub> | $\overline{2}$ | $+DC$           | L3              | OL           | OL       | OL     | OL             |
| D <sub>4</sub> | $\overline{2}$ | L1              | $-DC$           | OL           | OL       | OL     | OL             |
| D <sub>6</sub> | $\overline{2}$ | L2              | $-DC$           | OL           | OL       | OL     | OL             |
| D <sub>2</sub> | $\overline{2}$ | L3              | $-DC$           | OL           | OL       | OL     | OL             |
| D1             | 3              | $+DC$           | L1              | OL           | OL       | OL     | OL             |
| D3             | 3              | $+DC$           | L2              | OL           | OL       | ОL     | OL             |
| D <sub>5</sub> | 3              | $+DC$           | L3              | OL           | OL       | ОL     | ОL             |
| D <sub>4</sub> | 3              | L1              | $-DC$           | OL           | OL       | OL     | OL             |
| D <sub>6</sub> | 3              | L2              | $-DC$           | OL           | OL       | OL     | OL             |
| D <sub>2</sub> | 3              | L <sub>3</sub>  | $-DC$           | OL           | OL       | OL     | ОL             |

Tabla 4-2.: Medidas de verificación corto circuito en rectificador

### 4.2. Junta DC

Se realizó la simulación de la prueba de descarga DC, degradando la capacitancia el  $20\%$ . La figura [4-1](#page-43-0) muestra el comportamiento de la descarga de la junta DC sin degradación  $(curva azul)$  y con degradación $(curva roja)$ .

<span id="page-43-0"></span>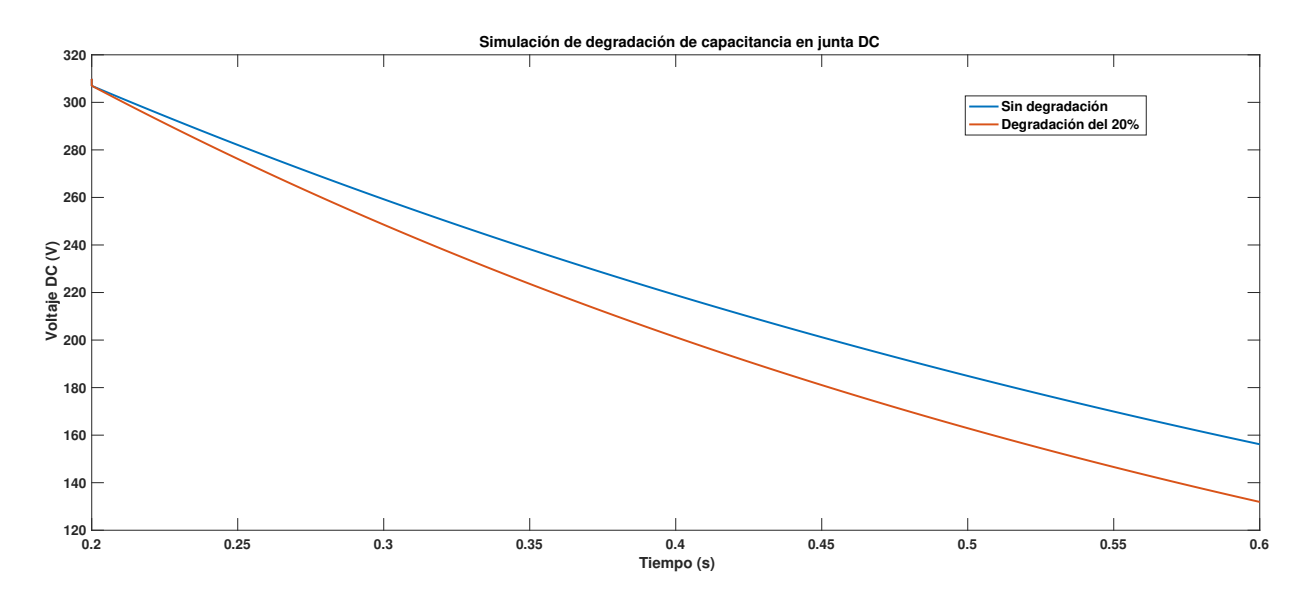

Figura 4-1.: Curvas del comportamiento simulado de la descarga en la junta DC sin degradación (azul) y con degradación del 20 % (rojo)

El cálculo de la constante RC para las dos curvas se realizó con dos métodos diferentes usando Matlab:

Con dos puntos sobre la curva, se aplicó la ecuación  $3-2$ :

$$
RC = -\frac{t_1}{\ln\left(\frac{v_{t_1}}{v_{to}}\right)}
$$

Con la función *polyfit* de Matlab, se ajustó la curva al comportamiento conocido del voltaje durante la descarga:

$$
y = ce^{ax} \quad p = polyfit(x, log(y), 1)
$$

Donde:

•  $y = V$ , es el vector de voltaje desde  $t_0$  hasta  $t_1$ , el tamaño del vector es igual al número de muestras tomadas en este  $\Delta T$ , los datos experimentales fueron adquiridos con una frecuencia de muestreo de 20,000 muestras por segundo.

- $c = v_{t0}$ , es el voltaje en  $t_0$
- $a = -1/RC$
- $x = t$ , es el vector de tiempo de  $t_0$  hasta  $t_1$
- Por lo tanto se calcula con la siguiente expresión:

$$
V = v_{t0}e^{-t/RC} \quad p = polyfit(t, log(V), 1)
$$

El resultado p es el logaritmo natural de  $v_{t0}$  y la constante  $1/RC$ .

La constante RC calculada con los dos métodos es la misma: 0.59 sin degradación, 0.47 con degradación; y la degradación calculada es  $20\%$ , igual al valor esperado.

Sin embargo, es necesario evaluar qué método presenta una menor variación en el cálculo de la constante RC con datos tomados en el laboratorio, porque el m´etodo de dos puntos puede ser muy útil para hacer cálculos en campo o cuando no se tiene una herramienta computacional que realice el ajuste de la curva, sin embargo, puede variar considerablemente en condiciones reales.

Se tomaron datos de dos variadores de velocidad, de la misma marca, de potencias 5HP y 10 HP; las pruebas de cada variador se hicieron seguidas, es decir, sin porcentaje de degradación. Para hacer la prueba, el equipo de medición se conecta a las terminales del variador  $(+DC, DC)$ , se energiza el variador de velocidad con el voltaje nominal trifásico 440V 60 Hz en las terminales de entrada. Una vez el voltaje en la junta DC es 622 VDC, se des-energiza el variador cortando el flujo de energía hacia las terminales de entrada.

Para el variador de 5Hp se realizaron 6 pruebas, de cada una de estas se obtuvo un conjunto de datos con los que se siguió el siguiente procedimiento:

- Se escogió un punto, aproximadamente en el inicio de la prueba, cuando se des-energizó el variador.
- Se realizó el cálculo de la constante RC y RC2 para cada  $\Delta T$ . RC corresponde al método de dos puntos sobre la curva, aplicando la ecuación [3-2.](#page-30-0) RC2 corresponde al m´etodo de ajuste de la curva de acuerdo al comportamiento conocido del voltaje. El número de muestras para cada cálculo, se puede inferir de la frecuencia de muestreo usada: 20,000 muestras por segundo, por ejemplo, para  $\Delta T$  0.5s el número de puntos tomado es 10.000, y para  $\Delta T$  2s el número de puntos tomados es 40.000.
- Se tabularon los datos obtenidos para  $\Delta T$  entre 0.5 y 2 segundos, con pasos de 0,1 s.

■ Para cada  $\Delta T$  tabulado, se escogió el máximo y el mínimo valor de RC y RC2. Y se calculó el porcentaje de la diferencia respecto al mínimo, o porcentaje de variación, que es equivalente a la formula de cálculo de degradación en valor absoluto:

$$
100 * \left(\frac{|RC_{max} - RC_{min}|}{RC_{min}}\right)
$$

$$
100 * \left(\frac{|RC_{max} - RC_{min}|}{RC_{min}}\right)
$$

<span id="page-45-0"></span>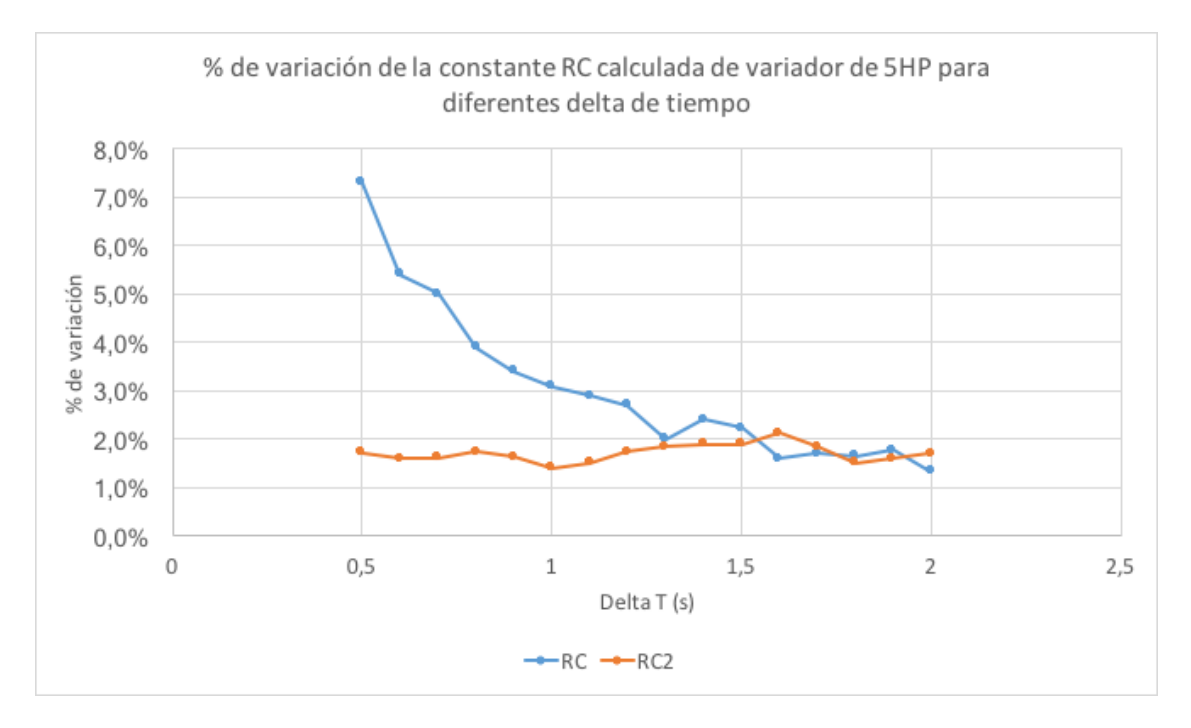

Figura 4-2.: Porcentaje de variación del cálculo de RC y RC2 con 6 conjuntos de datos, para variador de 5 HP, con diferentes delta de tiempo

Para el variador de 10Hp se realizaron 4 pruebas, de cada una de estas se obtuvo un conjunto de datos con los que se siguió el siguiente procedimiento:

- $\blacktriangleright$  Se escogió un punto, aproximadamente en el inicio de la prueba, cuando se des-energizó el variador.
- Se realizó el cálculo de la constante RC y RC2 para cada  $\Delta T$  de la misma manera que con los conjuntos de datos del variador de 5Hp.
- Se tabularon los datos obtenidos para  $\Delta T$  entre 0.3 y 2 segundos, con pasos de 0.1 s.
- Para cada  $\Delta T$  tabulado, se escogió el máximo y el mínimo valor de RC y RC2. Y se calculó el porcentaje de la diferencia respecto al mínimo, al igual que con el variador de 5 HP.

<span id="page-46-0"></span>

| $\Delta {\rm T}$ | $\mathbf{RC}$            | $\rm RC2$            |
|------------------|--------------------------|----------------------|
| $_{0,5}$         | 7,3%                     | $1,7\%$              |
| $_{0,6}$         | 5,4%                     | $1,6\,\%$            |
| $_{0,7}$         | $5,0\,\%$                | $\overline{1},6\,\%$ |
| $_{0,8}$         | $3,9\%$                  | 1,7%                 |
| $_{\rm 0,9}$     | $\overline{3},\!\!4\,\%$ | $1,6\,\%$            |
| $\mathbf{1}$     | 3,1%                     | 1,4%                 |
| 1,1              | $2,9\,\%$                | $1,5\%$              |
| 1,2              | 2,7%                     | 1,7%                 |
| $1,\!3$          | $2,0\,\%$                | $\overline{1,8\%}$   |
| 1,4              | $2,4\,\%$                | $1,9\%$              |
| 1,5              | $2,2\%$                  | $1,9\%$              |
| 1,6              | $1,6\,\%$                | $2,1\%$              |
| 1,7              | 1,7%                     | 1,8%                 |
| 1,8              | $\overline{1,\!6\,\%}$   | $\overline{1},5\,\%$ |
| $_{1,9}$         | $1,8\%$                  | $1,6\,\%$            |
| $\overline{2}$   | $1,3\%$                  | $1,7\%$              |

**Tabla 4-3**: Porcentaje de variación de la constante calculada con 6 conjuntos de datos para diferentes delta de tiempo, con el variador de 5 HP (ver datos tabulados en tabla  $G-1$ )

El comportamiento del porcentaje de variación calculado para cada  $\Delta T$ , con los datos obtenidos del variador de 5HP y de 10 HP, se muestra en las tablas [4-3](#page-46-0) y [4-4](#page-48-0) respectivamente; y en las figuras [4-2](#page-45-0) y [4-3](#page-47-0) respectivamente.

El porcentaje de variación, puede interpretarse como el error en el cálculo del porcentaje de degradación, introducido por el método del cálculo de la constante RC. Para las pruebas 1 a 6 (variador de 5 HP) presenta el siguiente comportamiento:

- RC (método de calculo con dos puntos sobre la curva):
	- Varía entre 7.3 % cuando  $\Delta T$  es 0.5s y 1.3 % cuando  $\Delta T$  es 2s.
	- Disminuye a medida que el  $\Delta T$  aumenta. Eso quiere decir que entre más separados estén los puntos entre sí, hay menos variación en el cálculo de RC. En este caso, aunque no existe degradación entre los conjuntos de datos analizados, podría leerse de manera errónea que hay una degradación del  $7.3\%$  cuando en realidad debe ser cero.
- $\blacksquare$  RC2 (método de calculo con ajuste de curva):

<span id="page-47-0"></span>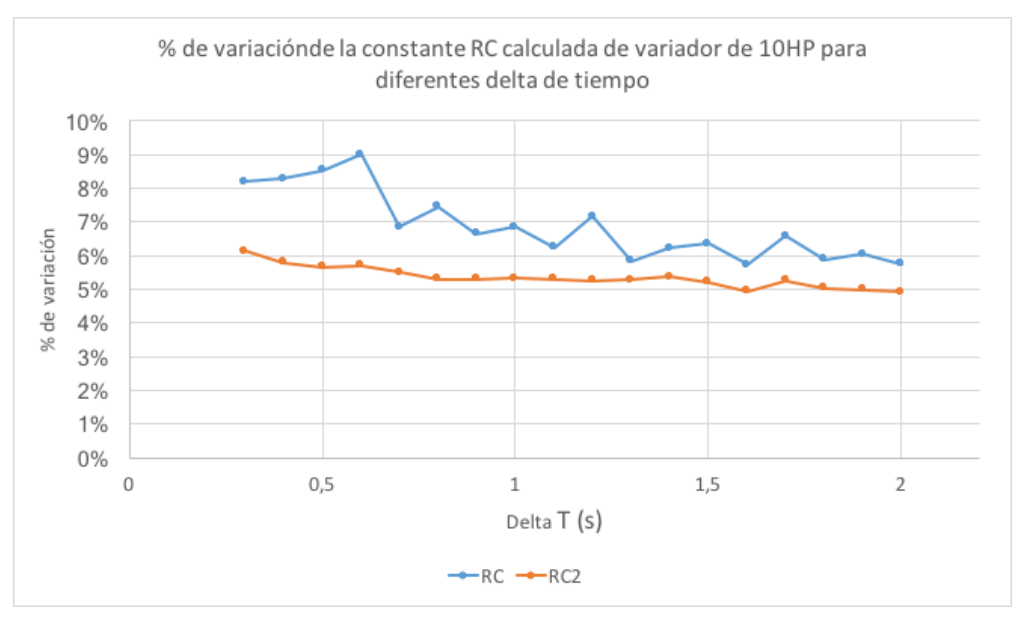

(a)

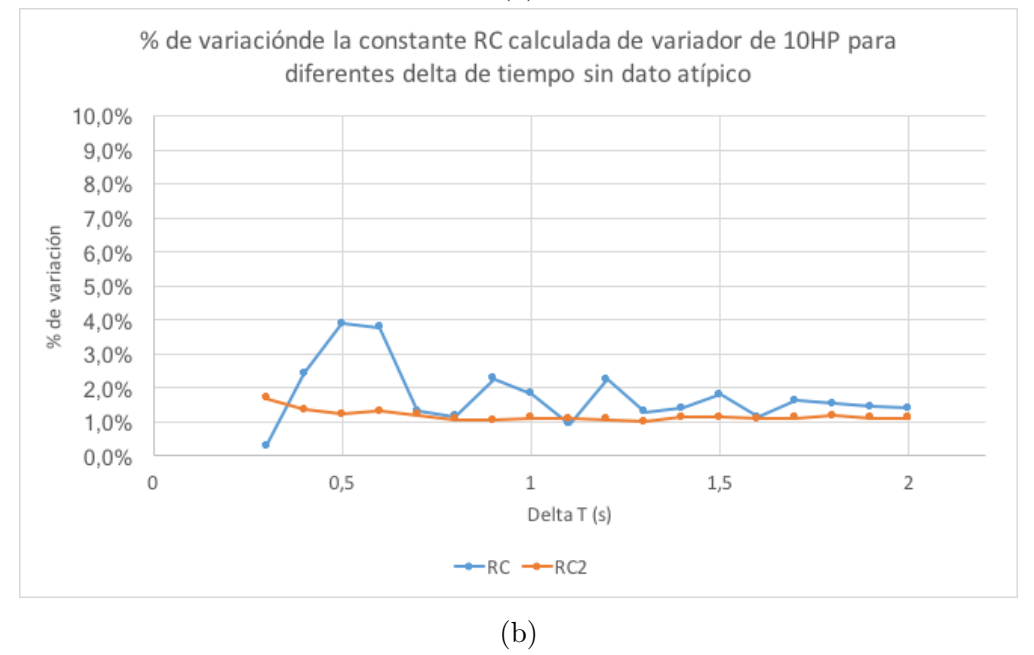

- Figura 4-3.: Porcentaje de variación del cálculo de RC y RC2 con 4 conjunto de datos para variador de 10 HP, con diferentes delta de tiempo (1) con conjunto de datos  $\alpha$ ipico (a) y (b) sin conjunto de datos atípico
	- Varía entre  $2.1 \text{ y } 1.4 \%.$
	- Tiende a mantenerse constante sin importar el  $\Delta T$ . Por lo tanto es más confiable hacer el cálculo de RC y el cálculo de la degradación en el tiempo, sin importar el  $\Delta T$ , con este método.

<span id="page-48-0"></span>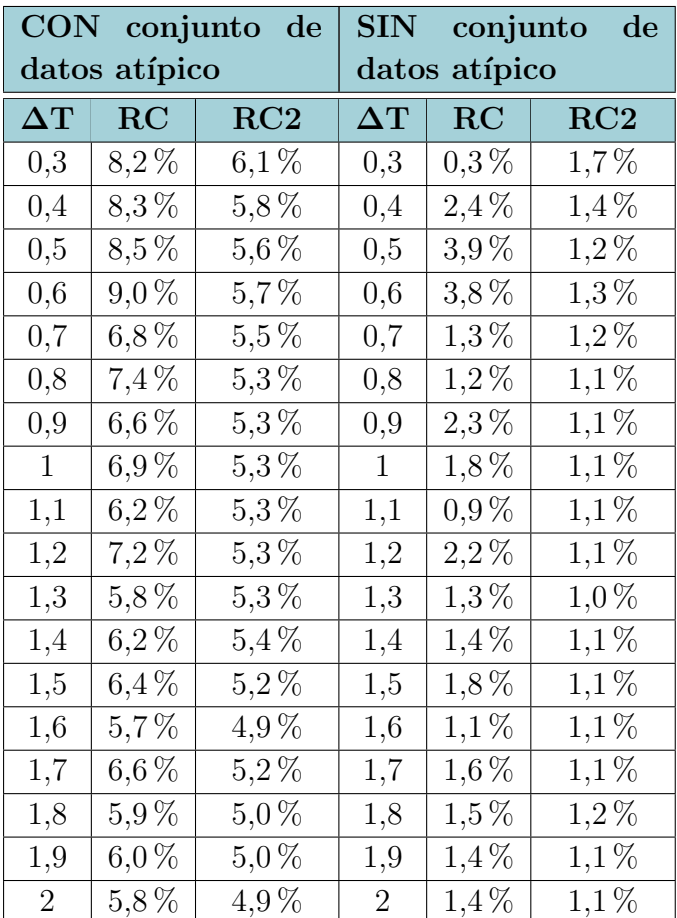

Tabla 4-4.: Porcentaje de variación de la constante calculada con 4 conjuntos de datos (con conjunto de datos atípico) y 3 conjuntos de datos (sin conjunto de datos atípico) para el variador de 10 HP, con diferentes delta de tiempo (ver datos tabulados en tabla [G-2](#page-101-0))

El porcentaje de variación para las pruebas 7 a 10 (variador de 10 HP) presenta el siguiente comportamiento:

- $\bullet\,$  RC (método de calculo con dos puntos sobre la curva):
	- Varía entre  $9.0 \text{ y } 5.7 \%$ .
	- Disminuye a medida que el  $\Delta T$  aumenta.
- $\blacksquare$  RC2 (método de calculo con ajuste de curva):
	- Varía entre 6.1 y 4.9%.
	- Disminuye a medida que el ∆T aumenta.
- El alto porcentaje de variación, se debe a un conjunto de datos atípicos tomados en la prueba  $7$  (ver tabla tabla  $4-4$ ). Los otros tres conjuntos de datos, son más cercanos entre sí, y el comportamiento del porcentaje de variación, solo teniendo en cuenta estos tres es:
	- El porcentaje de variación de RC tiende a disminuir a medida que  $\Delta T$  aumenta y varía entre 3.9 y 0.3 %. El método presenta el mismo comportamiento que en las pruebas con el variador de 5HP.
	- El porcentaje de variación de RC2, al igual que en las pruebas hechas con el variador de 5HP, tiende a mantenerse constante y varía entre 1.7 y 1.0  $\%$ .

Esto quiere decir, que es preferible usar el método de ajuste de curva para calcular la constante RC, sin embargo, si se va a usar el m´etodo de los dos puntos, debe tomarse un  $\Delta T$  lo suficientemente grande para que el error de cálculo sea pequeño. Por las gr´aficas obtenidas, podr´ıa decirse que en los dos casos a partir de aproximadamente 1.5 s, el porcentaje de variación de los dos métodos es similar. Dado el conjunto de datos atípicos en una de las pruebas, es recomendable hacer el cálculo de la constante RC varias veces, para verificar el resultado y asegurar que la variación entre estos no es alta; para poder hacer una buena comparación, es recomendable tener 3 cálculos similares entre sí.

<span id="page-49-0"></span>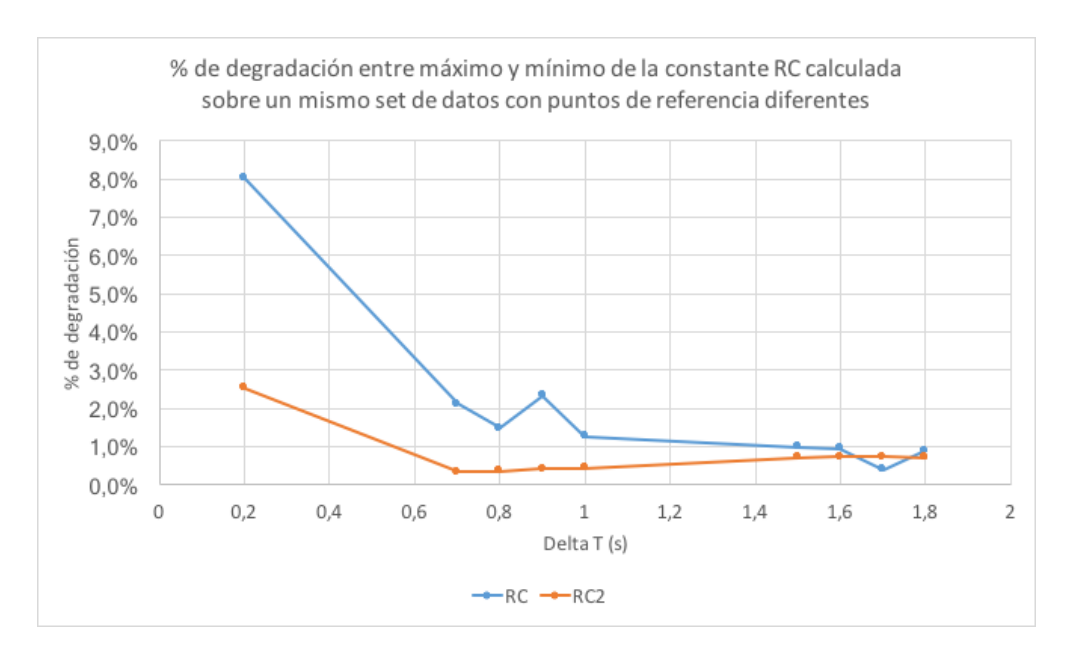

Figura 4-4.: Porcentaje de degradación calculado para diferentes  $\Delta T$ , con puntos de referencia diferentes

Además se tomó un conjunto de datos al azar para verificar el comportamiento de los cálculos al variar el punto de inicio  $t_0$ . Se varió el punto inicial desde 263 V hasta 260 V, con pasos de 1 V, se calculó RC y RC2 para diferentes  $\Delta T$ . Los resultados se encuentran en la tabla

[G-3](#page-102-0). El comportamiento del porcentaje de variación hallado en cada  $\Delta T$  se puede ver en la figura  $4-4$ :

- El porcentaje de variación dado por el cambio de  $t_0$  es más estable para  $\Delta T$  mayores con los dos métodos.
- El punto de inicio de la prueba tiene incidencia en el resultado de los cálculos. Por lo que también, genera error en el cálculo de la degradación.
- Teniendo en cuenta este comportamiento, es recomendable tomar el mismo punto de partida, o tan cercano como sea posible, en todos los cálculos que se realicen a través del tiempo, y usar un  $\Delta T$  tan alto como sea posible.

Aunque el  $\Delta T$  y punto de inicio seleccionados, incide en el cálculo de la contante RC, el uso de cualquiera de los dos métodos puede dar una idea no exacta de la degradación del variador de una manera rápida y sencilla; por ejemplo, para hacer la prueba en campo, solo se necesita un osciloscopio y llevar registro de las condiciones en que hicieron los cálculos y la contante RC a través del tiempo.

### 4.3. Inversor

La tabla [4-5](#page-51-0) muestra las medidas tomadas de verificación de corto circuito para tres variadores (1, 2 y 3) de la misma marca de diferentes potencias (7.5hp, 5 hp y 10 hp respectivamente). Las medidas 1 y 2 fueron tomadas en un día y las medidas 3 y 4 fueron tomadas otro día. Las mediciones fueron hechas con el mismo multímetro en modo de prueba de diodos. Todas las mediciones dieron el valor esperado especificado en la tabla [3-3](#page-31-1).

#### 4.3.1. Verificación de circuito abierto

Para realizar la prueba se usó un variador de 7.5 HP con fallo de circuito abierto en el IGBT T6. Se usaron 4 velocidades de referencia: 2.5, 5, 7.5 y 10 Hz, y para cada una de ellas se tomaron 12 conjuntos datos con cada motor, se usaron dos motores con las mismas características: 440V, 7.62A, 5HP, 1160 RPM. Los datos fueron analizados con el método normalizado de corriente DC para detección y aislamiento de fallo de circuito abierto en el inversor.

Cada conjunto de datos, fue medido con el equipo HIOKI PW3198, analizador de calidad de energía que permite medir las tres corrientes simultáneamente; para tomar y procesar los datos se tuvo en cuenta:

<span id="page-51-0"></span>

| Diodo          | Var.           | <b>Terminal</b><br>positiva | <b>Terminal</b><br>negativa | Medida<br>$\mathbf{1}$ | Medida<br>$\overline{2}$ | Medida<br>3 | Medida<br>$\overline{4}$ |
|----------------|----------------|-----------------------------|-----------------------------|------------------------|--------------------------|-------------|--------------------------|
| T1             | $\mathbf{1}$   | $+DC$                       | T1                          | OL                     | OL                       | OL          | OL                       |
| T2             | $\mathbf{1}$   | $+DC$                       | T2                          | OL                     | OL                       | OL          | OL                       |
| T <sub>3</sub> | $\mathbf{1}$   | $+DC$                       | T <sub>3</sub>              | OL                     | OL                       | OL          | ОL                       |
| T <sub>4</sub> | 1              | T1                          | $-DC$                       | OL                     | OL                       | OL          | ОL                       |
| T <sub>5</sub> | $\mathbf{1}$   | T2                          | $-DC$                       | OL                     | OL                       | OL          | OL                       |
| T <sub>6</sub> | $\mathbf{1}$   | T <sub>3</sub>              | $-DC$                       | OL                     | OL                       | OL          | ОL                       |
| T1             | $\overline{2}$ | $+DC$                       | T1                          | OL                     | OL                       | OL          | OL                       |
| T <sub>2</sub> | $\overline{2}$ | $+DC$                       | T2                          | OL                     | OL                       | OL          | OL                       |
| T <sub>3</sub> | $\overline{2}$ | $+DC$                       | T <sub>3</sub>              | OL                     | OL                       | OL          | OL                       |
| T <sub>4</sub> | $\overline{2}$ | T1                          | $-DC$                       | OL                     | OL                       | OL          | OL                       |
| T <sub>5</sub> | $\overline{2}$ | T2                          | $-DC$                       | OL                     | OL                       | OL          | ОL                       |
| T <sub>6</sub> | $\overline{2}$ | T <sub>3</sub>              | $-DC$                       | OL                     | OL                       | OL          | OL                       |
| T1             | 3              | $+DC$                       | T1                          | OL                     | OL                       | OL          | ОL                       |
| T <sub>2</sub> | 3              | $+DC$                       | T2                          | OL                     | OL                       | OL          | OL                       |
| T <sub>3</sub> | 3              | $+DC$                       | T <sub>3</sub>              | OL                     | OL                       | OL          | OL                       |
| T <sub>4</sub> | 3              | T1                          | $-DC$                       | OL                     | OL                       | OL          | ОL                       |
| T <sub>5</sub> | 3              | T2                          | $-DC$                       | OL                     | OL                       | OL          | OL                       |
| T <sub>6</sub> | 3              | T <sub>3</sub>              | $-DC$                       | OL                     | OL                       | OL          | ОL                       |

Tabla 4-5.: Medidas de verificación corto circuito en rectificador

- El equipo sólo almacena los datos por medio de eventos que pueden ser generados de manera externa. En este caso, se generaron con un Arduino UNO.
- El equipo guarda los datos en un formato propio, que puede ser exportado a formato csv mediante una herramienta de PC. Los exporta de forma tabular, sin embargo cada evento tiene su encabezado. Al procesar los datos, se eliminaron los encabezados.
- Los eventos pueden ser generados cada 200 ms, sin embargo, el equipo puede tardar en comenzar el almacenamiento de datos, por lo que pueden haber saltos de tiempo entre los datos almacenados, y por lo tanto perdida de datos. Dado que la velocidad m´as baja es 2.5 Hz, se generaron 5 eventos seguidos para asegurar al menos un periodo de la señal. El número de eventos se definió experimentalmente,
- El equipo almacena los datos inmediatamente anteriores al evento, en total almacena 266 ms. Esto genera que haya datos repetidos que pueden afectar la detección y aislamiento de fallo. Por esta raz´on, al procesar los datos se identificaron los datos repetidos y se almacenaron una sola vez.
- El equipo almacena el tiempo en formato hh:mm:ss.sss, por esta razón hay 20 datos con el mismo valor de tiempo, se realiza el cálculo de los microsegundos teniendo en cuenta la frecuencia de muestreo: 20.000 muestras por segundo, y se modifica la columna de tiempo.
- Al procesar los datos se genera una columna adicional donde se hace un corrimiento del tiempo almacenado para comenzar en el segundo 0.
- Los datos procesados están disponibles en formato xlsx y mat.

Se efectuó la detección y aislamiento de la falla de cada uno de los conjuntos de datos tomados. Los resultados se encuentran en la tabla [H-1](#page-104-0), el resumen de los resultados de detección y aislamiento se encuentra en las tablas ??, [4-6](#page-53-0), [4-7](#page-53-1). La exactitud se refiere al porcentaje de casos bien identificados respecto al total, dado que en el método normalizado de la corriente  $DC$  la detección y aislamiento se realizan al mismo tiempo, el análisis de exactitud se hace para el proceso completo:

- De los 96 conjuntos de datos analizados 91 fueron verdaderos positivos, y 5 fueron falsos negativos, esto quiere decir que la exactitud del método de detección y aislamiento fue 94,8 %.
- De los 24 conjuntos de datos evaluados con la referencia 2.5 Hz, 20 fueron verdaderos positivos y 4 fueron falsos negativos, con una exactitud del 83,3 %.
- De los 24 conjuntos de datos evaluados con la referencia 5 Hz, 23 fueron detectados y aislados correctamente (verdadero positivo), 1 fue falso negativo, con una exactitud del 95,8 %.
- De los 24 conjuntos de datos evaluados con la referencia 7.5 Hz, 24 fueron detectados y aislados correctamente.
- De los 24 conjuntos de datos evaluados con la referencia 10 Hz, 24 fueron detectados y aislados correctamente.
- De acuerdo a  $\lbrack Lu$  and Sharma, 2009, la efectividad de este método es pobre con corrientes bajas, lo que puede explicar por qué tuvo menor exactitud con las referencias de velocidad  $2.5$  Hz y  $5$  Hz. La tabla  $4-8$ , muestra las variables de detección y aislamiento calculadas para los 5 casos mal detectados y aislados: para que la falla de circuito abierto en T6 sea bien detectada y aislada, las variables  $D_A$  y  $D_B$  deben ser negativas y su valor absoluto menor a 0.45,  $D<sub>C</sub>$  debe ser positiva y mayor a 0.45, como se ve en la tabla [4-8](#page-55-0), las variable  $D_A y D_B$  de los casos mal identificados son negativas pero no son menores al umbral definido en el estado de arte como 0.45. Para evitar estos falsos negativos, el método normalizado modificado [\[Rothenhagen and Fuchs, 2004\]](#page-109-0), realiza la detección y aislamiento tomando en cuenta únicamente la variable  $|D_p|$  mayor, con

<span id="page-53-0"></span>esta, calcula las variables  $|d_{1p}| y |d_{2p}| y$  compara el resultado sin tener en cuenta las otras fases con la tabla [4-9](#page-55-1). En el caso de los 5 falsos negativos, la variable  $|D_A|$  es mayor, y las variables  $|d_{1A}|$  y  $|d_{2A}|$  coinciden con los valores de la tabla [4-9](#page-55-1), por lo tanto haría la detección y el aislamiento correctamente.

| Detección y aislamiento |  |                         |  |  |  |  |  |
|-------------------------|--|-------------------------|--|--|--|--|--|
| Resultado<br>Real       |  | Sin fallo   Fallo en T6 |  |  |  |  |  |
| Sin fallo               |  |                         |  |  |  |  |  |
| Fallo en T <sub>6</sub> |  |                         |  |  |  |  |  |
| Exactitud               |  | $94.8\%$                |  |  |  |  |  |

**Tabla 4-6**.: Matriz de confusión de detección y aislamiento de fallo

<span id="page-53-1"></span>

| Detección y aislamiento 2.5 Hz |                      |             | Detección 5 Hz                |           |                           |  |
|--------------------------------|----------------------|-------------|-------------------------------|-----------|---------------------------|--|
| Result.<br>Real                | Sin fallo            | Fallo en T6 | Result.<br>Real               |           | $Sin$ fallo   Fallo en T6 |  |
| Sin fallo                      |                      |             | Sin fallo                     | $\Omega$  |                           |  |
| Fallo en T6                    | 20<br>$\overline{4}$ |             | Fallo en T <sub>6</sub>       |           | 23                        |  |
| Exactitud                      |                      | 83,3%       | $95,8\%$<br>Exactitud         |           |                           |  |
| Detección y aislamiento 7.5 Hz |                      |             | Detección y aislamiento 10 Hz |           |                           |  |
| Result.                        |                      |             |                               |           |                           |  |
| Real                           | Sin fallo            | Fallo en T6 | Result.<br>Real               | Sin fallo | Fallo en T6               |  |
| Sin fallo                      |                      |             | Sin fallo                     |           |                           |  |
| Fallo en T <sub>6</sub>        |                      | 24          | Fallo en T <sub>6</sub>       | $\Omega$  | 24                        |  |

**Tabla 4-7**.: Matriz de confusión de detección y aislmaiento de fallo para cada velocidad de referencia

En la figura [4-5](#page-54-0) se muestran las corrientes de 4 sets de datos, para el mismo motor a diferentes referencias de velocidad. En la figura [4-6](#page-54-1) se muestra la transformada de Park para cada uno de los motores a diferentes referencias de velocidad, esta corresponde a la falla de circuito abierto en T6 de la figura [3-5](#page-36-3).

El valor de la frecuencia calculado para cada conjunto de datos por medio de la corriente se muestra en la figura [4-7](#page-56-0). El comportamiento para las frecuencias 5, 7.5 y 10 Hz es constante

<span id="page-54-0"></span>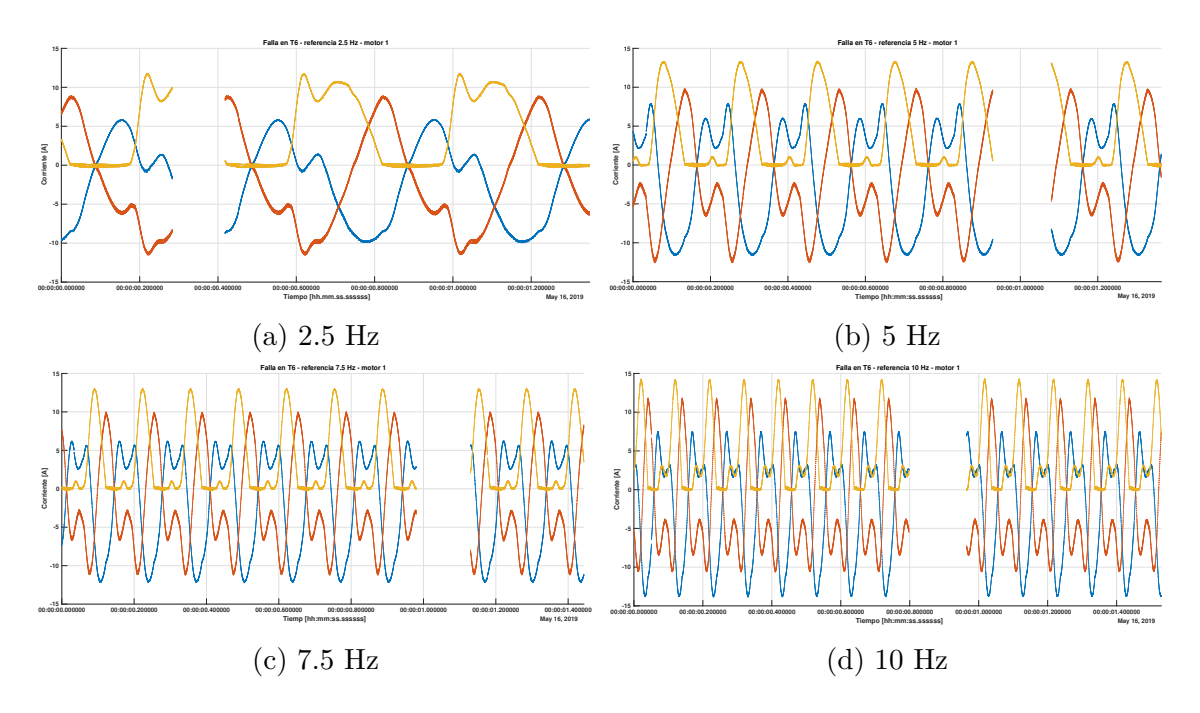

Figura 4-5.: Corrientes de salida ( $I_A$  (azul),  $I_B$  (rojo),  $I_C$  (amarillo)) a diferentes referencias de velocidad

<span id="page-54-1"></span>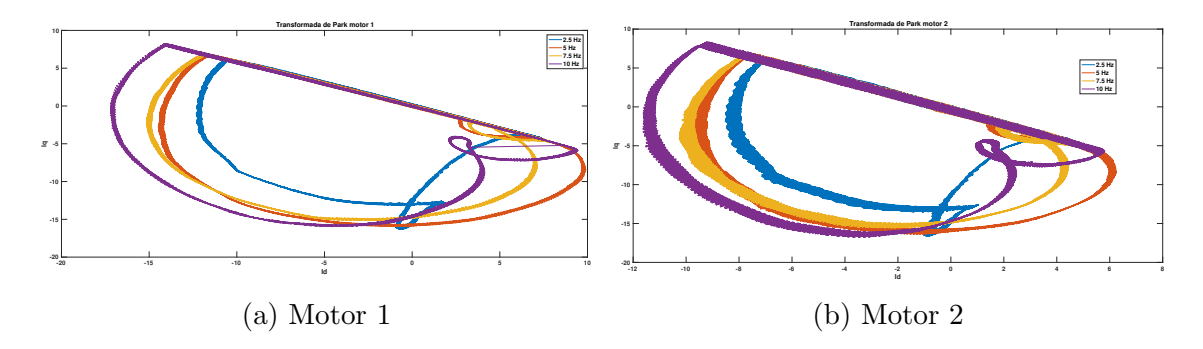

Figura 4-6.: Transformada de Park para cada motor a diferentes referencias de velocidad

<span id="page-55-0"></span>

| Ref. | $D_A$   | $D_{\rm B}$ | $D_{\rm C}$ | $d_{1A}$       | $d_{1B}$         | $d_{1C}$ | $d_{2A}$         | $d_{2B}$ | $\mathbf{d_{2C}}$ | Motor          |
|------|---------|-------------|-------------|----------------|------------------|----------|------------------|----------|-------------------|----------------|
| 2,5  | $-0,68$ | $-0.36$     | 1,23        | $\theta$       | $\theta$         |          |                  | $\cup$   |                   | M1             |
| 2,5  | $-0.96$ | $-0.34$     | 1,33        | $\overline{0}$ | 0                |          |                  |          |                   | M <sub>2</sub> |
| 2,5  | $-0.95$ | $-0.47$     |             | 0              | 0                |          |                  |          |                   | M <sub>2</sub> |
| 2,5  | $-0,77$ | $-0.87$     | 1,18        | $\theta$       | $\theta$         |          |                  |          |                   | M <sub>2</sub> |
|      | $-0,11$ | $-0,78$     | 0,81        | 0              | $\left( \right)$ |          | $\left( \right)$ |          |                   | M <sub>2</sub> |

**Tabla 4-8**.: Variables de detección y aislamiento de los falsos negativos, calculadas con el m´etodo normalizado de la corriente DC. Las celdas en rojo son los valores que están fuera de los parámetros de detección y aislamiento: para que la identificación y el aislamiento de la falla de circuito abierto en T6 sea bien identificada,  $D_A$ y  $D_B$  deben ser negativas y su valor absoluto menor a 0.45,  $D_C$  debe ser positiva y mayor a 0.45.

<span id="page-55-1"></span>

| IGBT en fallo $\vert d_{1A} \vert d_{1B} \vert d_{1C} \vert d_{2A} \vert d_{2B} \vert$ |  |  | $\rm\,d_{2C}$ |
|----------------------------------------------------------------------------------------|--|--|---------------|
| $\rm T1$                                                                               |  |  |               |
| T2                                                                                     |  |  |               |
| T3                                                                                     |  |  |               |
| T4                                                                                     |  |  |               |
| T <sub>5</sub>                                                                         |  |  |               |
| Т6                                                                                     |  |  |               |

**Tabla 4-9**.: Detección y aislamiento de fallo de circuito abierto en inversor con el método normalizado de la corriente DC modificado

y aproximado al valor de referencia, sin embargo, para 2.5 Hz el valor fluctúa sobre el valor de referencia, con error máximo del  $36\%$ .

### 4.4. Protocolo

El "Formato de verificación de hardware de variador de velocidad" es una guía del paso a paso que se debe seguir para realizar la verificación del hardware y además permite registrar la información relevante de la prueba. Se encuentra en el anexo [D.](#page-77-0)

Es importante en cada prueba recopilar información que pueda ser útil en un futuro y que den una idea de las condiciones en las que se realizó: quien realiza la prueba, fecha, información relevante del variador (marca, referencia, potencia nominal, ubicación, edad,

<span id="page-56-0"></span>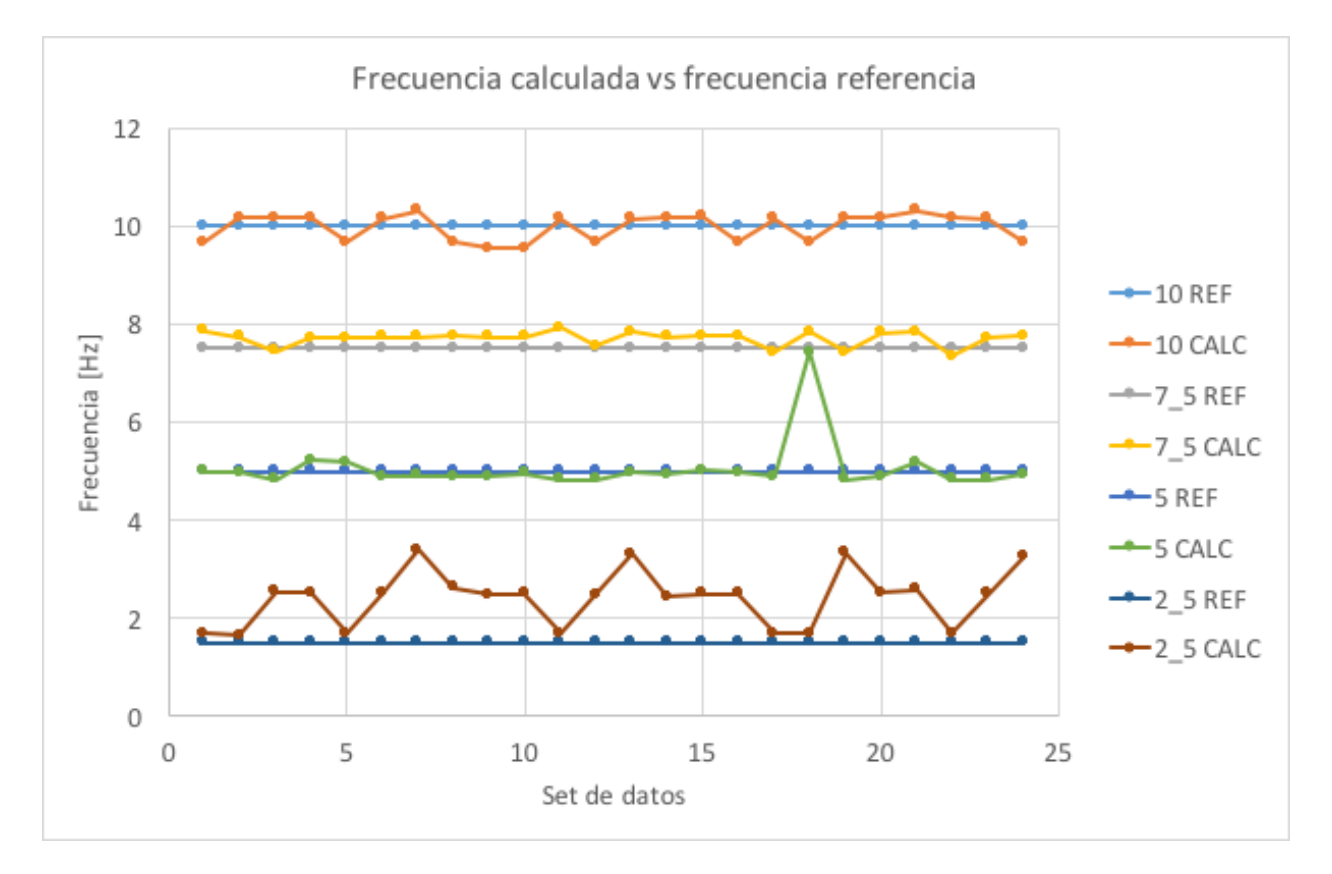

Figura 4-7.: Frecuencia calculada para las pruebas de verificación de falla de circuito abierto en inversor

y toda a información que el operador considere importante), voltajes fase a fase con que se energizó el variador. Esto permite realizar análisis sobre los datos encontrados incluso tiempo después y por personas que no estuvieron presentes en la pruebas.

La primera etapa es hacer las verificaciones con el variador desenergizado: verificación de corto circuito y circuito abierto en el rectificador, verificación del corto circuito en el inversor. Cada una de las mediciones hechas deben ser registradas y comparadas por el operario con el valor esperado. El "Formato de verificación de hardware de variador de  $velocidad$ " le da indicaciones al operario sobre donde debe ubicar las puntas del multímetro y cual es el valor esperado y el valor que representa falla.

La segunda etapa consiste en verificar las conexiones del banco de pruebas y realizar la configuración del variador de velocidad. Los pasos y consideraciones a tener en cuenta están listadas en el "Formato de verificación de hardware de variador de velocidad", además, da el espacio para registrar los voltajes fase a fase con que se energiza el variador, esta informaci´on es importante porque, de ser necesario, puede analizarse si hubo desbalance de voltaje en el momento de la prueba.

La tercera etapa consiste en la verificación de circuito abierto en el inversor. La información a registrar durante la adquisición de datos es la referencia, el muestreo del equipo usado para la adquisición y el nombre del archivo donde se almacenaron los datos. Esta información debe ser ingresada en la interfaz de usuario (ver anexo [C\)](#page-73-0) y los resultados arrojados despu´es de la detección y aislmamiento de fallo deben ser registrados en el formato: frecuencia calculada, fallo identificado, así como los comentarios de la prueba que se crean pertinentes.

La última etapa consiste en la prueba de descarga de Junta DC. Los pasos para realizar la prueba están enumerados en orden. Dados los resultados de las pruebas hechas en el laboratorio, se debe hacer la prueba al menos 4 veces y registrar el nombre de los archivos donde se almacenan los datos. El operario debe usar la interfaz de usuario para hacer el an´alisis de cada uno de los conjuntos de datos y registrar en el formato: el valor RC calculado, el % de degradación en caso de tener un historial de datos, el voltaje en  $t=0$ (V0), y el delta T usado. Esto con el fin de identificar que el delta T y el voltaje de inicio sean iguales en todas las pruebas. Por último se deben seleccionar al menos 3 conjuntos de datos, que tengan un valor RC cercano entre sí, el % de variación entre el máximo y el m´ınimo valor de RC no debe ser mayor al 2 %. Finalmente seleccionar el menor valor de RC con su respectivo porcentaje de degradación si hay un historial de datos para ese variador, esto con el fin de siempre comparar el menos de los resultados seleccionados entre sí.

Este protocolo de verificación, le da al usuario un instructivo paso a paso de las pruebas de verificación a hacer y de al información que debe ser registrada para tener un historial de datos para cada variador. Esta información en el futuro puede proveer más información sobre el comportamiento de los variadores en el tiempo y sus fallas.

# 5. Conclusiones y recomendaciones

# 5.1. Conclusiones

Se diseñó un banco de pruebas con todos los componentes necesarios para conectar de forma segura un variador de velocidad junto con un motor de diferentes potencias (1 - 4 caballos de fuerza); de manera que las conexiones se pueden hacer de forma fácil y segura. El diseño comprendió la selección de cada componente, los planos eléctricos (anexo [A\)](#page-61-0) y presentaci´on de un presupuesto. En el banco de pruebas se pueden hacer mediciones de voltaje y corriente antes y después del variador, y se adaptó un divisor de tensión necesario para el voltaje DC, que por su nivel puede presentar un problema.

Se realizó un protocolo de verificación que indica paso a paso el procedimiento a seguir por la persona haciendo el proceso de prueba. Este formato presentado en el anexo [D,](#page-77-0) permite registrar la información importante de la prueba para llevar un control en el tiempo de los procedimientos. Además, se creó una interfaz de usuario, que facilita el proceso de verificación de circuito abierto en inversor, calculo de la constante RC para la prueba de descarga y verificaci´on de la frecuencia de la corriente. Con estas dos herramientas, se realizan las siguientes pruebas:

- verificación de fallo de circuito abierto y corto circuito en rectificador.
- Verificación del estado de la junta DC de manera inexacta, pero permite dar una idea de la degradación.
- Verificación de falla de corto circuito en el inversor, y verificación de falla de circuito abierto por medio del m´etodo normalizado de corriente DC.
- Comparación de frecuencia de referencia con la frecuencia de la corriente.

Se construyó un banco de pruebas prelimiar que permitió tomar las medidas necesarias para hacer ensayos y llegar a datos necesarios para diseñar el banco de pruebas final y el protocolo de verificaci´on. Se compararon los datos obtenidos en las pruebas de descarga hechas con dos variadores de velocidad diferentes y también los datos obtenidos con un variador de velocidad con falla de circuito abierto en el inversor con dos motores diferentes:

La prueba de descarga en la junta DC es inexacta y puede presentar porcentajes de degradación de mas de  $2.5\%$  con datos tomados con el mismo variador en el mismo

instante. Aunque da una idea del estado de la junta, no se recomienda tomar decisiones con los valores obtenidos con esta prueba.

El método de corriente normalizada DC identificó el  $100\%$  de las fallas para las referencias de velocidad 7.5 y 10 Hz. Para la velocidad 2.5 Hz identificó el 83 % de las fallas y para 5 Hz identificó el 96%. Sin embargo, el método normalizado modificado de corriente DC identificar´ıa el fallo para todos los datos. Por lo que se recomienda usar frecuencias mayores a 7.5 Hz y el método modificado.

### 5.2. Recomendaciones

Se han diseñado múltiples métodos de verificación de circuito abierto en el inversor, que tienen diferentes características: métodos online, métodos offline, métodos basados en conocimiento que pueden ser evaluados y comparados en un variador de velocidad industrial. Esto podría permitir crear un modulo de verificación que pueda ser llevado al variador y no al contrario.

Además, existen métodos de detección de deterioro que se pueden aplicar a la junta DC para mejorar la verificación del estado. Hay una gran cantidad de bibliografía dedicada a este tema y que podría ser muy útil para el monitoreo de variadores de velocidad en planta.

Entender el funcionamiento del variador de velocidad y sus fallas, es importante para el control a prueba de fallos, que también es un tema que sigue siendo muy estudiado, y que en ciertas aplicaciones es necesario.

En cuanto al diseño, podría ser interesante disminuir el tamaño del banco de pruebas por medio de la conexión exterior del variador de forma segura. La mayor cantidad de espacio es usado para que los variadores m´as grandes puedan ser instalados dentro del gabinete. Este cambio en el diseño puede suponer retos en cuanto estabilidad, cambio de tamaño entre variadores y seguridades eléctricas.

Es recomendable implementar la interfaz de usuario en un software libre para que el acceso a él sea mas fácil a nivel industrial. Y diseñar un sistema que haga la adquisición de datos y análisis al mismo tiempo, esto ahorraría tiempo y haría el proceso más sencillo.

# <span id="page-61-0"></span>A. Anexo: Planos

# B. Anexo: Diseño de detalle

## B.1. Determinación de variables del sistema

Para determinar variables importantes en el diseño del sistema se reunieron los datos de variadores de velocidad, de 3 fabricantes diferentes, de iguales potencias desde 1 caballo de fuerza hasta 40: Corriente de entrada, corriente de salida, corriente de fusible, interruptor térmico, dimensiones, diámetro de cable máximo permitido. Los datos se encuentran en la tabla [B-1](#page-63-0).

# B.2. Selección contactor

Se selecciona el contactor con la corriente máxima del sistema. La corriente categoría AC-3 del contactor corresponde a arranque y frenado de motores de jaula de ardilla; por lo que se compara este valor con la corriente máxima de entrada al variador 61,5 A:

- Referencia: Ex9C65 04066
- Marca: Noark
- Tipo: tripolar
- $\blacksquare$  Carga AC-3: 65 A
- $\blacksquare$  Tensión bobina: 220 VAC
- Contactos auxiliares: 1NA+1NC
- Montaje: Riel DIN 35 mm
- Dimensiones (w\*h\*d):  $76*123*122$  mm

# B.3. Selección protección del variador

#### B.3.1. Interruptor térmico

Se debe seleccionar de acuerdo a las especificaciones del fabricante. En la tabla [B-2](#page-64-0) se muestra una lista de interruptores térmicos y sus características:

<span id="page-63-0"></span>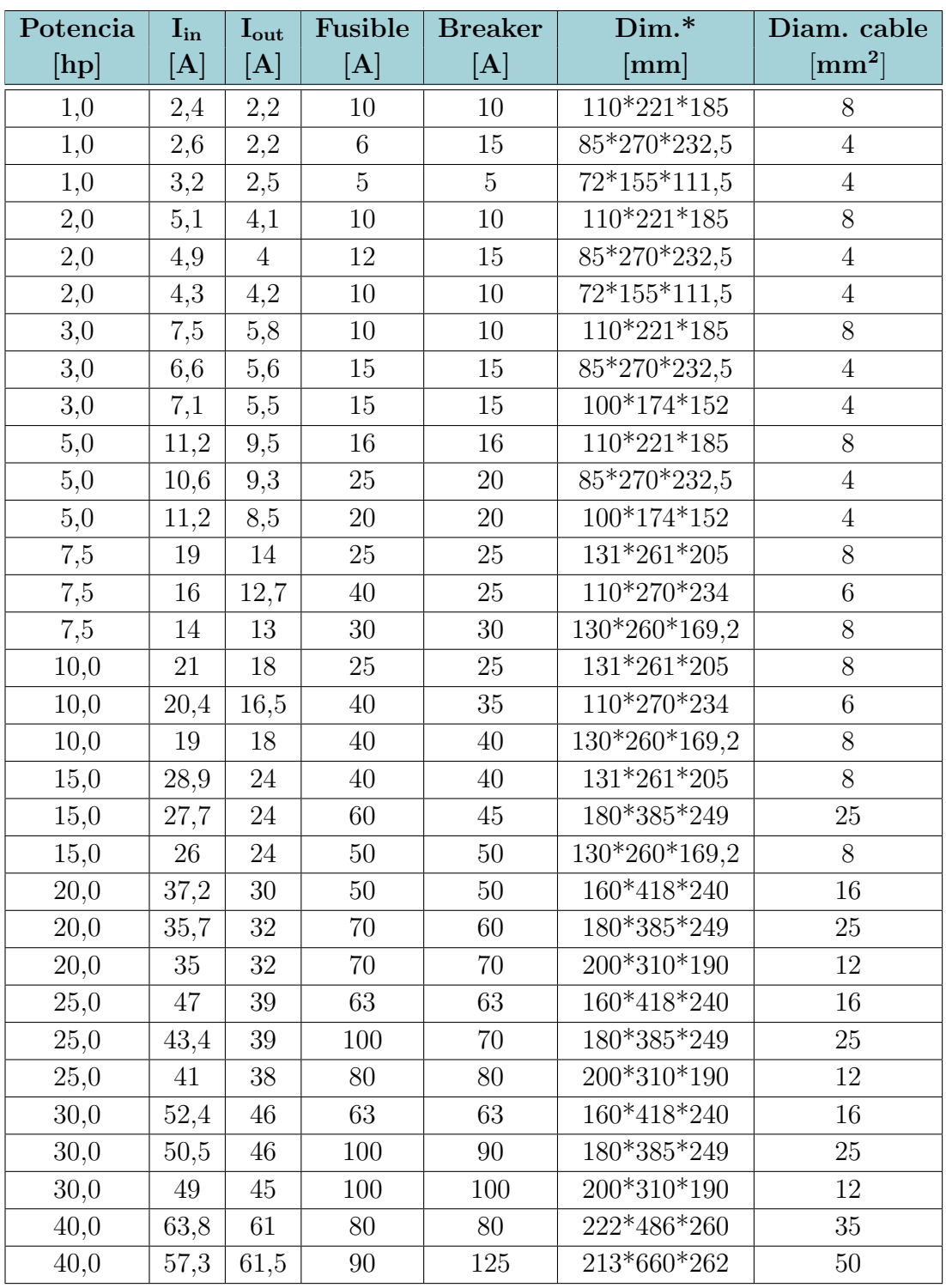

 $*$ Dimensiones  $w^*h^*d$ 

Tabla B-1.: Datos de variadores de tres diferentes fabricantes

<span id="page-64-0"></span>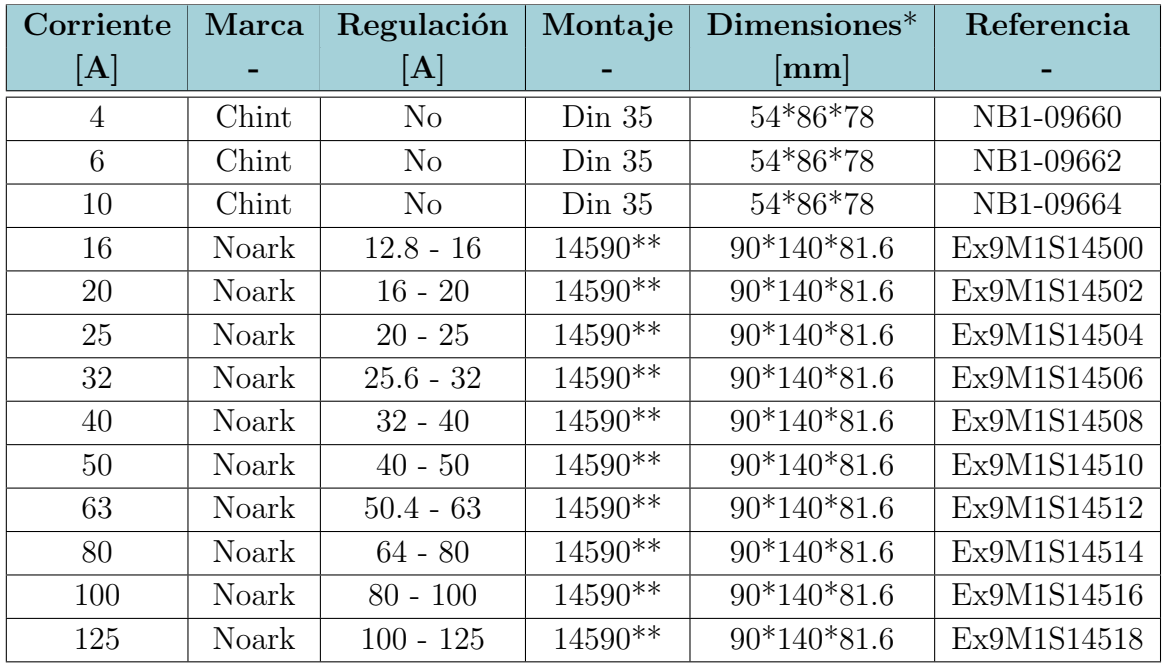

\*Dimensiones  $w^*h^*d$ 

\*\*Accesorio para montaje en riel DIN 35 mm para interruptor Ex9M1

Tabla B-2.: Interruptores térmicos

#### B.3.2. Fusibles rápidos

En la tabla  $B-3$  está un listado de fusibles rápidos cilíndricos (aR) de la marca EBCHQ, el fusible debe ser de la corriente sugerida por el fabricante del variador o menor. Dependiendo del tama˜no del fusible, se usan portafusibles de montaje en riel DIN 35 mm de diferentes tamaños:

- Fusible tama˜no 10∗38: portafusible referencia 36900 marca EBCHQ tama˜no (w\*h\*d) 18\*81\*61 mm.
- Fusible tama˜no 14∗51: portafusible referencia 36915 marca EBCHQ tama˜no (w\*h\*d) 18\*81\*61\* mm.
- Fusible tamaño  $\oslash$ 22,2  $*$  58: portafusible referencia 36935 marca EBCHQ tamaño (w\*h\*d) 36\*134\*78 mm.

<span id="page-65-0"></span>

| Referencia | Corriente | Tamaño                |
|------------|-----------|-----------------------|
|            | [A]       | $ \text{mm} $         |
| 36884      | 4         | $\oslash$ 10 * 38     |
| 36886      | 6         | $\oslash$ 10 * 38     |
| 36888      | 10        | $\oslash$ 10 * 38     |
| 36889      | 12        | $\oslash$ 10 * 38     |
| 36891      | 15        | $\oslash$ 10 * 38     |
| 36892      | 16        | $\oslash$ 10 * 38     |
| 36894      | 20        | $\oslash$ 10 * 38     |
| 36896      | 25        | $\oslash$ 10 * 38     |
| 36897      | 30        | $\oslash$ 10 * 38     |
| 36911      | 40        | $\oslash$ 14 $*$ 51   |
| 36913      | 50        | $\oslash$ 14 $*$ 51   |
| 36928      | 60        | $\oslash$ 22,2 $*$ 58 |
| 36929      | 70        | $\oslash$ 22,2 $*$ 58 |
| 36930      | 80        | $\oslash$ 22,2 $*$ 58 |
| 36931      | 100       | $\oslash$ 22,2 $*$ 58 |

Tabla B-3.: Fusibles rápidos

#### B.3.3. Guardamotor

El guardamotor debe ser seleccionado de acuerdo a la recomendación del fabricante. En la tabla [B-4](#page-66-0), se muestra una lista de guardamotores desde 2.5 hasta 32 amperios.

<span id="page-66-0"></span>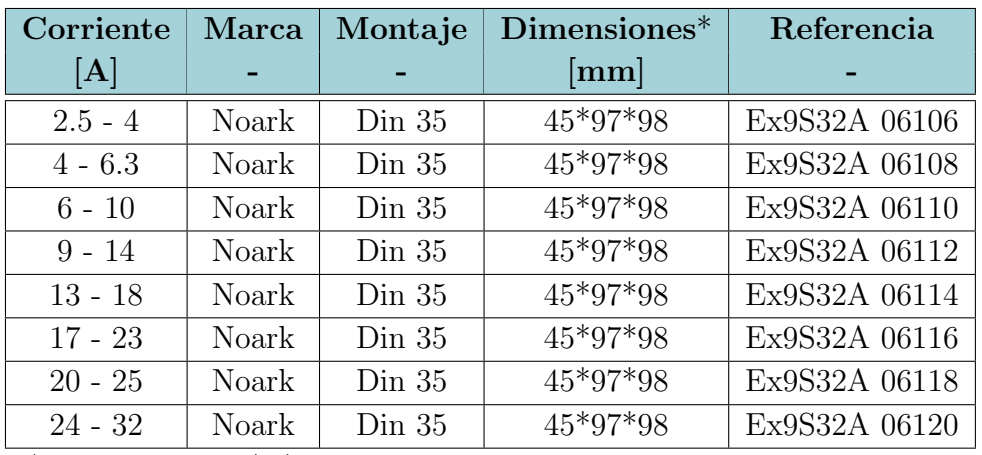

\*Dimensiones  $w^*h^*d$ 

Tabla B-4.: Guardamotores

# B.4. Alimentación circuito de mando

Se hace por medio de un transformador, en este caso, dado que seleccionó un contactor con bobina de 220VAC, se escoge:

- Referencia: ABL6TS02U
- Marca: Schneider
- Voltaje en primario: 360 a 440  $\pm$  15 VAC conexión L1 L2
- Voltaje en secundario: 230 VAC
- Frecuencia: 47 a 63 Hz
- Dimensiones (w\*h\*d):  $66*90*55$  mm
- Corriente de fusible para protección de primario  $0.16$  A.
- Corriente de fusible para protección de secundario 0.16 A.

## B.5. Mando y pilotos

- Piloto amarillo: Alimentado por la salida del transformador directamente.
	- Color: Amarillo
	- Alimentación: 220VAC
- Referencia: L2RR-L3YL
- Marca: Autonics
- Dimensiones:  $\oslash 22mm$
- Piloto verde: Alimentado por el contacto NA del contactor.
	- Color: Verde
	- Alimentación: 220VAC
	- Referencia: L2RR-L3GL
	- Marca: Autonics
	- Dimensiones:  $\oslash$ 22mm
- Piloto rojo: Alimentado por un contacto NA de la parada de emergencia, indica cuando la parada de emergencia ha sido accionada.
	- Color: Rojo
	- Alimentación: 220VAC
	- Referencia: L2RR-L3RL
	- Marca: Autonics
	- Dimensiones:  $\oslash$ 22mm
- Pulsador verde: energiza el sistema de potencia.
	- Color: verde
	- Contacto: 1NA
	- Referencia: S2PR-P1GA
	- Marca: Autonics
	- Dimensiones:  $\oslash 22mm$
- Pulsador rojo: des-energiza el sistema de potencia.
	- Color: rojo
	- Contacto: 1NC
	- Referencia: S2PR-P1RB
	- Marca: Autonics
	- Dimensiones:  $\oslash$ 22mm
- Hongo de emergencia
	- Color: rojo
- Contacto: 1NC
- Referencia: S2ER-E2RB
- Marca: Autonics
- Dimensiones:  $\oslash 22mm$
- Contacto adicional: 1NA, referencia SA-CAM, marca Autonics.
- Fusible y portafusible primario y secundario transformador:
	- Fusible de 160 mA tamaño  $\oslash 5 * 20$ , 2 unidades.
	- Portafusible 2 unidades:
		- · Marca: Phoenix contact
		- · Referencia:PT4-HESI-3211861
		- · Montaje: riel DIN 35 mm
		- Dimensiones  $(w^*h^*d)$ : 6.2 $*56*72.3$  mm

### B.6. Bornes

De acuerdo al rango de diámetro de conexiones de la tabla **[B-1](#page-63-0)**, se seleccionan los bornes:

- $-$  UT 35
	- Color gris: 3044225
	- Color verde: 3044241
	- Marca: Phoenix contact
	- Diámetro de cable permitido: 1.5 50 mm2
	- Tipo de conexión: tornillo.
	- Corriente: 125A
	- Dimensiones (w\*h\*d): 16\*61.2\*73.2 mm
	- Montaje: riel DIN 35 mm
	- Cantidad borne color gris: 16
	- Cantidad borne color verde: 2

Los bornes color ver son usados para las conexiones de tierra al variador y desde el variador. Los bornes grises son usados para:

- Conexión breaker o guardamotor a contactor: 3 bornes, cables  $(100-101-102)$ .
- Conexión breaker o guardamotor a trasnformador: 2 bornes, cables  $(100-101)$ .
- Conexión contactor a fusibles o a variador: 3 bornes, cables  $(103, 104, 105)$ .
- Conexión fusibles a variador: 3 bornes, cables  $(106, 107, 108)$ .
- Conexión variador a motor: 3 bornes, cables (109, 110, 111).
- Conexión junta DC a divisor: 2 bornes, cables $(112, 113)$ .

#### B.7. Divisor de tensión

La borna de conexión de entrada es:

- Referencia: ZFKDS 10-15.00 1986631
- Marca: Phoenix contact
- Voltaje nominal: 1000 V
- Corriente nominal 76 A
- $\blacksquare$  Número de conexiones: 1
- Cantidad: 2
- Descripción: Borna para conexión a PCB.

Las resistencias seleccionadas, teniendo en cuenta la disipación de potencia y la precisión, son: 10  $M\Omega$ , 1%, 1/4W.

$$
I = \frac{V}{R} \quad I = \frac{350V}{10000000\Omega} \quad I = \frac{350V}{100000000} = 3.5 * 10^{-5}A
$$
  

$$
P = V * I \quad P = 350V * 3.5 * 10^{-5}A \quad P = 0.01225W << 0.125W
$$

La interfaz de medición de salida se hará con tornillos M5. La PCB será ubicada sobre un adaptador a riel DIN 35 mm, asegurada con 4 tornillos.

El diseño de la PCB se realizó en el programa de diseño KICAD, la figura **[B-1](#page-70-0)** muestra el resultado. En la carpeta PCB se encuentra el proyecto.

#### B.8. Distribución tablero

Con la selección de todos los elementos del banco de pruebas se puede realizar la distribución del tablero y así dimensionarlo. El plano se puede ver en el anexo [A.](#page-61-0)

<span id="page-70-0"></span>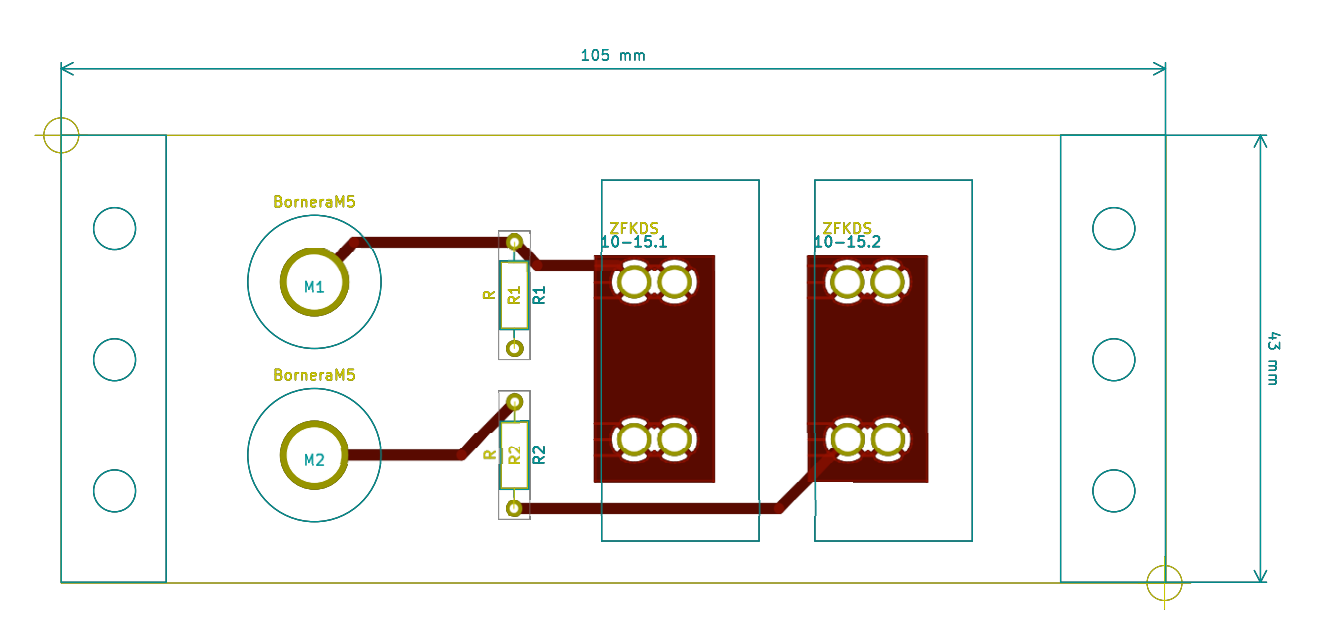

Figura B-1.: Diseño de PCB - divisor de tensión

# B.9. Materiales

En la tabla [B-5](#page-70-1) se encuentra una lista completa de los materiales necesarios para instalar en banco de pruebas sin tener en cuenta: los motores, variadores y motores.

<span id="page-70-1"></span>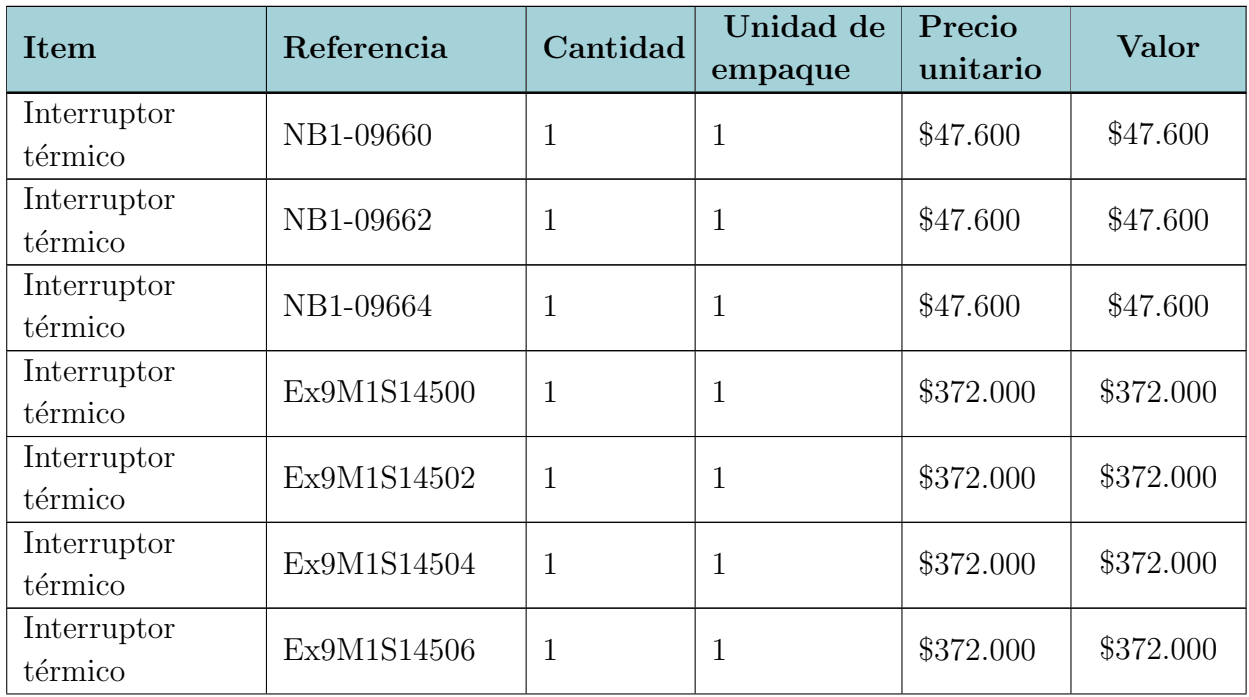

Sigue en la página siguiente.

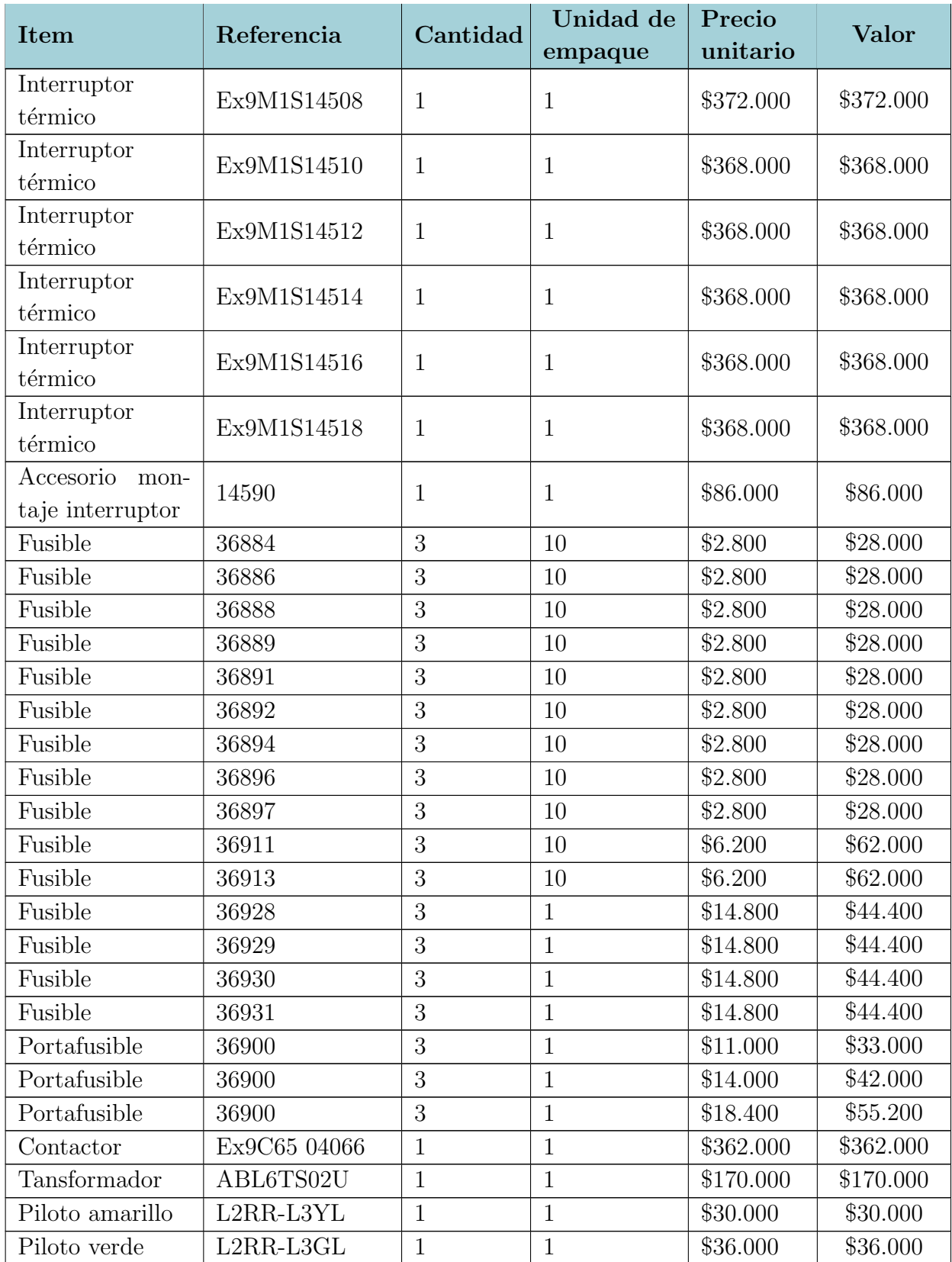

Sigue en la página siguiente.
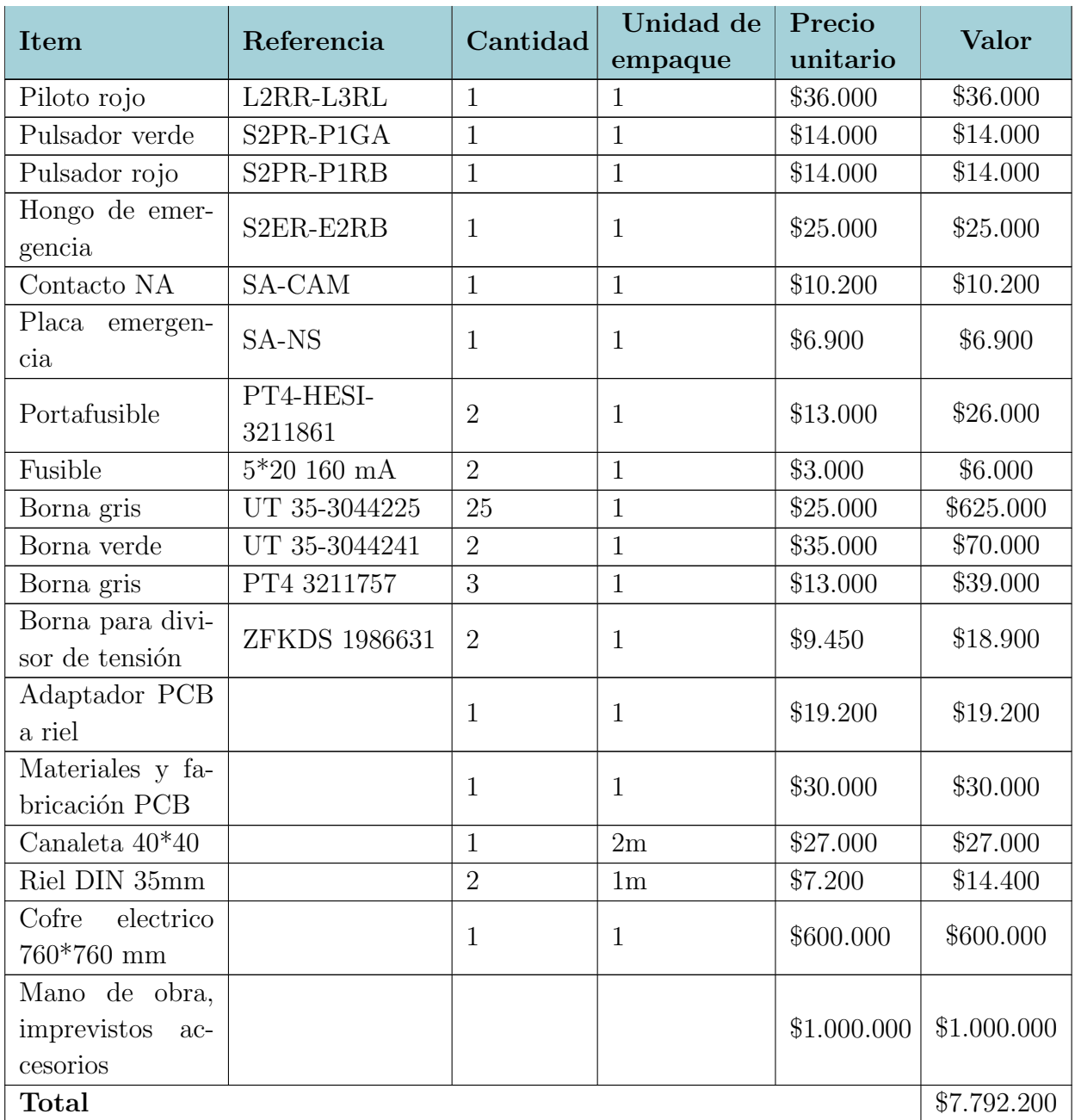

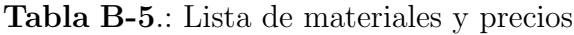

## C. Interfaz gráfica

La interfaz cuenta con dos paneles: uno para la prueba de descarga de la junta DC, el otro para la verificaci´on de circuito abierto en inversor. Para acceder a cada uno de ellos, en la parte superior hay dos botones. Cada panel cuanta con una instrucciones rápidas para su uso.

### C.1. Panel para prueba de descarga en junta DC

Realiza el cálculo de la constante RC a partir de dos puntos señalados por el usuario; y el porcentaje de degradación si el usuario introduce el valor  $RC<sub>0</sub>$  inicial.

<span id="page-73-0"></span>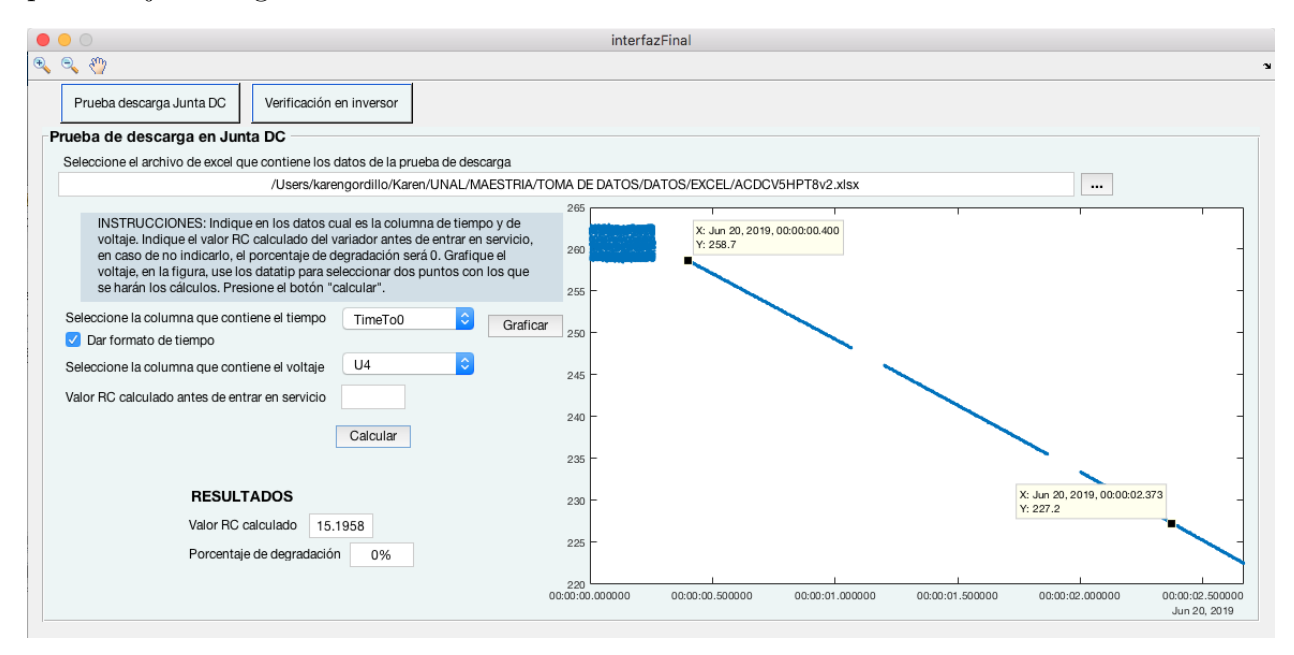

Figura C-1.: panel para prueba de descarga en junta DC

Para usar el panel se deben seguir las siguientes instrucciones:

- 1. Seleccionar el archivo de Excel que contiene los datos a ser analizados con el botón ubicado en la parte superior derecha con tres puntos suspensivos.
- 2. Seleccionar la columna de tiempo. En el desplegable aparece el nombre de la columna, en caso que no tengan encabezado, aparecerá el numero de todas las columnas con datos.
- 3. Si los datos de tiempo tienen formato de fecha en Excel, seleccionar la casilla "Dar formato de tiempo".
- 4. Seleccionar la columna que contiene los datos del voltaje en la junta DC. En el desplegable aparece el nombre de la columna, en caso que no tengan encabezado, aparecerá el numero de todas las columnas con datos.
- 5. Indicar el valor calculado de la constante RC antes de que el variador entrara en servicio. Con este valor se realiza el cálculo de la degradación. Es opcional, en caso de no tener un valor, el porcentaje de degradación será 0.
- 6. Dar click en el botón *graficar*. Sobre los datos graficados aparecen dos cursores.
- 7. La ubicación de los cursores indica el rango de datos que serán tomados en cuenta para el calculo de la variable RC. Deben estar sobre la curva de descarga, y no pueden ser el mismo punto.
- 8. Dar click en el botón *calcular*. Aparecé el valor RC calculado y el porcentaje de degradación. En la figura  $C-1$  se ve un ejemplo.

## C.2. Panel para la verificación de circuito abierto en el inversor

Realiza la detección y aislamiento de falla de circuito abierto en el inversor del variador de velocidad. Para usar el panel se deben seguir las siguientes instrucciones:

- 1. Seleccionar el archivo de Excel que contiene los datos a ser analizados con el botón ubicado en la parte superior derecha con tres puntos suspensivos.
- 2. Seleccionar la columna de tiempo. En el despegable aparece el nombre la columna, en caso que no tengan encabezado, aparecer´a el n´umero de todas las columnas con datos.
- 3. Si los datos de tiempo tienen formato de fecha en Excel, seleccionar la casilla "Dar formato de tiempo".
- 4. Seleccionar la columna de las 3 corrientes. En los despegables aparece el nombre la columna, en caso que no tengan encabezados, aparecerá el número de todas las columnas con datos.
- 5. Dar click en el botón *graficar*. Sobre los datos de la corriente 1 aparece un cursor.
- 6. Posicione el cursor en el punto desde el cual se va a tomar un periodo de los datos para hacer la verificación.

<span id="page-75-0"></span>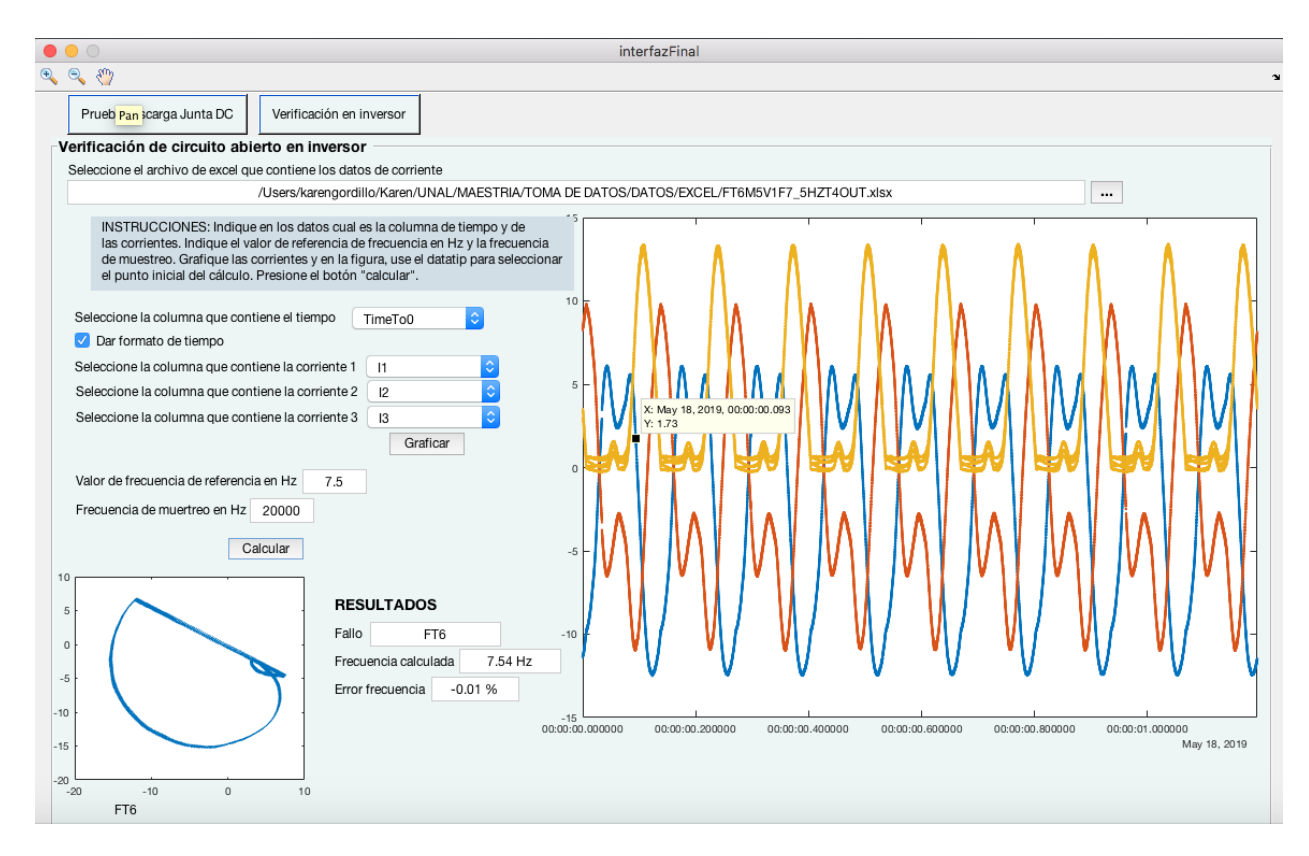

Figura C-2.: Panel para verificación de corto circuito en el inversor

- 7. Indicar el valor de la frecuencia de referencia usada en la toma de datos.
- 8. Indicar la frecuencia de muestreo en muestras por segundo.
- 9. Dar click en el botón *calcular*.En los resultados aparecerá:
	- Fallo: Si se ha identificado un fallo, indica en que IGBT está el fallo de circuito abierto:  $FT1$ ,  $FT2$ ,  $FT3$ ,  $FT4$ ,  $FT5$ ,  $FT6$  (de acuerdo a la figura **[3-3](#page-31-0)**). De otra manera, aparece SF.
	- Frecuencia calculada: muestra la frecuencia calculada, que depende de los datos y la frecuencia de muestreo.
	- Error frecuencia: muestra el error entre la frecuencia calculada y la frecuencia de referencia.
	- En la gráfica ubicada en la zona inferior izquierda, aparece la gráfica de las corrientes del vector de Park si existe un fallo, y debajo de esta aparece la falla identificada por medio del método de Park. En la se ve un [C-2](#page-75-0) ejemplo de falla en el IGBT T6.

# D.

#### **FORMATO DE VERIFICACIÓN DE HARDWARE DE VARIADOR DE VELOCIDAD**

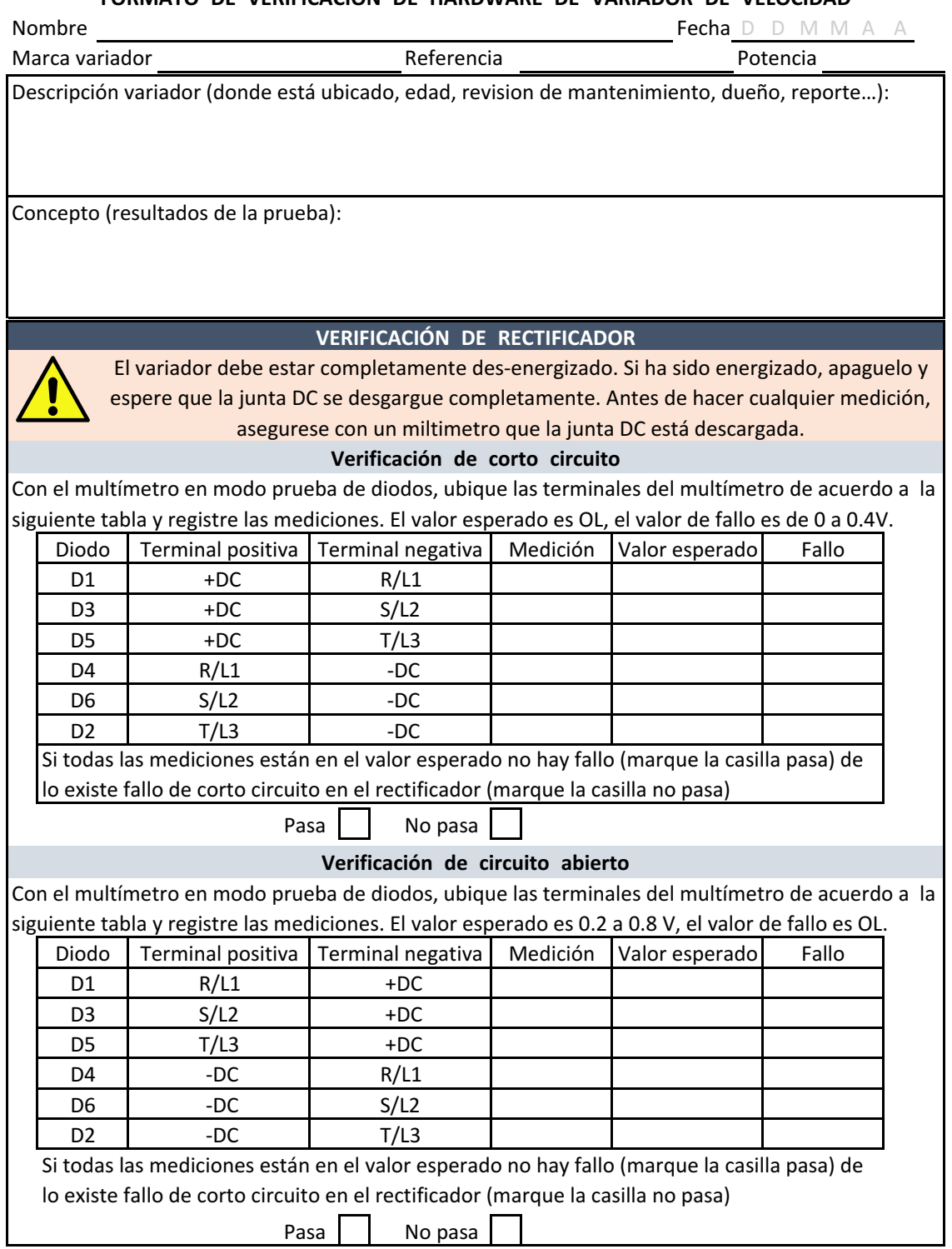

#### **VERIFICACIÓN DE INVERSOR**

#### **Verificación de corto circuito**

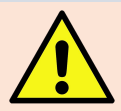

El variador debe estar completamente des-energizado. Si ha sido energizado, apaguelo y espere que la junta DC se desgargue completamente. Antes de hacer cualquier medición, asegurese con un miltimetro que la junta DC está descargada.

Con el multímetro en modo prueba de diodos, ubique las terminales del multímetro de acuerdo a la siguiente tabla y registre las mediciones. El valor esperado es OL, el valor de fallo es de 0 a 0.4V.

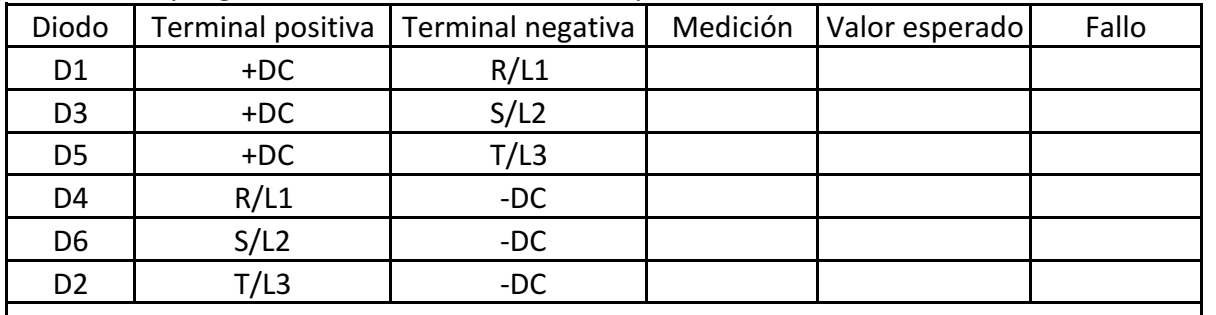

Si todas las mediciones están en el valor esperado, no hay fallo (marque la casilla pasa), de lo contrario existe fallo de corto circuito en el rectificador (marque la casilla no pasa)

Pasa No pasa

#### **CONEXIÓN Y VERIFICACIONES PREVIAS A LA ENERGIZACIÓN**

Asegure que el banco de pruebas esté completamente desenergizado. No hacerlo podría resultar en lesiones graves e incluso la muerte.

- 1. Seleccione y conecte las protecciones de acuerdo a la recomendación del fabricante.
- 2. Instale y conecte el variador de velocidad.
- 3. Verifique manualmente que todos los cables están bien apretados.
- 4. Verifique que no hay cables en mal estado.
- 5. Seleccione el motor para realizar las pruebas, al menos un rango por debajo de la potencia del variador, teniendo en cuenta la corriente mínima programable.
- 6. Conecte el motor. Verifique que la conexión corresponda con el voltaje.
- 7. Conecte los caimanes de medición de la junta DC a los tornillos de la PCB en el tablero.
- 8. Posicione las pienzas AC/DC en los cables de salida del variador.

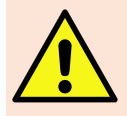

Utilice las precauciones necesarias para manejar energía electrica. Esto debe ser hecho por personas capacitadas. No seguir estas instrucciones podría resultar en lesiones graves e incluso la muerte.

- 9. Conecte la energía a la entrada del banco de pruebas.
- 10. Energice el variador sin dejar pasar la energía hacia el contactor.
- 11. Con un multimetro mida los 3 voltajes AC fase a fase de entrada.

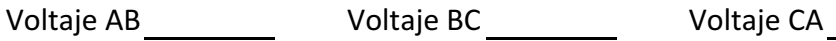

12. Ponga de pocición de prendido el interruptor térmico o el guardamotor.

- 13. Con el pulsador verde, energice el variador de velocidad.
- 14. Configure el variador de velocidad teniendo en cuenta:
	- Control V/f
	- Parámetros del motor a usar.

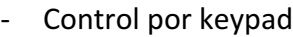

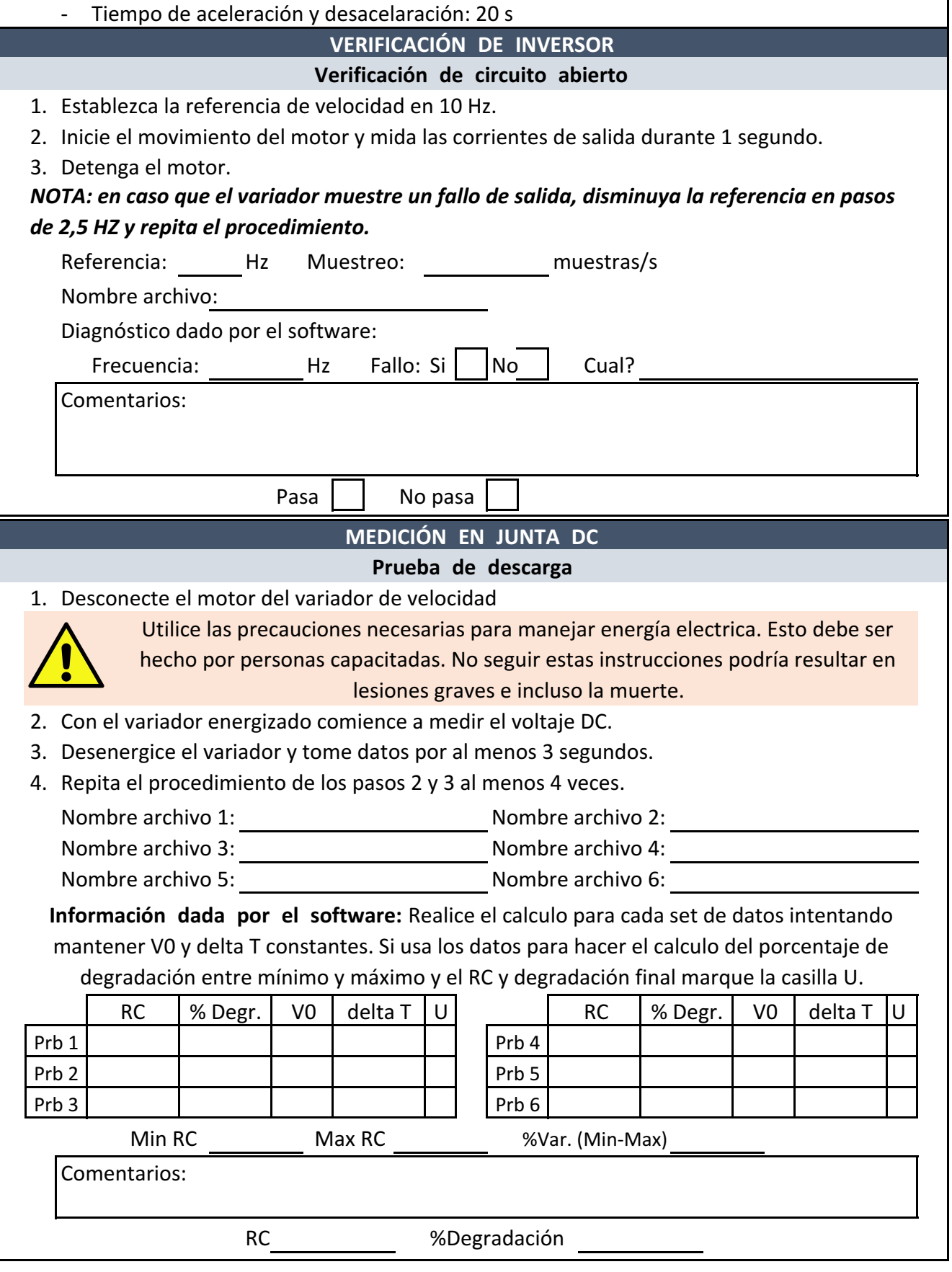

## E. Anexo: Funciones de Matlab

```
1 function \gamma [gamma_a, gamma_b, gamma_c, d1a, d1b, d1c, d2a, d2b, d2c]= normalized (Ia, Ib, Ic, position 2,
       position1)
2 \mid MORMALIZED es una funcion que calcula las variables de identificacion
3 \nvert % a islamiento del metodo normalizado de corriente DC pare deteccion de
4 \ \ de cicuito abierto en IGBT de inversor
5 \mid \text{\%} X=NORMALIZED(Ia, Ib, Ic, fPos, iPos) calcula las variables de diagnostico
6 \,|\, % gamma a, gamma b, gamma c y las variables de identificacion y
7 \,|\, % aislamiento d1a, d1b, d1c, d2a, d2b, d2c usando las corrientes de las
8 \nvert % tres fases Ia, Ib, Ic entre los indices fPos (posicion final) e iPos
9 \mid % (posicion inicial)
10 \big| \% X = \{gamma_a, qamma_a, qamma_b, qamma_c, d1a, d1b, d1c, d2a, d2b, d2c \}11 %
12 \mathbin{\big|} \mathcal{Z} Fecha de creacion: 3 sept 2018
13 \mid \% Fecha ultima modificacion: 27/05/201914 \mid \% Version: 3
15
16 N=position 2 −position 1; % mumero de muestras
17
18 | Xalculo de los componetes del primer armonico de cada fase
19 F_A=fft (Ia, N) *2/N;
20 F B=f f t (Ib, N) *2/N;
21 F_C=fft (Ic, N) *2/N;
22
23 \% \% alculo de la variable de diagnostico
24 gamma a = \text{mean}( I a (position 1 : position 2) ) / \text{abs}(F.A(2)) ;25 gamma b = \text{mean}(\text{Ib}(\text{position1}: \text{position2})) / \text{abs}(F.B(2));26 gamma c = \text{mean}( Ic (\text{position1:} position 2))/\text{abs}( F\text{C}(2));
27 | Xalculo de variables de identificacion y aislamiento
28 if gamma_a > 0
29 d1a = 1;
30 else
31 d1a = 0;
32 end
33 if gamma<sub>-b</sub> > 0
34 d1b = 1;
35 else
36 d1b = 0;
37 end
38 if gamma<sub>-c</sub> > 0
39 d1c = 1;
40 else
|41| d1c = 0;
42 end
43
44 if abs(gamma_a) > 0.45d2a = 1;46 else
d2a = 0;48 end
49
```

```
50 if abs (gamma b) > 0.45
|51| d2b = 1;
52 else
d2b = 0;54 end
55
56 if abs (gamma_c) > 0.45
57 d2c = 1;
58 else
59 d2c = 0;
60 end
61 end
```
1 function  $\left[ \text{falla} \right] = \text{park}(\text{argumento})$ 2 \{\\\$PARK identifica el fallo de circuito abierto en el inversor comparando el 3 %argumento del vector de Park con uno valores caracteristicos 4 %  $X=PARK(arg)$  $5 \times a$ rg es el angulo en grados (0-360) del vector de Park que se quiere analizar  $6 \, \times \, X$  es el fallo encontrado 7 % Vers ion 1  $8 \times$  Fecha creacion: 27 de mayo de 2019  $9 \mid \%$  Fecha ultima modificacion: 27 de mayo de 2019 10  $11$  switch true 12 case argumento >150 & argumento <= 210  $13$  falla = "FT1"; 14 case argumento > 270 & argumento <= 330  $15$  falla = "FT2"; 16 case argumento > 30 & argumento <= 90 17  $\vert$  falla = "FT3"; 18 case argumento > 330 & argumento <= 30  $19$  falla = "FT4"; 20 case argumento >90 & argumento <=150 21  $\begin{aligned} \text{falla} = \text{"FT5"}; \end{aligned}$ 22 case argumento > 210 & argumento <= 270  $23$  falla = "FT6"; 24 otherwise  $25$  falla = "SF";  $26$  end 27 end

1 function  $[RC, por c] = rc ( V_t1, V_t0, t1, t0, RC_0)$ 2 \RC Funcion que calcula el valor RC de la junta DC del variador usando dos  $3 \mid$  %voltajes diferentes tomados durante la descarga. 4 % [X, PORC]=RC( $V_t t1$ ,  $V_t t_0$ ,  $t1$ ,  $t0$ )  $5 \times X$  es el valor RC calulado de la junta DC, PORC es el porcentaje de 6 \ % degradacion  $7 \nvert \notimes$  V<sub>-t1</sub> y V<sub>-t0</sub> son los voltajes en el tiempo t1 y t0 respectivamente 8 % tomados durante la prueba de descarga. RC\_0 es el valor de RC con el  $9 \nvert$   $\%$  que se calcula el porcentaje de degradacion, es opcional, si no es  $10\,$  % ingresado por el usuario, el porcentaje de degradacion es 0.  $11 \, \%$  Version 1 $12 \mid \%$  Fecha creacion: 17 de junio de 2019  $13\,$  % Fecha ultima modificacion: 17 de junio de 2019 14  $15[RC=-(t0-t1)/(log(V_t t0/V_t t1));$  $16$  if nargin  $< 5$  $17$  porc=0;  $18$  else  $19$  porc= $100*(1-RC/RC_0)$ ;

 $20$  end 21 end

```
1 function \left[ Id, Iq, mag, ang \right] = transformada_d q0 (Ia, Ib, Ic, position2, position1)2 \mid 2TRANSFORMADA calcula las componenetes Id Iq de la transformada de Park
 3 \mid \mathcal{Z}asi como la magnitud y angulo
 4 %
 5 \mid \% [ Id, Iq, mag, ang ] = TRANSFORMADA DQO(Ia, Ib, Ic, posicion 2, posicion 1)
 6 \nvert % Ia, Ib, Ic son ventores que contienen las corrientes a analizar
 7 | % posicion1 y posicion 2 son los indices de los vectores de corriente a
 8 \mid \% analizar
 9 \nvert % Id e Iq son las componentes del vector de Park Id+i I q10 \, | \, % \, mag es la magnitud de Id+i I q11 \,|\, Z ang es el argumento de Id+i I q12 \mid \% Version 3
13\, \% Creacion: 3 de febrero de 2019
14 \, \%</math> <i>Ultima modification: 27 de mayo de 2019</i>15
16 if iscell (Ia) & iscell (Ib) & iscell (Ic)
17 Id = (\operatorname{sqrt}(2)/\operatorname{sqrt}(3)). * ([Ia{position1: position2}]) –...
18 (1/\sqrt{5qrt(6)}). * ([Ib{position1: position2}]) –...
19 (1/\sqrt{\sqrt{1-\frac{1}{\sqrt{1-\frac{1}{\sqrt{1-\frac20 Iq = (1/\sqrt{2}). * ([Ib{position1:position2}]) –...
21 (1/\sqrt{2}) . * ( [Ic { position 1 : position 2 } ]);
22 else
23 1d = (sqrt(2)/sqrt(3)) \cdot ((20/2) \cdot 1) \cdot ((20/2) \cdot 1) \cdot ((20/2) \cdot24 (1/\sqrt{\sqrt{6}}) . * (Ib (position 1 : position 2)) –...
25 (1/\sqrt{\sqrt{2}}(6)) . *(Ic(\text{position1:position2}));26 Iq = (1/sqrt(2)). * (Ib (position 1 : position 2)) –...
27 (1/\sqrt{\sqrt{2}}) \cdot * (\text{lc}(\text{position1:position2}));28 end
29 \mid mag = \sqrt{1 d} \cdot \text{mean}( Id ) + \text{mean}( Iq ) + \text{mean}( Iq );
30 \vert ang=rad2deg (angle (mean(Id)+1i *mean(Iq)));
31 \mid \textbf{if} \quad \text{ang} \leq 032 ang = 360 + ang;
33 end
```
1 | XIratDatHioki procesa los datos tomados con el equipo HIOKI guardados en un  $2 \mid \mathcal{Z}$  is x  $3 \nvert$  % Elimina el primer y el ultimo evento (comienzo y parada), y elimina  $4 \,|\, \%$  datos repetidos que puedan estar por el tipo de toma por eventos.  $5 \times A$ grega una columan de tipos desde cero. 6 % Lee un archivo de excel en el que debe estar la direccion del 7 % archivo excel sin procesar (colAddrs), la direccion del archivo de 8 % excel para guardar los datos tratados (colExcel), la direccion del archivo 9 % mat para guardar los datos tratados (colMat), una columna para marcar  $10 \, \%$  con una 'X' los datos que han sido procesador y guardados o el error $11 \,|\, \mathcal{X}$  por que el que el proceso no se pudo completar (colTreated).  $12 \mid \mathcal{Z}$  Solo procesa los datos que en la columna colTreated no tienen un 'X'  $13 \,|\%$  Muestra en un mshbox el numero de fila de los datos que estan siendo  $14 \,|\, \%$  procesados del numero total de filas.  $15\frac{8}{8}$  Fecha ultima version: 15 mayo 2019  $16 \mid \%$  Version: 4 17 18  $19 \nvert$  %Archivo con el listado de datos a procesar 20 fl="/Users/karengordillo/Karen/UNAL/MAESTRIA/TOMA DE DATOS/ListaDatosTratamiento.xlsx";  $21|$  colTreated = 8; *Columna de datos tratados*  $22|$  colAddrs = 2; *Xolumna direccion datos sin procesar*  $23 \vert$  colExcel = 3; *Columna direccion datos guardar excel* 

```
24 \vert colMat = 4; Columna direccion datos guardar .mat
25 \lceil \tilde{\ }, \tilde{\ }, \tilde{\ }, \tilde{\ }, \tilde{\ }, \tilde{\ }, \tilde{\ }, \tilde{\ }, \tilde{\ }, \tilde{\ }, \tilde{\ }, \tilde{\ }, \tilde{\ }, \tilde{\ }, \tilde{\ }, \tilde{\ }, \tilde{\ }, \tilde{\ }, \tilde{\ }, \tilde{\ }, \tilde{\ }, \tilde{\ }, \tilde{\ }, \til26 \mid \mathcal{R}ue datos han sido tratados
27 \mid \text{indexTree} = \text{find}(\text{stremp}(\text{raw}(:,\text{colTree})), 'X'));
28 f = msgbox ( sprint f ( ' Procesando archivo %d de %d ' ,0, size (\text{raw}, 1 - 1) ;
29 for l = 2: size (raw, 1)
30 if ismember (1, index Treated) == 0 \% i no ha sido tratado
31 if raw{1, colddds} = ""
32 \vert \text{try}33 %\mathscr{A}{} visar usuario archivo siendo tratado
34 set (find obj (f, 'Tag', 'MessageBox'), 'String', sprintf ('Procesando archivo %d de %d
                    ', 1 - 1, size(raw, 1) -1);
35 drawnow;
36 \lceil^{\sim}, txt, \lceil^{\sim} = xlsread (raw{l, colAddrs}); %archivo con propiedades de texto
37 indexHeader=find (strcmp(txt, txt(2))); \mathcal{B}usca encabezado eventos
38 txt (indexHeader (size (indexHeader, 1) ) -1:end) = []; \mathscr{L}limina ultimo evento
39 txt (indexHeader (1) -1: indexHeader (2) -1) = []; Elimina primer evento
40 | Elimina indices no necesarios y resta las posiciones eliminadas
41 indexHeader=indexHeader−indexHeader ( 2 ) +1;
42 indexHeader (size (indexHeader,1) ) = [];
43 indexHeader (1) = [];
44 | Elimina los encabezados repetidos
45 \textbf{for } i = 0: \textbf{size} \text{ (indexHeader }, 1) = 246 t x t ( indexHeader ( s i z e ( indexHeader , 1 )−i ) −1: indexHeader ( s i z e ( indexHeader , 1 )−i ) )
                       = \Box ;
47 end
48 | Magrega una coma al final para obtener el ultimo dato y los separa
|49| Data (:,2:10)=extractBetween ( cellfun (@(c) [c ' , '] , txt , 'uni' , false ) , "", ", " ) ;
50 \text{Data} \{1, 1\} = "TimeTo0";51 \%Convierte en numero los datos que deberian ser numero
52 Data (2:\text{end}, 3:\text{end})=num 2cell ( cell fun ( @str2double , Data (2:\text{end}, 3:\text{end})) ;
53 %Convertir en tiempo fecha los datos de la columna 2
54 Data (2 \text{ : end}, 2) = \text{cellfun}(\mathcal{Q}(s)) date time (s, 'Format', 'HH:mm: ss. SSSSSS'), Data (2: end
                   , 2), 'UniformOutput', false);
55 %Tratamiento de tiempo
56 i =2;
57 while i < size (Data, 1)58 index = \text{find}(eq(data[1, 2]), cellfun(@datenum, Data(2:end, 2))));
59 Eliminar datos repetidos
60 if size(int, 1) > 2061 cant=find ( diff (index ) \tilde{}=1);
62 if cant <20 % i los datos completos estan mas adelante
63 Data (index (1) +1: index (cant ) +1,:) = [];
64 else
65 Data (index (21) + 1: index (\text{end}) + 1; :) = [];
66 end
67 | Frecalculo del indice (despues de eliminar datos)
68 index = \text{find}(eq(datenum(Data{i}, 2)), cellfun (\text{Oddenum}, \text{Data}(2 \cdot \text{end}, 2)));
69 end
70 %ag reg a r paso de mues treo
71 for j=index(1)+2:index(end)+172 Data{j, 2} Data{j-1, 2}+ seconds (0.000050); %aso de 0.000050 seg
73 end
74 i=index (end) +2;
75 end
76 \%orrer tiempo desde 0
77 Data (2:end, 1)=num2cell ([Data {2:end,2}] – hours (hour (Data {2,2})) – minutes (minute (
                   Data\{2,2\})) – seconds (second (Data\{2,2\}));
78 | XGuardar en nuevo archivo de excel
79 writetable (cell2table (Data), raw{l, colExcel}, 'Sheet', 1, 'Range', 'A1', '
                   WriteVariableNames', false)
```

```
80 %Guardar . mat
81 save (raw { l, colMat }, 'Data')
82 Xaudar en excel datos tratados
83 rangeTreated = [ 'H', num2str(1) ];
84 writetable (array2table ( 'X' ), fl , 'Sheet ' ,1 , 'Range ' ,rangeTreated , '
                  WriteVariableNames, false)85 %S i hay e r r o r g u a r d el o en e x c e l y s i g a con e l s i g u i e n t e a r c h i v o
86 catch ME
87 \vert rangeTreated = ['H', num2str(1)];
88 writetable (table ({ME. message}), fl, 'Sheet', 1, 'Range', rangeTreated, '
                      {\it WriteVariableNames\,}^{\prime}\,,{\it false}\,)89 \textbf{disp}('Error');90 end
91 clear ('Data')
92 end
93 end
94 end
95 \setminus \text{set}(\text{findobj}(f, 'Tag', 'MessageBox')), 'String', sprintf('Proceso terminado'));
96 clear
97 drawnow;
```
# F. Anexo: Instructivo de uso de simulador

 $SimPowerSystems$  hace parte de una familia de productos que junto con Simulink<sup>®</sup> modela sistemas eléctricos, desarrollado en colaboración con  $Hydro-Québec$  de Montreal. Fue dise˜nado como una herramienta que permite construir modelos y simular sistemas de potencia, las librerías contienen equipos típicos como transformadores, máquinas eléctricas, elementos de electrónica de potencia, sistemas de energías renovables, etc...

Aunque *SimPowerSystems* tiene los módulos para implementar el rectificador, el inversor y la junta DC, en estos, no se tiene acceso a los elementos como los diodos y los IGBTs para emular las fallas. Por lo tanto, se implementaron tres subsistemas para tener acceso a cada uno de los componentes:

- Rectificador
- Junta DC
- **I**nversor

## <span id="page-85-0"></span>F.1. Rectificador

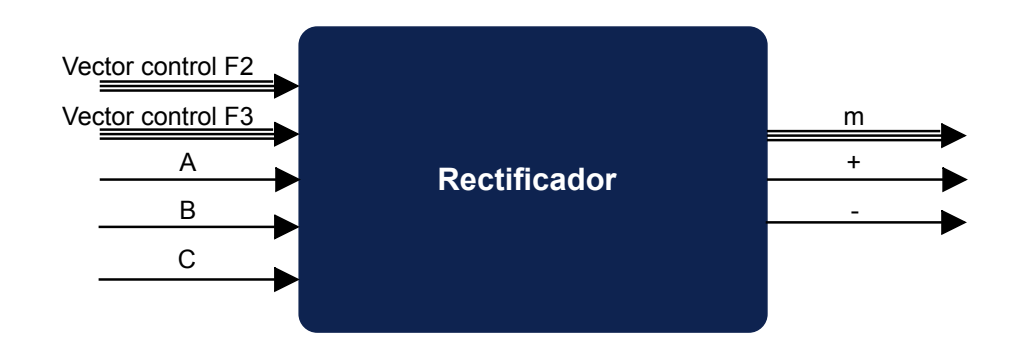

Figura F-1.: Caja negra del subsistema Rectificador

- El vector control F2 contiene 6 pasos que se encargan de cerrar los switch ideales  $(S2$  en la figura  $F-2$ ) que están en paralelo con cada uno de los diodos, estos emulan la falla de corto circuito. El paso almacenado en la posición uno corresponde al switch en paralelo al diodo D1, la posición 2 corresponde a D2 y así sucesivamente hasta llegar a D6.
- El vector control F3 contiene 6 pasos que se encargan de abrir los switch ideales (S3 en la figura  $F-2$ ) que están en serie con cada uno de los diodos, estos emulan la falla de circuito abierto. El paso almacenado en la posición uno corresponde al switch en serie al diodo D1, la posición 2 corresponde a D2 y así sucesivamente hasta llegar a D6.
- Las otras tres entradas corresponden a cada una de las fases que entran al variador de velocidad.

<span id="page-86-0"></span>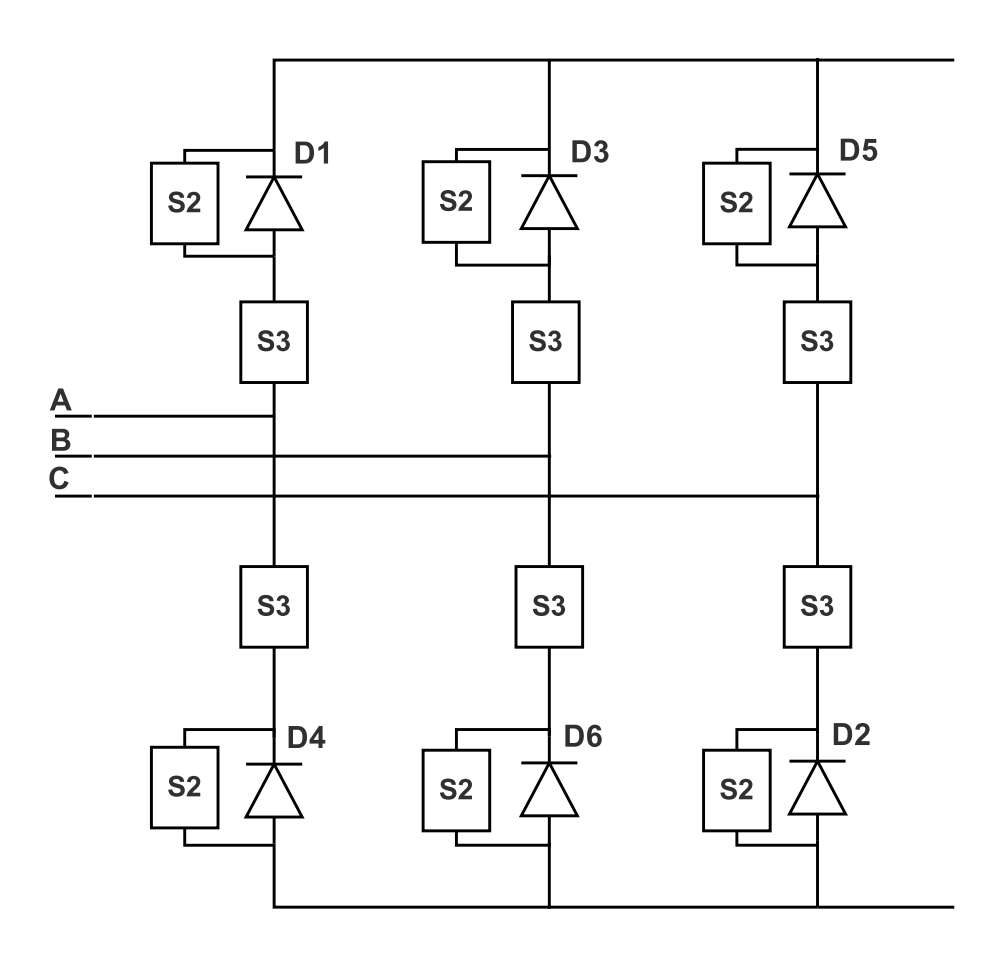

Figura F-2.: Esquema del subsistema Rectificador

Las tres salidas del subsistema son:

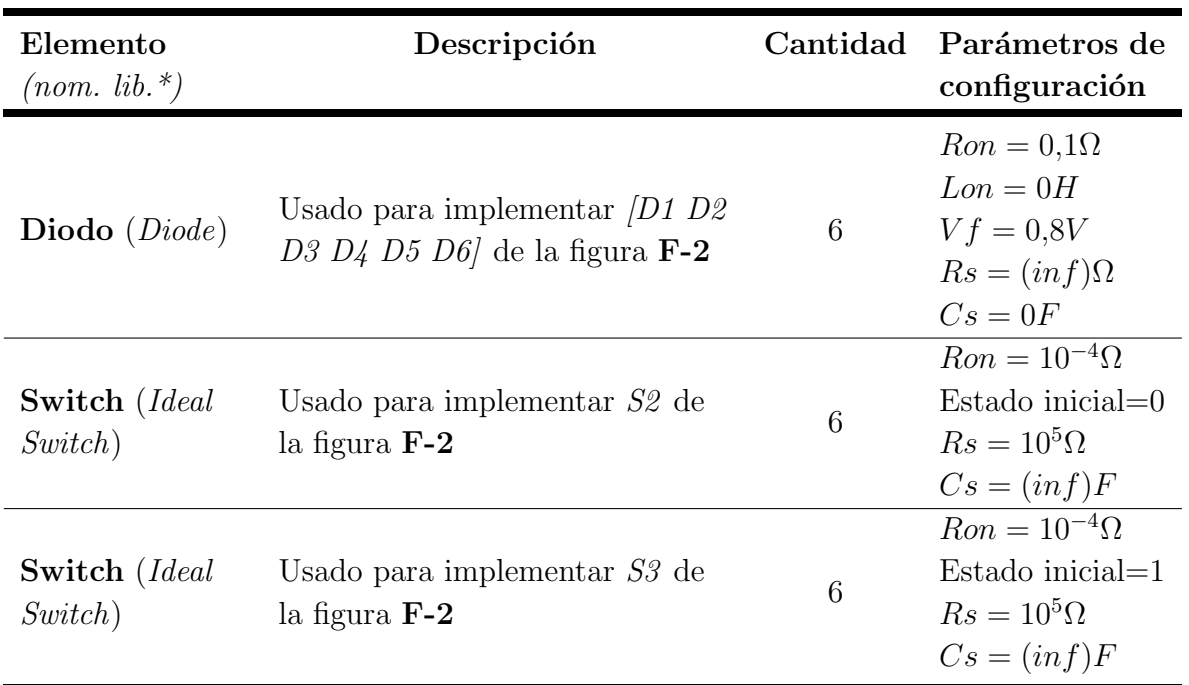

Tabla F-1.: Elementos usados para implementar el subsistema Rectificador

- En la figura [F-1](#page-85-0), el vector m almacena la medida de las corrientes en los diodos, los voltajes fase a fase de entrada y el voltaje a la salida del rectificador.
- Las otras dos salidas corresponden a los puntos de unión con el subsistema junta DC.

### F.2. Junta DC

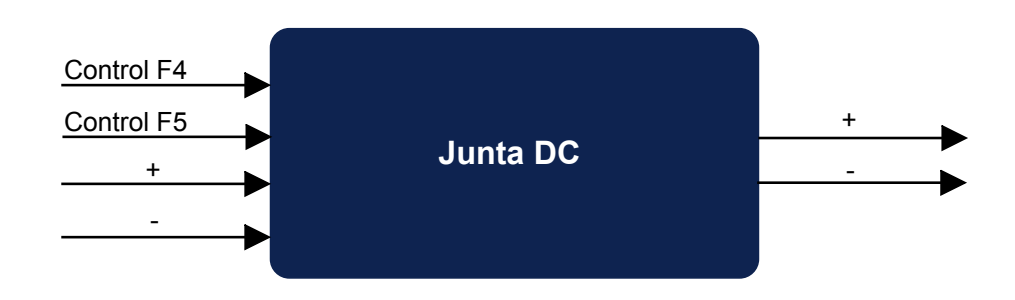

Figura F-3.: Caja negra del subsistema Junta DC

El subsistema tiene 4 entradas:

La señal control F4 es un paso que activa un switch para emular el fallo a tierra.

- La señal control F5 es un paso que activa un switch para emular el fallo de corto circuito.
- Las otras dos entradas son las señales que salen del rectificador.

<span id="page-88-0"></span>La salida corresponde a los puntos de unión con el subsistema *Inversor*.

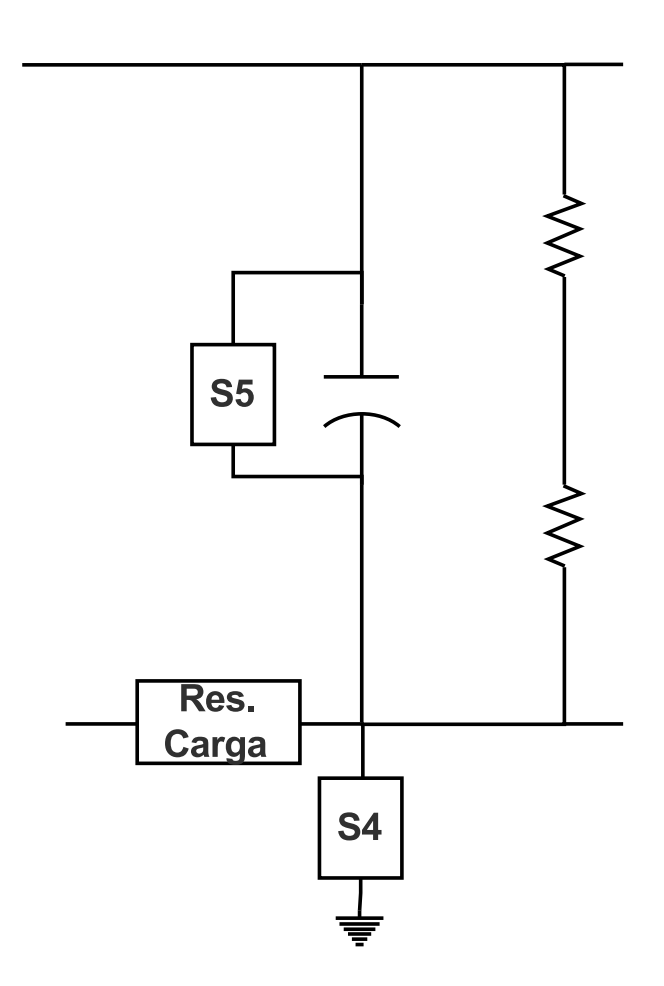

Figura F-4.: Esquema del subsistema Junta DC

Además se implementó la resistencia de carga (Res. Carga de la figura  $F-4$ ) que se encarga de que el voltaje DC o en el capacitor aumente lentamente una vez el variador comienza su funcionamiento. Y un divisor de tensión igual que en las pruebas hechas.

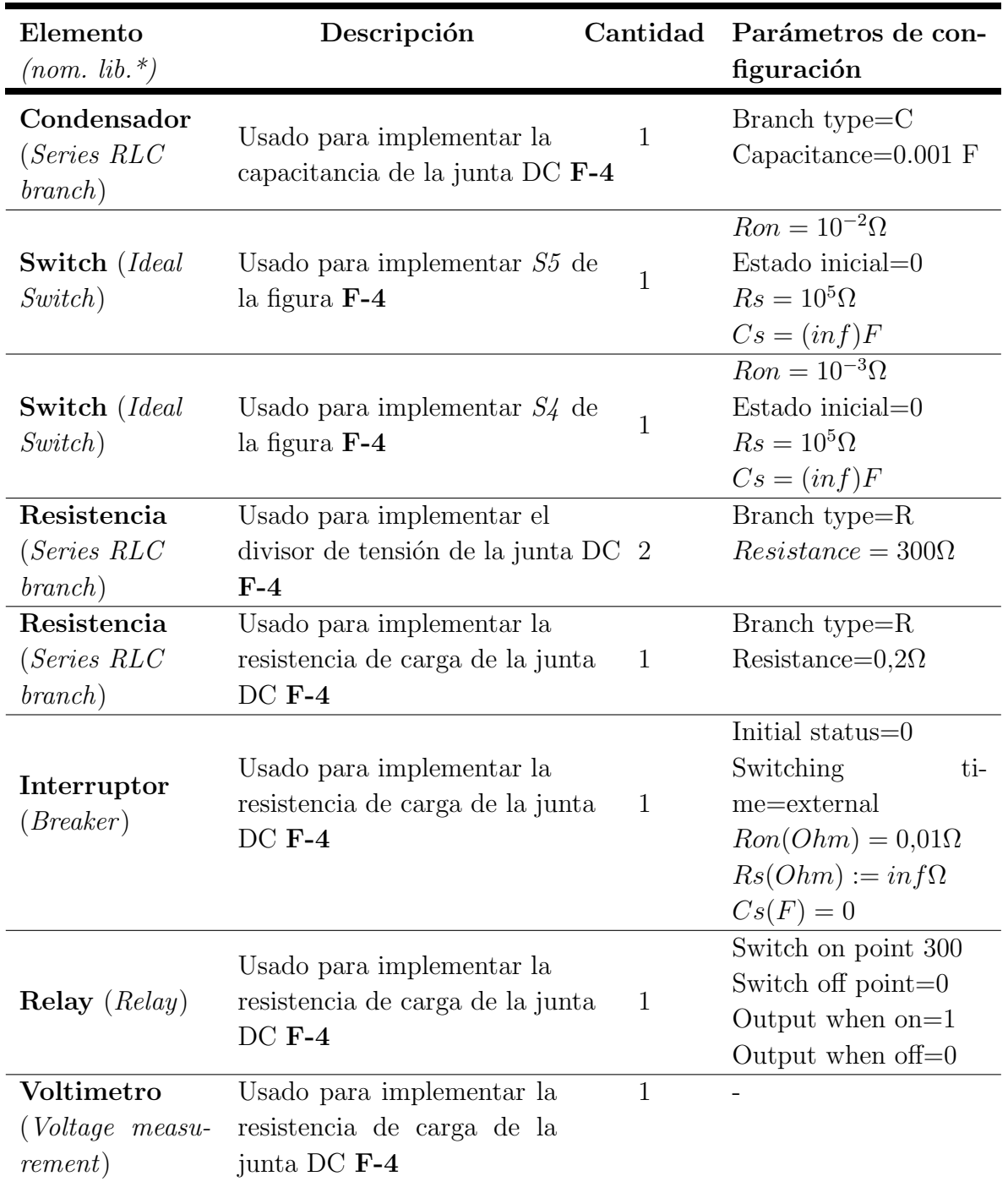

Tabla F-2.: Elementos usados para implementar el subsistema Junta DC

#### F.3. Inversor

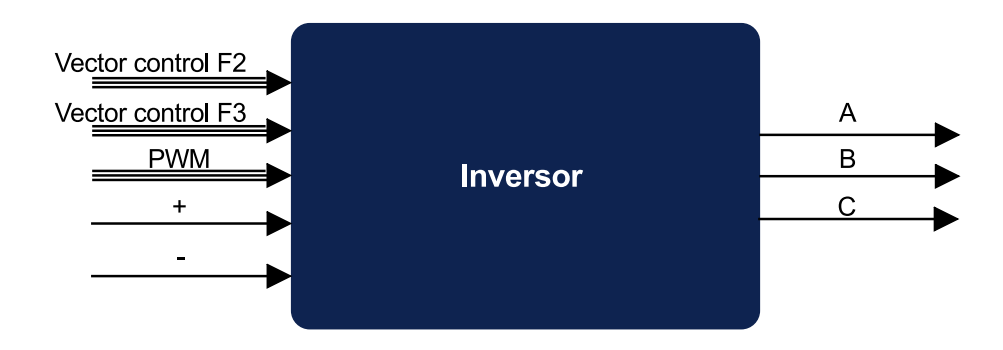

Figura F-5.: Caja negra del subsistema Inversor

El subsistema tiene 5 entradas:

- El vector control  $\mathbf{F6}$ , contiene 6 pasos que se encargan de abrir la base de los transistores (S6 en la figura [F-7](#page-93-0)), esto emula la falla de circuito abierto. El paso almacenado en la posición 1 corresponde a  $T1$ , la posición 2 corresponde a  $T2$  y así sucesivamente hasta llegar a T6.
- El vector control  $F7$ , contiene 6 pasos que se encargan de corto-circuitar los transistores (S7 en la figura [F-7](#page-93-0)), esto emula la falla de corto circuito. El paso almacenado en la posición 1 corresponde a T1, la posición 2 corresponde a T2 y así sucesivamente hasta llegar a T6.
- Las otras dos entradas corresponden al voltaje DC que sale de la junta.

Las tres salidas del sistema son:

 $\blacksquare$  Las tres fases de alimentación del motor.

La señal PWM se implementó con la librería  $PWM\,Generator(2-level)$ , los parámetros usados fueron:

- Generator type: Three phase bridge (6 pulses)
- Carrier:
	- Mode of operation: Unsynchronized.
	- Frequency (Hz):  $18*60$
	- Initial phase (degrees): 0

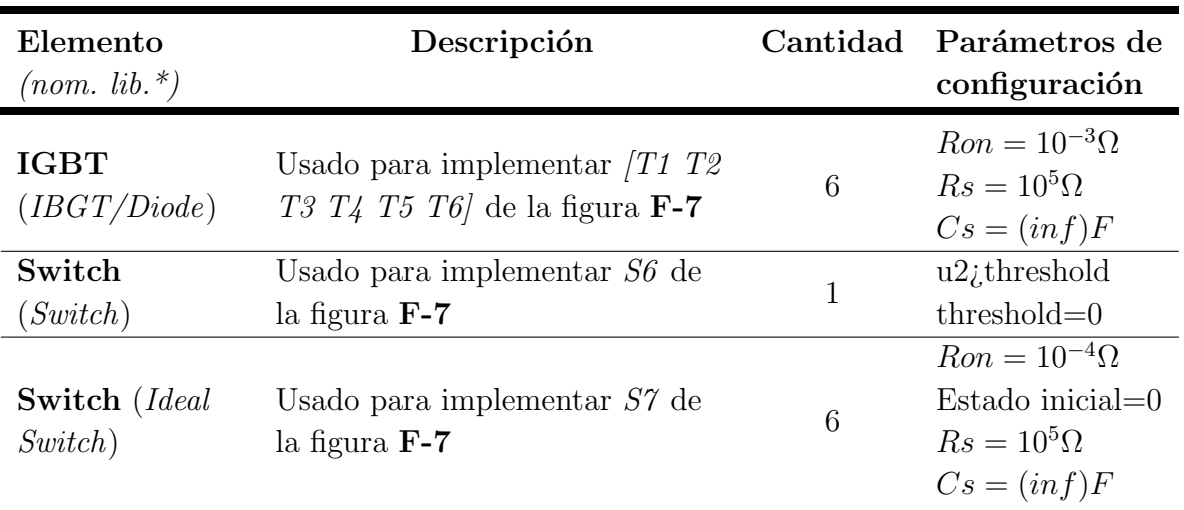

Tabla F-3.: Elementos usados para implementar el subsistema Rectificador

- Minimum and maximum values: [-1 1]
- Reference signal:
	- Sampling technique: Natural
	- Internal generation of reference signal: seleccionado
	- Modulation index: $F_ref/60$
	- Frequency (Hz): F\_ref (Valor dado por el usuario, equivalente a la referencia en frecuencia del variador)
	- Phase (degrees):0
	- Sample time (s):10e-6

### F.4. Módulos adicionales

#### F.4.1. Fase a tierra y corto circuito a tierra

El subsistema F1 permite generar una falla de fase a tierra a la entrada del variador. Dando click sobre ella, se abre una ventana que permite escoger la fase.

El subsistema F9 permite generar un corto circuito entre fases a la salida del variador. Dando click sobre ella, se abre una ventana que permite escoger las fases.

El subsistema F10 permite generar una falla de fase a tierra a la salida del variador. Dando click sobre ella, se abre una ventana que permite escoger la fase.

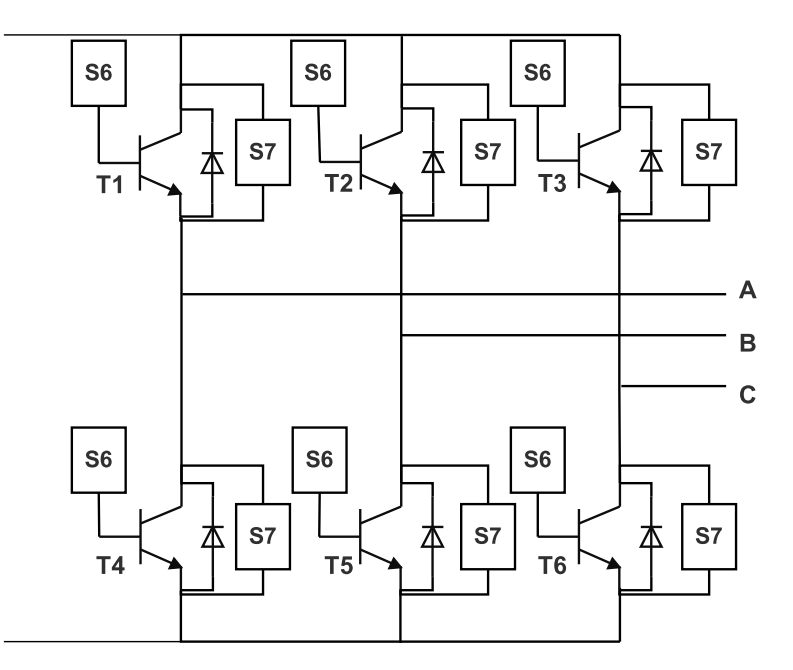

Figura F-6.: Esquema del subsistema inversor

#### F.4.2. Fusibles

Se implementaron los fusibles rápidos por medio de:

- Medidor de corriente
- Multiplicador al que entra dos veces la corriente para dar el valor  $i^2$ .
- Integrador
- Un relay que compara el valor que sale del integrador con un valor de ruptura dado por el usuario A2S.
- Un breaker que es controlado por el relay.

## F.5. Instructivo

En el archivo  $\text{drive_v3}$  se encuentra el modelo para simulación. Para correr la simulación primero use la función valores simulacion.

 $1$  function  $[] =$  valores\_simulacion()

 $\mathscr{W}alores$  simulacion proyecto de grado  $\begin{array}{c|c} 2 & \text{W}alore \\ 3 & \text{Ron} = 0.1 \end{array}$ 

<span id="page-93-0"></span>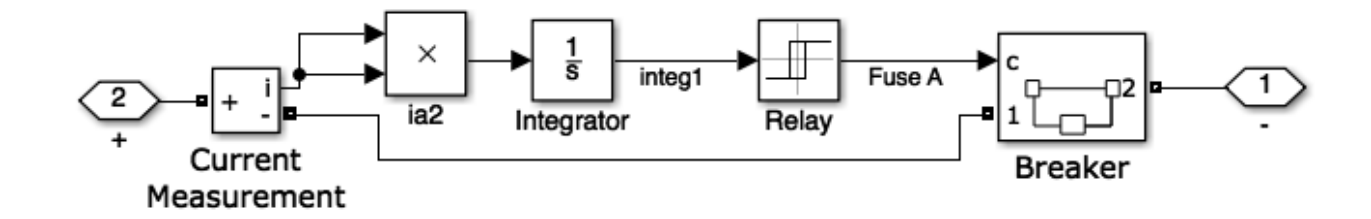

Figura F-7.: Esquema del subsistema inversor

```
4 \mid F = 0.0008 \quad \text{\%}.0015|H=0.0001 \ \mathcal{U}/(2*pi*sqrt(F)*360) ^2 \ \mathcal{H}=0.00016 Rs=inf
7 Cs=250e−9 %
 8 Rf=30
9 Hf=Rf /(2 * pi * 360)10 |A2s=15400 %valor i 2t del fusible a la entrada
11 F -r e f = 7.5
12 \mid \mathcal{F}913 Fase_AB=Simulink . Variant ('Mode = 1')
14 Fase_BC=Simulink . Variant ('Mode = 2')
15 Fase_AC=Simulink . Variant ('Mode = 3')
16 Fase_A=Simulink . Variant ('Mode = 1')
17 Fase_B=Simulink . Variant ('Mode = 2')
18 Fase_C=Simulink . Variant ('Mode = 3')
19 Mode=1;
20 end
```
Para generar una falla específica, se debe modificar el bloque *step* que corresponda. En la tabla [F-4](#page-93-1) se encuentran cada falla con su correspondiente bloque.

<span id="page-93-1"></span>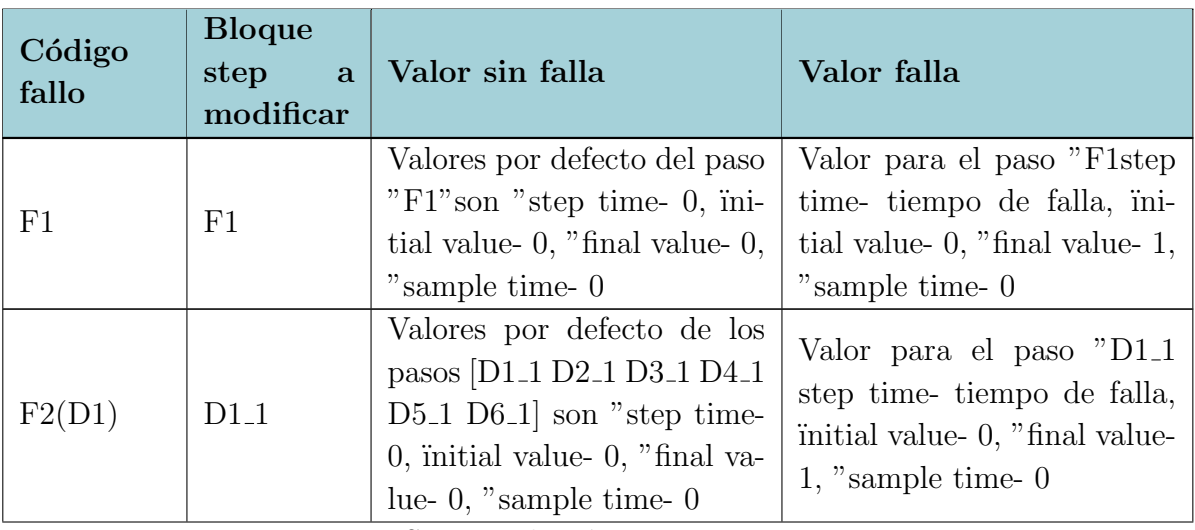

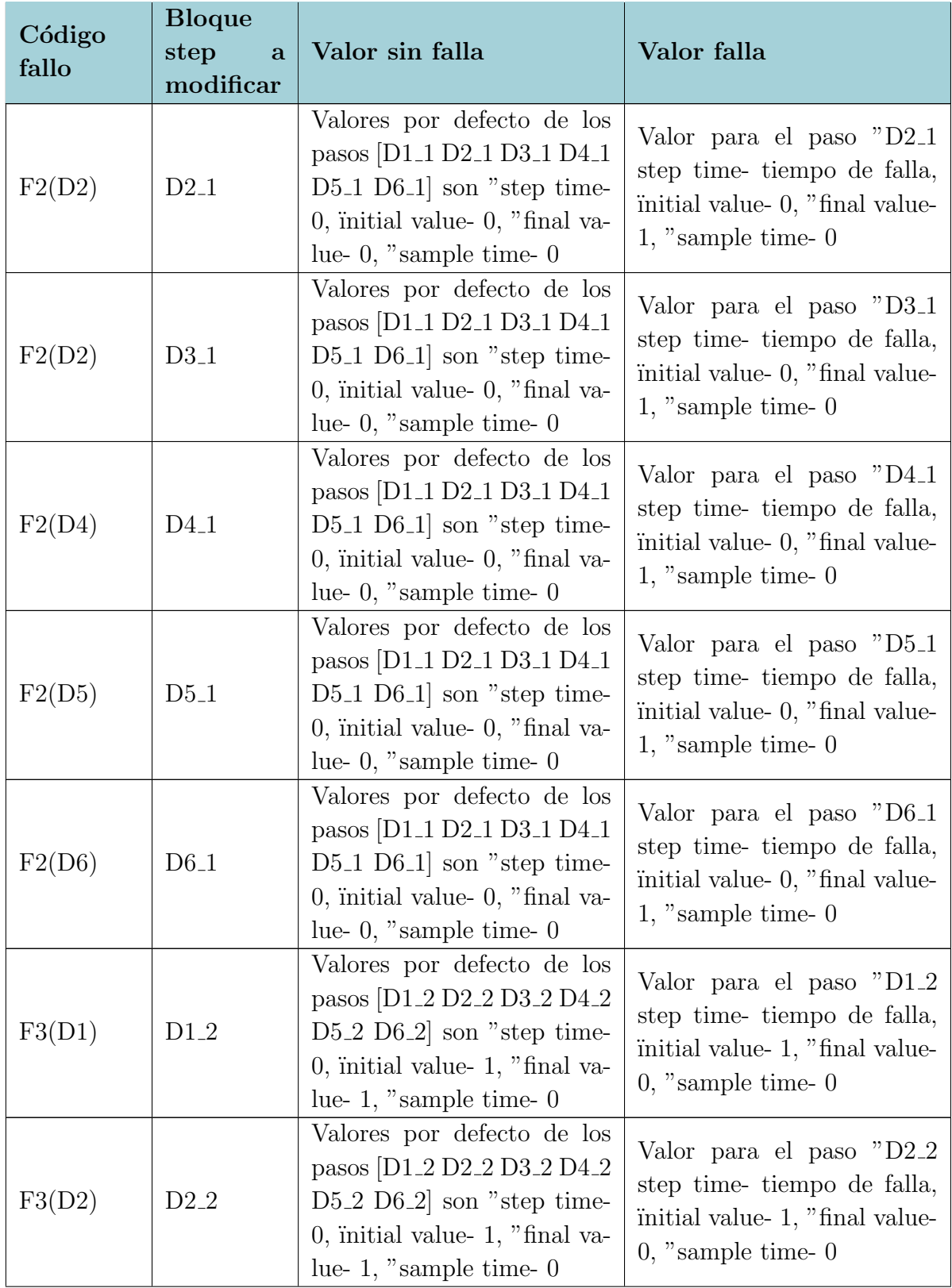

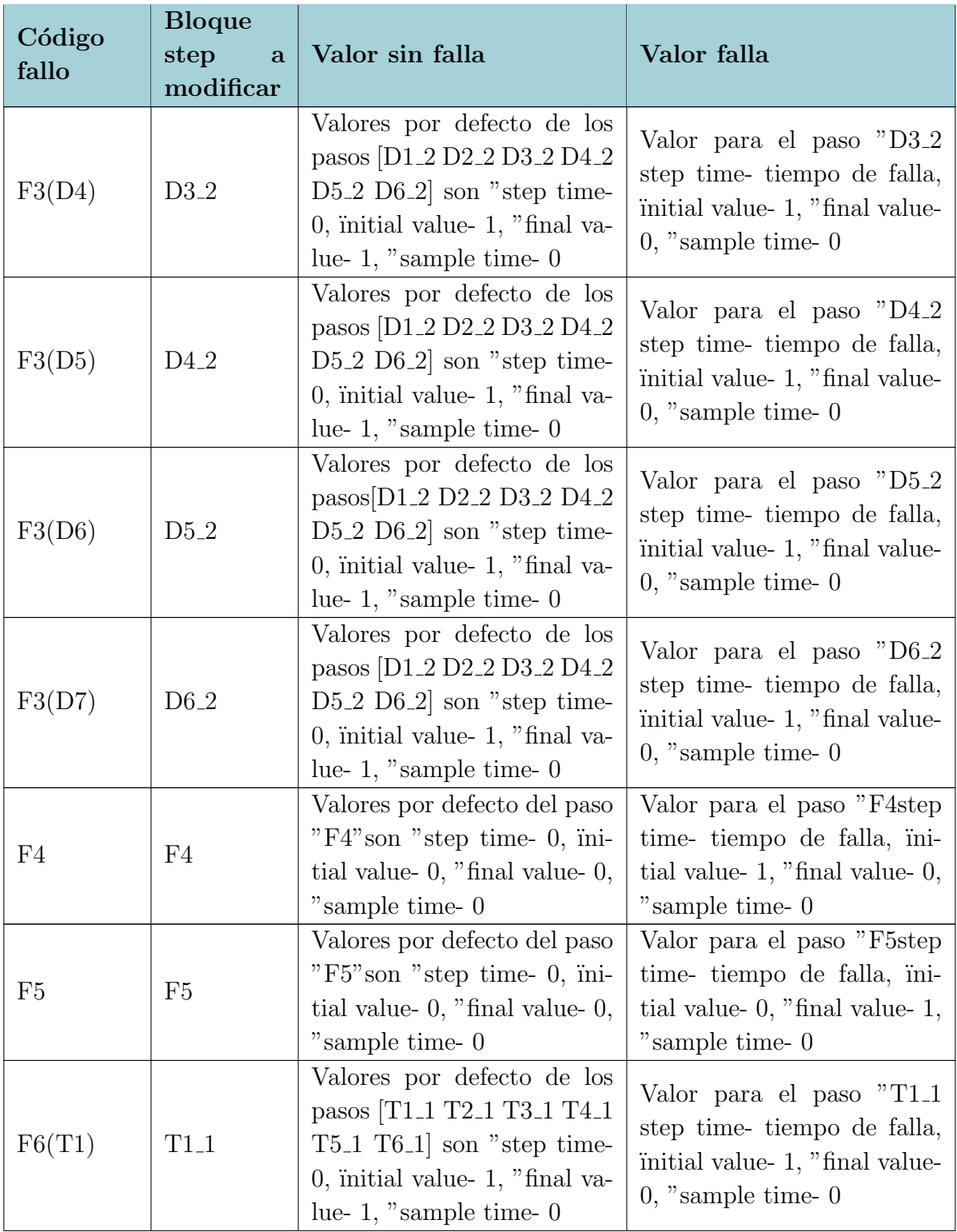

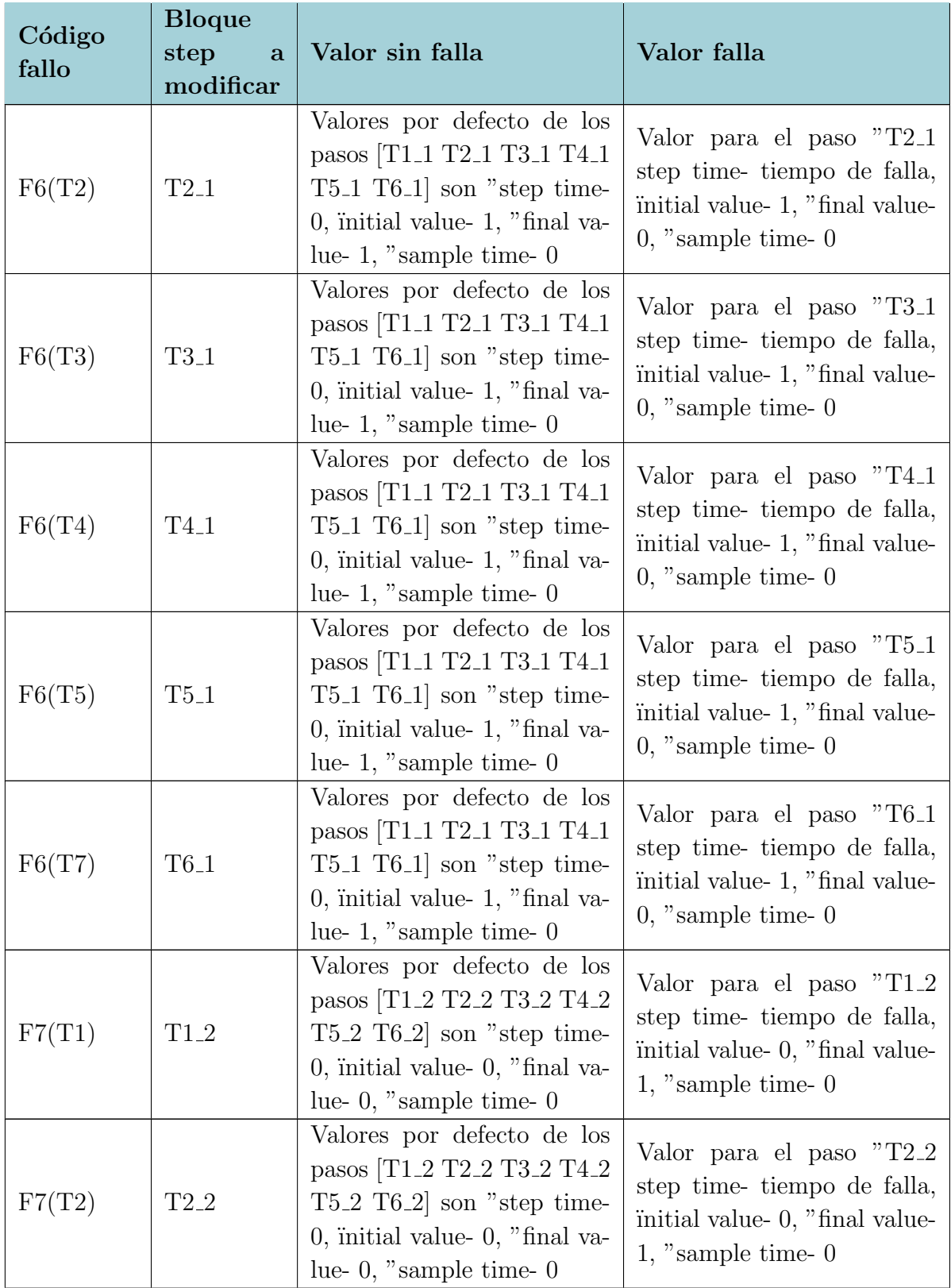

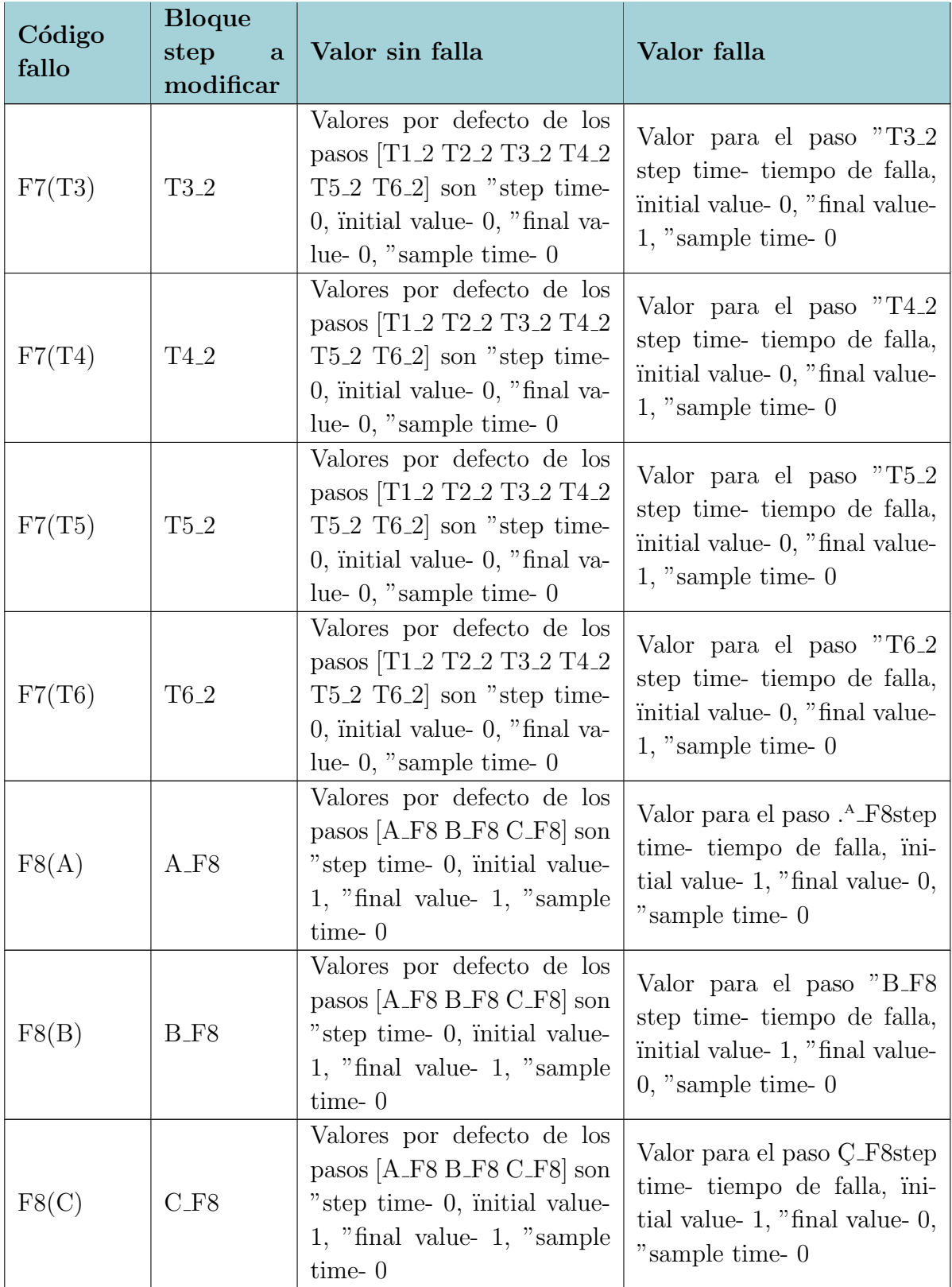

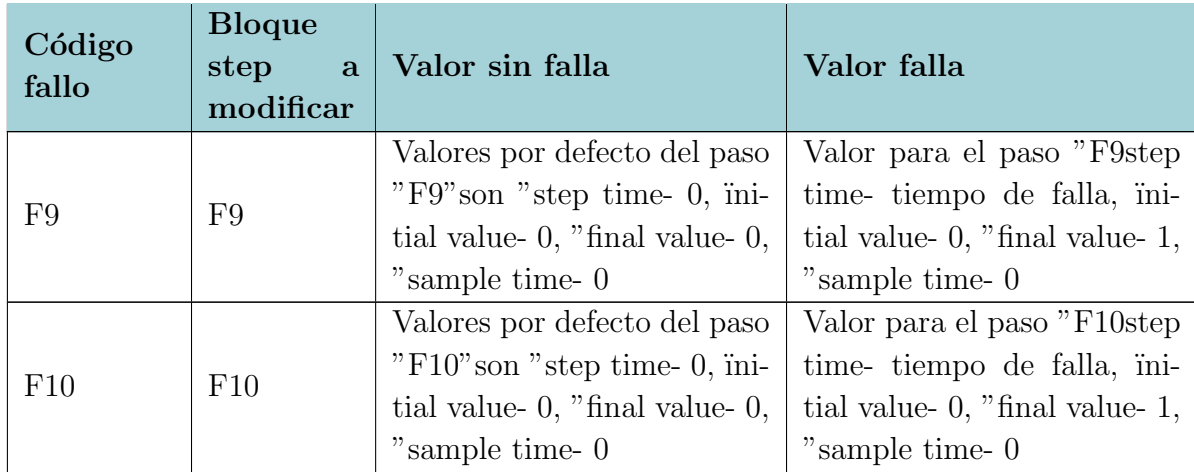

Tabla F-4.: Correspondencia de cada falla con los bloques  $\it step$ 

# G. Anexo: Tabla de resultados prueba de descarga en junta DC

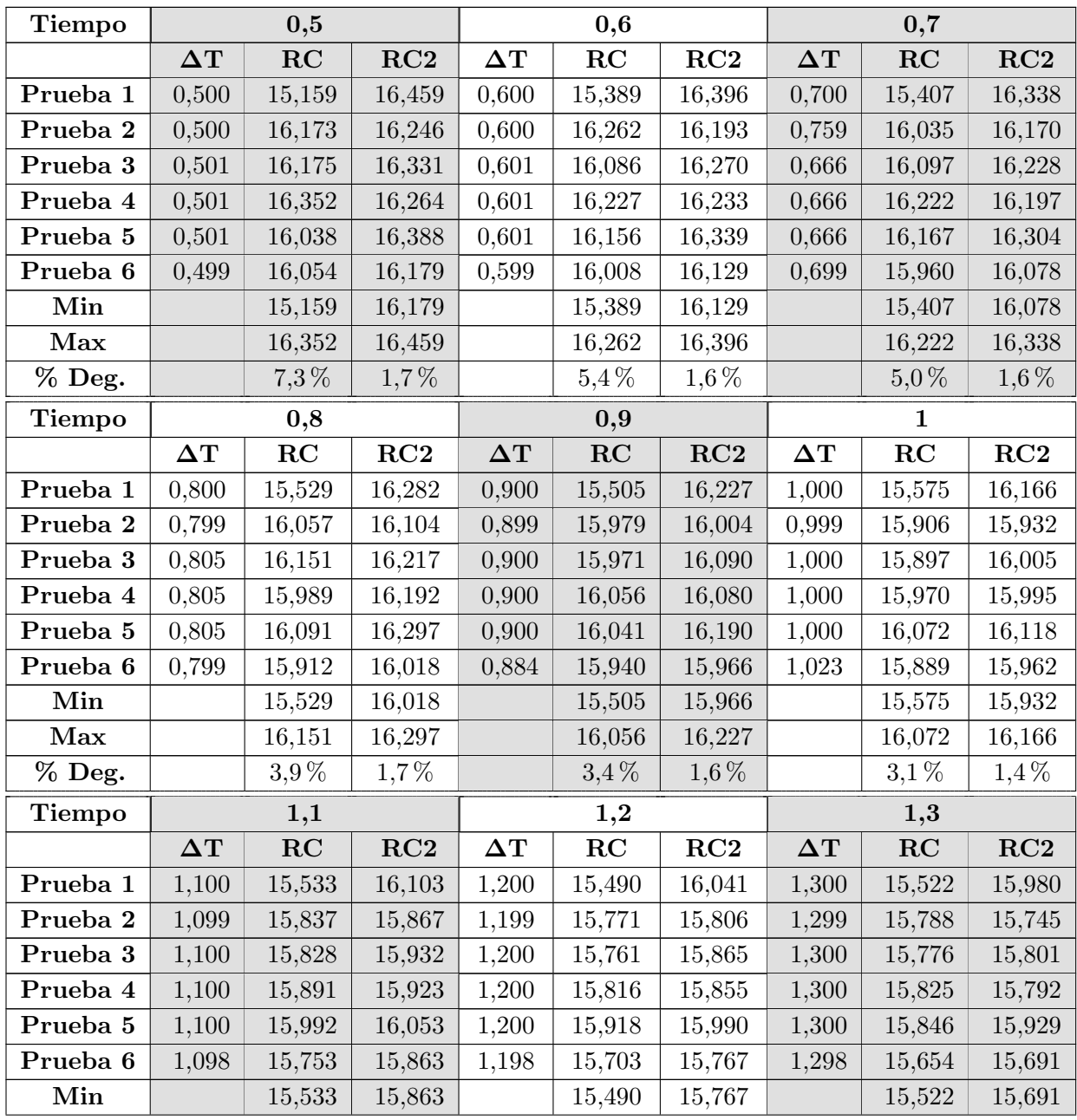

| Max                 |                    | 15,992        | 16,103  |                    | 15,918        | 16,041  |                    | 15,846        | 15,980     |  |
|---------------------|--------------------|---------------|---------|--------------------|---------------|---------|--------------------|---------------|------------|--|
| % Deg.              |                    | 2,9%          | $1,5\%$ |                    | 2,7%          | $1,7\%$ |                    | $2,0\%$       | $1,8\%$    |  |
| Tiempo              |                    | 1,4           |         |                    | 1,5           |         | 1,6                |               |            |  |
|                     | $\Delta\mathrm{T}$ | $\mathbf{RC}$ | RC2     | $\Delta\mathrm{T}$ | RC            | RC2     | $\Delta\mathrm{T}$ | RC            | RC2        |  |
| Prueba 1            | 1,400              | 15,471        | 15,919  | 1,500              | 15,419        | 15,854  | 1,600              | 15,431        | 15,789     |  |
| Prueba 2            | 1,399              | 15,646        | 15,684  | 1,558              | 15,581        | 15,668  | 1,598              | 15,517        | 15,619     |  |
| Prueba 3            | 1,400              | 15,634        | 15,738  | 1,465              | 15,622        | 15,696  | 1,604              | 15,553        | 15,690     |  |
| Prueba 4            | 1,400              | 15,676        | 15,727  | 1,465              | 15,661        | 15,685  | 1,604              | 15,522        | 15,681     |  |
| Prueba 5            | 1,400              | 15,853        | 15,869  | 1,465              | 15,763        | 15,829  | 1,604              | 15,688        | 15,824     |  |
| Prueba 6            | 1,398              | 15,604        | 15,622  | 1,498              | 15,553        | 15,558  | 1,598              | 15,503        | 15,496     |  |
| Min                 |                    | 15,471        | 15,622  |                    | 15,419        | 15,558  |                    | 15,431        | 15,496     |  |
| Max                 |                    | 15,853        | 15,919  |                    | 15,763        | 15,854  |                    | 15,688        | 15,824     |  |
| % Deg.              |                    | 2,4%          | $1,9\%$ |                    | $2,2\%$       | $1,9\%$ |                    | 1,6%          | 2,1%       |  |
| <b>Tiempo</b>       |                    | 1,7           |         |                    | 1,8           |         | 1,9                |               |            |  |
|                     | $\Delta\mathrm{T}$ | RC            | RC2     | $\Delta T$         | RC            | RC2     | $\Delta\mathrm{T}$ | RC            | RC2        |  |
| Prueba 1            | 1,700              | 15,375        | 15,726  | 1,800              | 15,320        | 15,662  | 1,900              | 15,265        | 15,596     |  |
| Prueba 2            | 1,698              | 15,459        | 15,517  | 1,798              | 15,401        | 15,429  | 1,898              | 15,344        | 15,350     |  |
| Prueba 3            | 1,699              | 15,507        | 15,585  | 1,799              | 15,445        | 15,490  | 1,899              | 15,330        | 15,407     |  |
| Prueba 4            | 1,699              | 15,537        | 15,576  | 1,799              | 15,414        | 15,482  | 1,899              | 15,353        | 15,396     |  |
| Prueba 5            | 1,699              | 15,637        | 15,722  | 1,799              | 15,572        | 15,633  | 1,899              | 15,509        | 15,552     |  |
| Prueba <sub>6</sub> | 1,683              | 15,435        | 15,441  | 1,823              | 15,326        | 15,437  | 1,898              | 15,237        | 15,354     |  |
| Min                 |                    | 15,375        | 15,441  |                    | 15,320        | 15,429  |                    | 15,237        | 15,350     |  |
| Max                 |                    | 15,637        | 15,726  |                    | 15,572        | 15,662  |                    | 15,509        | 15,596     |  |
| % Deg.              |                    | $1,7\%$       | $1,8\%$ |                    | $1,6\,\%$     | $1,5\%$ |                    | $1,8\%$       | $1,6\,\%$  |  |
| <b>Tiempo</b>       |                    | $\bf{2}$      |         |                    | $_{\bf 2,1}$  |         | 2,2                |               |            |  |
|                     | $\Delta\mathrm{T}$ | $\mathbf{RC}$ | RC2     | $\Delta\mathrm{T}$ | $\mathbf{RC}$ | RC2     | $\Delta\mathrm{T}$ | $\mathbf{RC}$ | RC2        |  |
| Prueba 1            | 2,000              | 15,210        | 15,525  | 2,100              | 15,155        | 15,452  | 2,200              | 15,101        | 15,380     |  |
| Prueba 2            | 1,998              | 15,236        | 15,273  |                    |               |         |                    |               |            |  |
| Prueba 3            | 1,999              | 15,273        | 15,326  | 2,099              | 15,167        | 15,244  | 2,199              | 15,113        | $15{,}166$ |  |
| Prueba 4            | 1,999              | 15,294        | 15,313  | 2,099              | 15,185        | 15,231  | 2,199              | 15,129        | 15,153     |  |
| Prueba 5            | 1,999              | 15,394        | 15,474  | 2,099              | 15,334        | 15,396  | 2,199              | 15,276        | 15,318     |  |
| Prueba 6            | 1,998              | 15,191        | 15,257  | 2,098              | 15,096        | 15,168  | 2,198              | 15,051        | 15,081     |  |
| Min                 |                    | 15,191        | 15,257  |                    | 15,096        | 15,168  |                    | 15,051        | $15,\!081$ |  |
| Max                 |                    | 15,394        | 15,525  |                    | 15,334        | 15,452  |                    | 15,276        | 15,380     |  |
| % Deg.              |                    | $1,3\%$       | $1,7\%$ |                    | $1,6\,\%$     | $1,8\%$ |                    | $1,5\%$       | $1,9\%$    |  |

Tabla G-1.: Resultados de 6 pruebas de descarga para variador de 5 HP con RC método de cálculo directo, y RC2 método de ajuste de curva. El tiempo el es $\Delta T$ buscado.

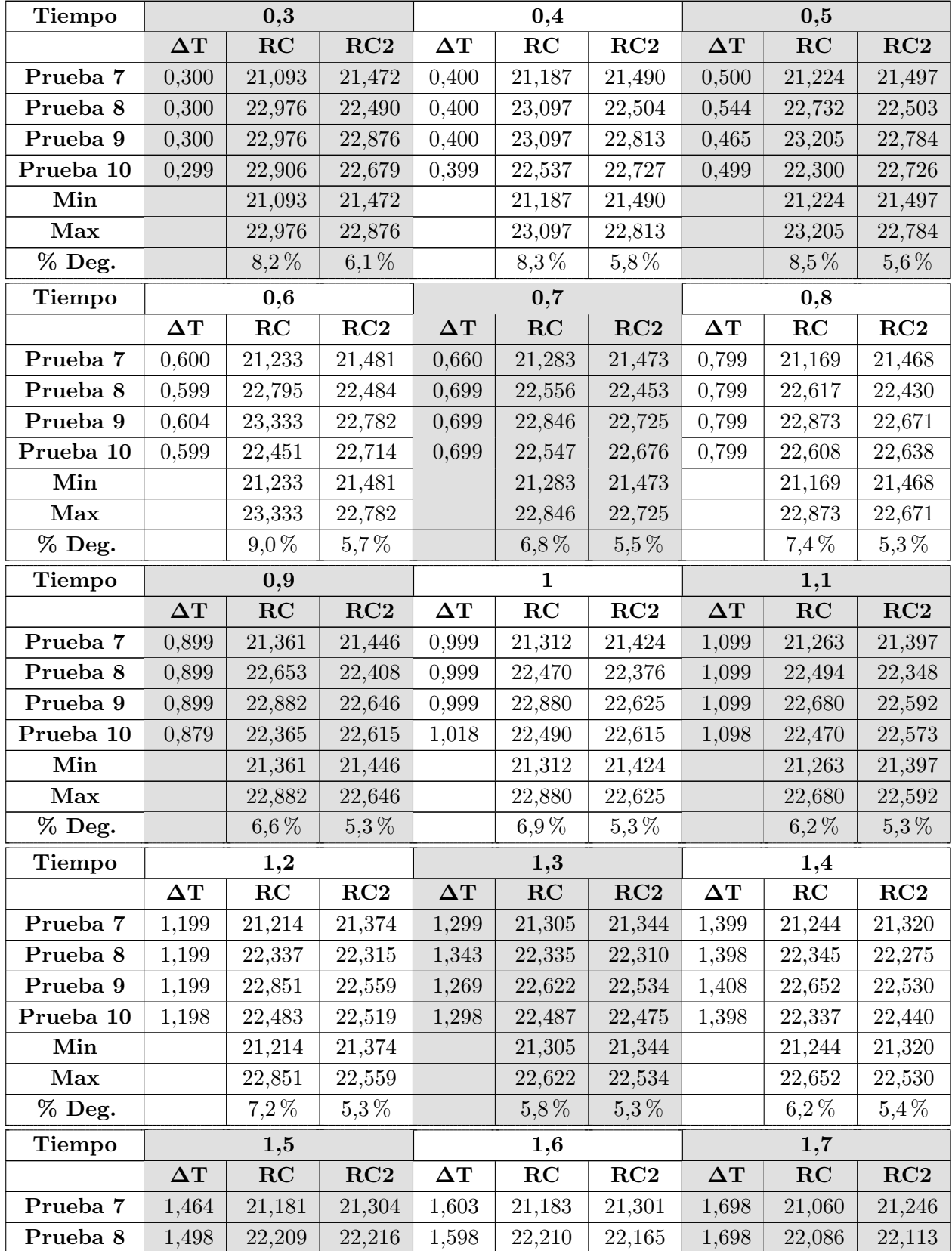

| Prueba 9  | 1,498      | 22,619  | 22,473  | 1,598      | 22,466  | 22,410  | 1,698      | 22,446        | 22,360  |  |
|-----------|------------|---------|---------|------------|---------|---------|------------|---------------|---------|--|
| Prueba 10 | 1,498      | 22,336  | 22,401  | 1,598      | 22,329  | 22,362  | 1,683      | 22,240        | 22,324  |  |
| Min       |            | 21,181  | 21,304  |            | 21,183  | 21,301  |            | 21,060        | 21,246  |  |
| Max       |            | 22,619  | 22,473  |            | 22,466  | 22,410  |            | 22,446        | 22,360  |  |
| $%$ Deg.  |            | 6,4%    | $5,2\%$ |            | 5,7%    | 4,9%    |            | $6,6\,\%$     | $5,2\%$ |  |
| Tiempo    | 1,8        |         |         |            | 1,9     |         | $\bf{2}$   |               |         |  |
|           | $\Delta T$ | RC      | RC2     | $\Delta T$ | RC      | RC2     | $\Delta T$ | $\mathbf{RC}$ | RC2     |  |
| Prueba 7  | 1,798      | 21,106  | 21,196  | 1,898      | 21,045  | 21,153  | 1,998      | 20,984        | 21,113  |  |
| Prueba 8  | 1,798      | 22,082  | 22,059  | 1,898      | 22,073  | 22,012  | 1,998      | 21,959        | 21,962  |  |
| Prueba 9  | 1,798      | 22,424  | 22,306  | 1,898      | 22,398  | 22,252  | 1,998      | 22,265        | 22,207  |  |
| Prueba 10 | 1,823      | 22,147  | 22,320  | 1,898      | 22,164  | 22,261  | 1,998      | 22,146        | 22,191  |  |
| Min       |            | 21,106  | 21,196  |            | 21,045  | 21,153  |            | 20,984        | 21,113  |  |
| Max       |            | 22,424  | 22,320  |            | 22,398  | 22,261  |            | 22,265        | 22,207  |  |
| $%$ Deg.  |            | $5.9\%$ | $5.0\%$ |            | $6.0\%$ | $5.0\%$ |            | 5,8%          | 4,9%    |  |

Tabla G-2.: Resultados de 4 pruebas de descarga para variador de 10 HP con RC método de cálculo directo, y RC2 método de ajuste de curva. El tiempo el es $\Delta T$ buscado.

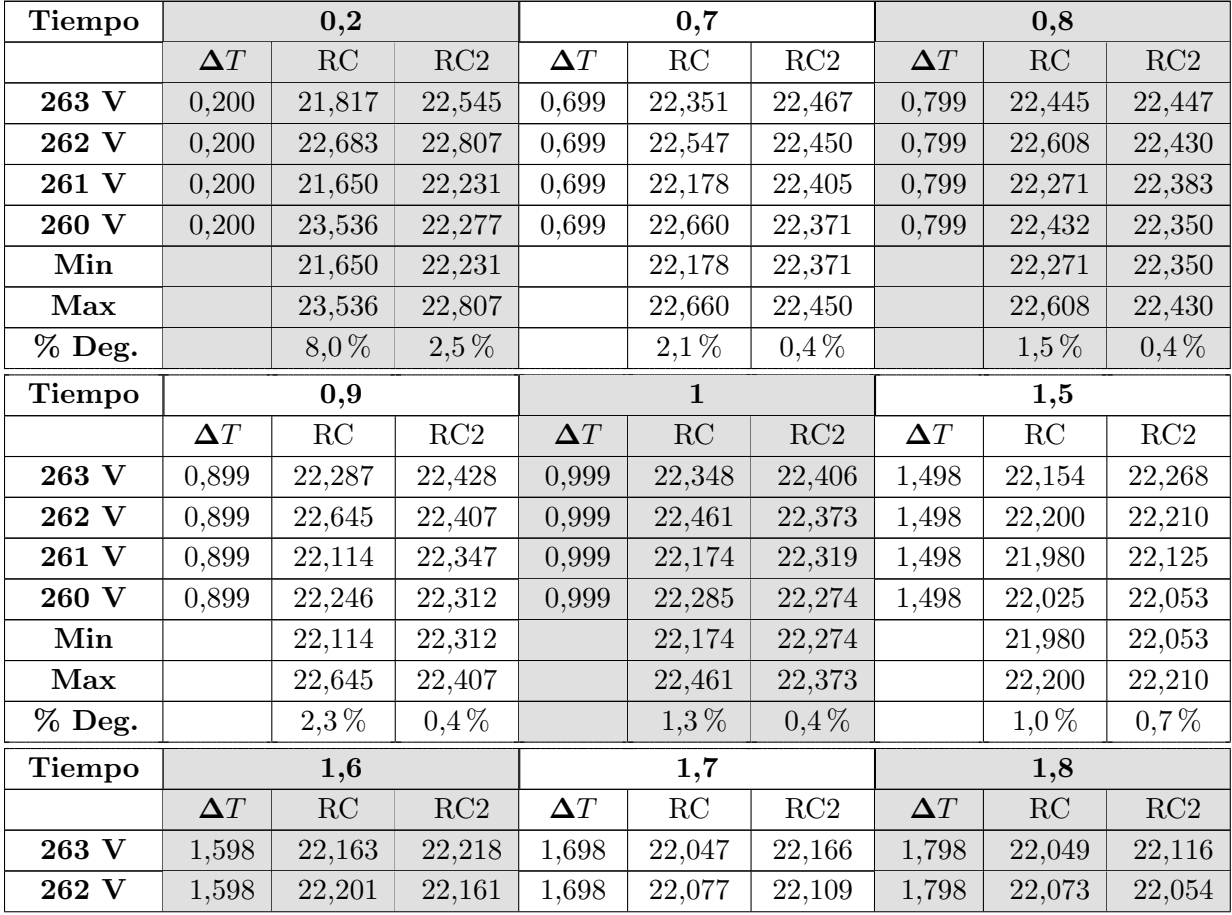

| 261 V      | $1.598\,$ | 21,988    | 22,071  | 1.698     | 21,990  | 22,014  | 1,798 | 21,874  | 21,966  |
|------------|-----------|-----------|---------|-----------|---------|---------|-------|---------|---------|
| 260 V      | 1,598     | 22,025    | 21,997  | $1.698\,$ | 22,020  | 21,945  | 1,798 | 21,898  | 21,895  |
| Min        |           | 21,988    | 21,997  |           | 21,990  | 21,945  |       | 21,874  | 21,895  |
| Max        |           | 22,201    | 22,161  |           | 22,077  | 22,109  |       | 22,073  | 22,054  |
| $3\%$ Deg. |           | $1.0\,\%$ | $0.7\%$ |           | $0.4\%$ | $0.7\%$ |       | $0.9\%$ | $0.7\%$ |

Tabla G-3.: Resultados de 1 prueba de descarga para variador de 10 HP con RC método de cálculo directo, y RC2 método de ajuste de curva, para 4 puntos diferentes de referencia (263, 262, 261, 260 V). El tiempo el es ∆T buscado.

# H. Anexo: Tabla de resultados verificación de falla de circuito abierto en inversor

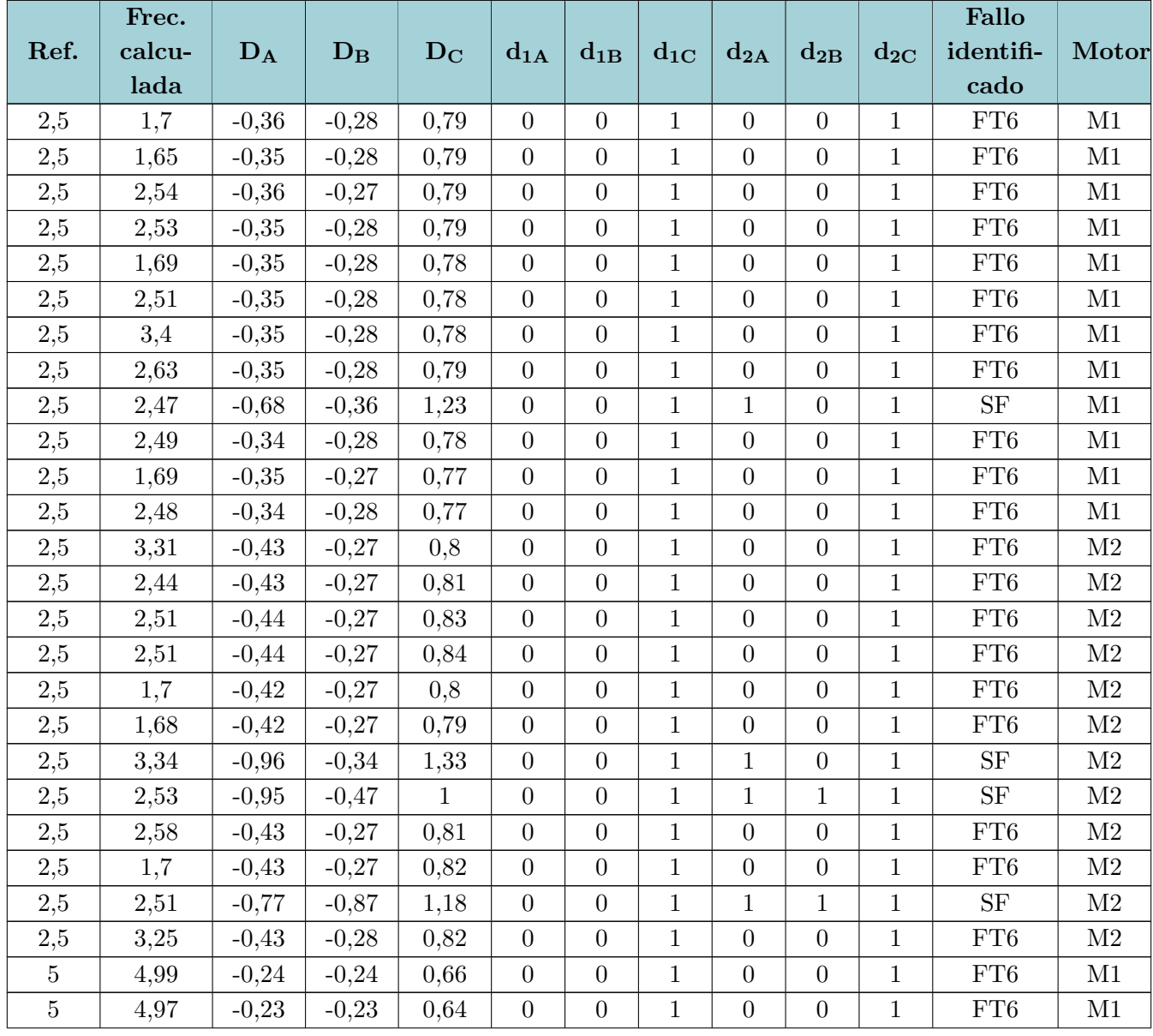

| $\overline{5}$ | 4,82 | $-0,25$ | $-0,24$ | 0,68 | $\boldsymbol{0}$ | $\overline{0}$   | $\mathbf{1}$ | $\overline{0}$   | $\overline{0}$   | $\mathbf{1}$ | FT6         | M1             |
|----------------|------|---------|---------|------|------------------|------------------|--------------|------------------|------------------|--------------|-------------|----------------|
| $\bf 5$        | 5,23 | $-0,25$ | $-0,22$ | 0,68 | $\boldsymbol{0}$ | $\overline{0}$   | $\mathbf 1$  | $\overline{0}$   | $\boldsymbol{0}$ | $\mathbf{1}$ | FT6         | M1             |
| $\overline{5}$ | 5,17 | $-0,23$ | $-0,24$ | 0,64 | $\boldsymbol{0}$ | $\overline{0}$   | $\mathbf{1}$ | $\overline{0}$   | $\boldsymbol{0}$ | $\mathbf{1}$ | FT6         | M1             |
| $\bf 5$        | 4,89 | $-0,23$ | $-0,24$ | 0,64 | $\boldsymbol{0}$ | $\overline{0}$   | $\mathbf{1}$ | $\boldsymbol{0}$ | $\boldsymbol{0}$ | $\mathbf{1}$ | FT6         | M1             |
| $\bf 5$        | 4,9  | $-0,25$ | $-0,24$ | 0,68 | $\boldsymbol{0}$ | $\overline{0}$   | $\mathbf{1}$ | $\overline{0}$   | $\overline{0}$   | $1\,$        | FT6         | M1             |
| $\overline{5}$ | 4,89 | $-0,25$ | $-0,23$ | 0,68 | $\boldsymbol{0}$ | $\boldsymbol{0}$ | $\mathbf{1}$ | $\boldsymbol{0}$ | $\boldsymbol{0}$ | $\mathbf{1}$ | FT6         | M1             |
| $\bf 5$        | 4,89 | $-0,23$ | $-0,24$ | 0,64 | $\boldsymbol{0}$ | $\overline{0}$   | 1            | $\overline{0}$   | $\boldsymbol{0}$ | $\mathbf{1}$ | FT6         | M1             |
| $\bf 5$        | 4,95 | $-0,23$ | $-0,24$ | 0,64 | $\boldsymbol{0}$ | $\overline{0}$   | $1\,$        | $\boldsymbol{0}$ | $\boldsymbol{0}$ | $\mathbf{1}$ | FT6         | M1             |
| $\bf 5$        | 4,82 | $-0,25$ | $-0,23$ | 0,67 | $\boldsymbol{0}$ | $\boldsymbol{0}$ | $\mathbf{1}$ | $\boldsymbol{0}$ | $\boldsymbol{0}$ | $\mathbf{1}$ | FT6         | M1             |
| $\bf 5$        | 4,82 | $-0,25$ | $-0,23$ | 0,66 | $\boldsymbol{0}$ | $\overline{0}$   | $\mathbf{1}$ | $\theta$         | $\boldsymbol{0}$ | $\mathbf{1}$ | FT6         | M1             |
| $\overline{5}$ | 4,97 | $-0,3$  | $-0,22$ | 0,66 | $\boldsymbol{0}$ | $\boldsymbol{0}$ | $\mathbf{1}$ | $\overline{0}$   | $\boldsymbol{0}$ | $\mathbf{1}$ | FT6         | $\rm M2$       |
| $\bf 5$        | 4,94 | $-0,29$ | $-0,23$ | 0,66 | $\boldsymbol{0}$ | $\overline{0}$   | $\mathbf{1}$ | $\overline{0}$   | $\boldsymbol{0}$ | $\mathbf{1}$ | FT6         | M2             |
| $\overline{5}$ | 5,01 | $-0,29$ | $-0,24$ | 0,68 | $\boldsymbol{0}$ | $\overline{0}$   | $\mathbf{1}$ | $\overline{0}$   | $\overline{0}$   | $\mathbf{1}$ | ${\rm FT}6$ | $\rm M2$       |
| $\bf 5$        | 4,97 | $-0,3$  | $-0,23$ | 0,69 | $\boldsymbol{0}$ | $\boldsymbol{0}$ | $\mathbf{1}$ | $\overline{0}$   | $\boldsymbol{0}$ | $\mathbf{1}$ | FT6         | M2             |
| $\bf 5$        | 4,88 | $-0,29$ | $-0,23$ | 0,66 | $\boldsymbol{0}$ | $\overline{0}$   | $\mathbf{1}$ | $\overline{0}$   | $\boldsymbol{0}$ | $\mathbf{1}$ | FT6         | M2             |
| $\overline{5}$ | 7,43 | $-0,11$ | $-0,78$ | 0,81 | $\boldsymbol{0}$ | $\boldsymbol{0}$ | $\mathbf{1}$ | $\boldsymbol{0}$ | $\mathbf{1}$     | $\mathbf{1}$ | $\rm{SF}$   | M2             |
| $\bf 5$        | 4,83 | $-0,3$  | $-0,23$ | 0,67 | $\boldsymbol{0}$ | $\overline{0}$   | $\mathbf{1}$ | $\overline{0}$   | $\boldsymbol{0}$ | $\mathbf{1}$ | FT6         | M2             |
| $\bf 5$        | 4,89 | $-0,3$  | $-0,23$ | 0,67 | $\boldsymbol{0}$ | $\overline{0}$   | $\mathbf{1}$ | $\overline{0}$   | $\overline{0}$   | $\mathbf{1}$ | FT6         | $\rm M2$       |
| $\bf 5$        | 5,17 | $-0,29$ | $-0,23$ | 0,67 | $\boldsymbol{0}$ | $\boldsymbol{0}$ | $\mathbf 1$  | $\overline{0}$   | $\boldsymbol{0}$ | $\mathbf{1}$ | FT6         | M2             |
| $\overline{5}$ | 4,82 | $-0,28$ | $-0,23$ | 0,66 | $\boldsymbol{0}$ | $\overline{0}$   | $\mathbf{1}$ | $\boldsymbol{0}$ | $\boldsymbol{0}$ | $\mathbf{1}$ | FT6         | M2             |
| $\bf 5$        | 4,83 | $-0,29$ | $-0,23$ | 0,66 | $\boldsymbol{0}$ | $\overline{0}$   | $1\,$        | $\overline{0}$   | $\boldsymbol{0}$ | $\mathbf{1}$ | FT6         | $\rm M2$       |
| $\overline{5}$ | 4,93 | $-0,29$ | $-0,23$ | 0,66 | $\boldsymbol{0}$ | $\overline{0}$   | $\mathbf{1}$ | $\overline{0}$   | $\boldsymbol{0}$ | $\mathbf{1}$ | FT6         | $\rm M2$       |
| 7,5            | 7,85 | $-0,23$ | $-0,22$ | 0,65 | $\boldsymbol{0}$ | $\overline{0}$   | $\mathbf{1}$ | $\overline{0}$   | $\overline{0}$   | $\mathbf{1}$ | FT6         | M1             |
| 7,5            | 7,73 | $-0,23$ | $-0,22$ | 0,65 | $\boldsymbol{0}$ | $\overline{0}$   | $\mathbf{1}$ | $\overline{0}$   | $\boldsymbol{0}$ | $1\,$        | FT6         | M1             |
| 7,5            | 7,44 | $-0,24$ | $-0,21$ | 0,68 | $\boldsymbol{0}$ | $\overline{0}$   | $\mathbf{1}$ | $\boldsymbol{0}$ | $\boldsymbol{0}$ | $\mathbf{1}$ | FT6         | M1             |
| 7,5            | 7,72 | $-0,24$ | $-0,21$ | 0,68 | $\boldsymbol{0}$ | $\boldsymbol{0}$ | $\mathbf{1}$ | $\overline{0}$   | $\boldsymbol{0}$ | $\mathbf{1}$ | FT6         | M1             |
| 7,5            | 7,72 | $-0,22$ | $-0,22$ | 0,64 | $\boldsymbol{0}$ | $\boldsymbol{0}$ | $\mathbf{1}$ | $\boldsymbol{0}$ | $\boldsymbol{0}$ | $\mathbf{1}$ | FT6         | M1             |
| 7,5            | 7,73 | $-0,22$ | $-0,22$ | 0,64 | $\boldsymbol{0}$ | $\boldsymbol{0}$ | $\mathbf{1}$ | $\boldsymbol{0}$ | $\boldsymbol{0}$ | $\mathbf{1}$ | FT6         | M1             |
| $7,\!5$        | 7,73 | $-0,24$ | $-0,21$ | 0,68 | $\boldsymbol{0}$ | $\boldsymbol{0}$ | $\mathbf{1}$ | $\boldsymbol{0}$ | $\boldsymbol{0}$ | $\mathbf{1}$ | FT6         | M1             |
| 7,5            | 7,75 | $-0,24$ | $-0,22$ | 0,69 | $\overline{0}$   | $\overline{0}$   | $\mathbf{1}$ | $\overline{0}$   | $\overline{0}$   | $\mathbf{1}$ | FT6         | M1             |
| 7,5            | 7,74 | $-0,22$ | $-0,22$ | 0,64 | $\boldsymbol{0}$ | $\boldsymbol{0}$ | $\mathbf{1}$ | $\overline{0}$   | $\boldsymbol{0}$ | $\mathbf{1}$ | FT6         | M1             |
| 7,5            | 7,74 | $-0,22$ | $-0,21$ | 0,63 | $\boldsymbol{0}$ | $\overline{0}$   | $\mathbf{1}$ | $\overline{0}$   | $\boldsymbol{0}$ | $\mathbf{1}$ | FT6         | M1             |
| 7,5            | 7,92 | $-0,23$ | $-0,21$ | 0,66 | $\boldsymbol{0}$ | $\boldsymbol{0}$ | $\mathbf{1}$ | $\boldsymbol{0}$ | $\boldsymbol{0}$ | $\mathbf{1}$ | FT6         | M1             |
| 7,5            | 7,54 | $-0,23$ | $-0,21$ | 0,67 | $\boldsymbol{0}$ | $\overline{0}$   | 1            | $\overline{0}$   | $\boldsymbol{0}$ | $\mathbf{1}$ | FT6         | M1             |
| 7,5            | 7,84 | $-0,28$ | $-0,21$ | 0,64 | $\boldsymbol{0}$ | $\boldsymbol{0}$ | $\mathbf{1}$ | $\boldsymbol{0}$ | $\boldsymbol{0}$ | $\mathbf{1}$ | FT6         | M2             |
| 7,5            | 7,73 | $-0,28$ | $-0,22$ | 0,67 | $\boldsymbol{0}$ | $\boldsymbol{0}$ | $\mathbf{1}$ | $\overline{0}$   | $\boldsymbol{0}$ | $\mathbf{1}$ | FT6         | M2             |
| 7,5            | 7,75 | $-0,29$ | $-0,21$ | 0,68 | $\boldsymbol{0}$ | $\overline{0}$   | $\mathbf 1$  | $\overline{0}$   | $\boldsymbol{0}$ | $\mathbf{1}$ | FT6         | M2             |
| 7,5            | 7,75 | $-0,29$ | $-0,21$ | 0,68 | $\theta$         | $\boldsymbol{0}$ | $\mathbf{1}$ | $\overline{0}$   | $\boldsymbol{0}$ | $\mathbf{1}$ | FT6         | M <sub>2</sub> |
| 7,5            | 7,43 | $-0,28$ | $-0,22$ | 0,66 | $\boldsymbol{0}$ | $\boldsymbol{0}$ | 1            | $\boldsymbol{0}$ | $\boldsymbol{0}$ | $\mathbf{1}$ | FT6         | M2             |
| 7,5            | 7,83 | $-0,28$ | $-0,21$ | 0,65 | $\boldsymbol{0}$ | $\boldsymbol{0}$ | $\mathbf{1}$ | $\boldsymbol{0}$ | $\boldsymbol{0}$ | $1\,$        | FT6         | M2             |

106 H Anexo: Tabla de resultados verificación de falla de circuito abierto en inversor

| 7,5    | 7,43  | $-0,29$ | $-0,21$ | 0,68 | $\overline{0}$   | $\overline{0}$   | $\mathbf{1}$ | $\overline{0}$   | $\overline{0}$   | $\mathbf{1}$ | FT6         | $\mathbf{M}2$  |
|--------|-------|---------|---------|------|------------------|------------------|--------------|------------------|------------------|--------------|-------------|----------------|
| 7,5    | 7,82  | $-0,29$ | $-0,22$ | 0,67 | $\boldsymbol{0}$ | $\overline{0}$   | $\mathbf{1}$ | $\boldsymbol{0}$ | $\overline{0}$   | $\mathbf{1}$ | FT6         | M <sub>2</sub> |
| 7,5    | 7,84  | $-0,28$ | $-0,21$ | 0,68 | $\overline{0}$   | $\overline{0}$   | $\mathbf{1}$ | $\overline{0}$   | $\overline{0}$   | $\mathbf{1}$ | FT6         | $\rm M2$       |
| 7,5    | 7,33  | $-0,28$ | $-0,21$ | 0,67 | $\boldsymbol{0}$ | $\overline{0}$   | $\mathbf{1}$ | $\boldsymbol{0}$ | $\boldsymbol{0}$ | $\mathbf{1}$ | FT6         | $\rm M2$       |
| 7,5    | 7,72  | $-0,28$ | $-0,21$ | 0,66 | $\boldsymbol{0}$ | $\overline{0}$   | $\mathbf{1}$ | $\boldsymbol{0}$ | $\overline{0}$   | $\mathbf{1}$ | FT6         | $\rm M2$       |
| 7,5    | 7,75  | $-0,28$ | $-0,21$ | 0,66 | $\boldsymbol{0}$ | $\overline{0}$   | $\mathbf{1}$ | $\boldsymbol{0}$ | $\overline{0}$   | $\mathbf 1$  | FT6         | $\rm M2$       |
| 10     | 9,67  | $-0,27$ | $-0,25$ | 0,8  | $\boldsymbol{0}$ | $\overline{0}$   | $\mathbf{1}$ | $\overline{0}$   | $\overline{0}$   | $\mathbf{1}$ | FT6         | M1             |
| 10     | 10,17 | $-0,26$ | $-0,25$ | 0,78 | $\boldsymbol{0}$ | $\overline{0}$   | $\mathbf{1}$ | $\boldsymbol{0}$ | $\overline{0}$   | $\mathbf{1}$ | FT6         | M1             |
| 10     | 10,16 | $-0,27$ | $-0,24$ | 0,81 | $\boldsymbol{0}$ | $\overline{0}$   | $\mathbf{1}$ | $\boldsymbol{0}$ | $\overline{0}$   | $\mathbf{1}$ | FT6         | M1             |
| 10     | 10,17 | $-0,28$ | $-0,22$ | 0,81 | $\boldsymbol{0}$ | $\boldsymbol{0}$ | $\mathbf{1}$ | $\boldsymbol{0}$ | $\boldsymbol{0}$ | $\mathbf{1}$ | FT6         | M1             |
| 10     | 9,66  | $-0,26$ | $-0,25$ | 0,8  | $\boldsymbol{0}$ | $\overline{0}$   | $\mathbf{1}$ | $\boldsymbol{0}$ | $\boldsymbol{0}$ | $\mathbf{1}$ | FT6         | M1             |
| 10     | 10,15 | $-0,26$ | $-0,25$ | 0,79 | $\boldsymbol{0}$ | $\overline{0}$   | $\mathbf{1}$ | $\overline{0}$   | $\overline{0}$   | $\mathbf{1}$ | FT6         | M1             |
| 10     | 10,3  | $-0,29$ | $-0,21$ | 0,81 | $\boldsymbol{0}$ | $\mathbf{0}$     | $\mathbf{1}$ | $\theta$         | $\boldsymbol{0}$ | $\mathbf{1}$ | FT6         | M1             |
| 10     | 9,66  | $-0,28$ | $-0,25$ | 0,84 | $\boldsymbol{0}$ | $\boldsymbol{0}$ | $1\,$        | $\boldsymbol{0}$ | $\overline{0}$   | $\mathbf{1}$ | FT6         | M1             |
| 10     | 9,54  | $-0,26$ | $-0,25$ | 0,78 | $\boldsymbol{0}$ | $\boldsymbol{0}$ | $\mathbf{1}$ | $\boldsymbol{0}$ | $\overline{0}$   | $\mathbf{1}$ | FT6         | M1             |
| $10\,$ | 9,55  | $-0,25$ | $-0,25$ | 0,78 | $\boldsymbol{0}$ | $\boldsymbol{0}$ | $\,1$        | $\overline{0}$   | $\overline{0}$   | $\mathbf{1}$ | ${\rm FT}6$ | M1             |
| 10     | 10,15 | $-0,26$ | $-0,27$ | 0,81 | $\boldsymbol{0}$ | $\boldsymbol{0}$ | $\mathbf{1}$ | $\boldsymbol{0}$ | $\boldsymbol{0}$ | $\mathbf{1}$ | ${\rm FT}6$ | $\rm M1$       |
| 10     | 9,66  | $-0,27$ | $-0,24$ | 0,8  | $\boldsymbol{0}$ | $\overline{0}$   | $\mathbf{1}$ | $\overline{0}$   | $\overline{0}$   | $\mathbf{1}$ | FT6         | M1             |
| 10     | 10,15 | $-0,31$ | $-0,26$ | 0,82 | $\boldsymbol{0}$ | $\boldsymbol{0}$ | $\mathbf{1}$ | $\theta$         | $\boldsymbol{0}$ | $\mathbf{1}$ | FT6         | M <sub>2</sub> |
| 10     | 10,16 | $-0,31$ | $-0,23$ | 0,8  | $\boldsymbol{0}$ | $\overline{0}$   | $\,1$        | $\overline{0}$   | $\overline{0}$   | $\mathbf{1}$ | FT6         | $\rm M2$       |
| 10     | 10,18 | $-0,33$ | $-0,25$ | 0,85 | $\boldsymbol{0}$ | $\boldsymbol{0}$ | $\mathbf{1}$ | $\boldsymbol{0}$ | $\boldsymbol{0}$ | $\mathbf{1}$ | FT6         | $\rm M2$       |
| 10     | 9,67  | $-0,32$ | $-0,23$ | 0,82 | $\boldsymbol{0}$ | $\boldsymbol{0}$ | $\mathbf{1}$ | $\boldsymbol{0}$ | $\overline{0}$   | $\mathbf{1}$ | ${\rm FT}6$ | $\rm M2$       |
| 10     | 10,15 | $-0,31$ | $-0,24$ | 0,79 | $\boldsymbol{0}$ | $\overline{0}$   | $\mathbf{1}$ | $\boldsymbol{0}$ | $\overline{0}$   | $\mathbf{1}$ | FT6         | M <sub>2</sub> |
| 10     | 9,66  | $-0,31$ | $-0,23$ | 0,79 | $\boldsymbol{0}$ | $\overline{0}$   | $\mathbf{1}$ | $\overline{0}$   | $\overline{0}$   | $\mathbf{1}$ | ${\rm FT}6$ | $\mathbf{M}2$  |
| 10     | 10,16 | $-0,33$ | $-0,25$ | 0,83 | $\boldsymbol{0}$ | $\overline{0}$   | $\mathbf{1}$ | $\boldsymbol{0}$ | $\overline{0}$   | $\mathbf{1}$ | FT6         | M <sub>2</sub> |
| 10     | 10,16 | $-0,32$ | $-0,23$ | 0,82 | $\boldsymbol{0}$ | $\overline{0}$   | $\mathbf{1}$ | $\overline{0}$   | $\overline{0}$   | $\mathbf{1}$ | FT6         | $\rm M2$       |
| 10     | 10,3  | $-0,31$ | $-0,24$ | 0,81 | $\boldsymbol{0}$ | $\overline{0}$   | $\mathbf{1}$ | $\boldsymbol{0}$ | $\boldsymbol{0}$ | $\mathbf{1}$ | FT6         | M <sub>2</sub> |
| 10     | 10,17 | $-0,31$ | $-0,25$ | 0,82 | $\overline{0}$   | $\overline{0}$   | $\mathbf{1}$ | $\overline{0}$   | $\overline{0}$   | $\mathbf{1}$ | FT6         | $\rm M2$       |
| 10     | 10,14 | $-0,32$ | $-0,25$ | 0,81 | $\boldsymbol{0}$ | $\overline{0}$   | $\mathbf{1}$ | $\boldsymbol{0}$ | $\overline{0}$   | $\mathbf{1}$ | FT6         | $\rm M2$       |
| 10     | 9,67  | $-0,31$ | $-0,24$ | 0,8  | $\boldsymbol{0}$ | $\overline{0}$   | $\mathbf{1}$ | $\boldsymbol{0}$ | $\overline{0}$   | $\mathbf{1}$ | FT6         | $\rm M2$       |

Tabla H-1.: Resultados de la identificación y aislamiento de falla de circuito abierto en inversor y referencia calculada.

## **Bibliografía**

[emp, 2019] (2019).

- [Abramik et al., 2003] Abramik, S., Sleszynski, W., Nieznanski, J., and Piquet, H. (2003). A diagnostic method for on-line fault detection and localization in VSI-fed AC drives. pages 2–4.
- [Alepuz Menéndez, 2004] Alepuz Menéndez, S. (2004). Aportación al Control del Convertidor CC/CA de Tres Niveles. Tesis doctoral, Universitat Politècnica de Catalunya Departament d'Enginyeria Electrònica.
- [Alexander and Sadiku, 2013] Alexander, C. and Sadiku, M. (2013). Fundamentos de circuitos eléctricos, chapter 7, pages 218–222. McGraw-Hill, 5th edition.
- [Campos-Delgado and Espinoza-Trejo, 2011] Campos-Delgado, D. U. and Espinoza-Trejo, D. R. (2011). An Observer-Based Diagnosis Scheme for Single and Simultaneous Open-Switch Faults in Induction Motor Drives. IEEE Transactions on Industrial Electronics, 58(2):671–679.
- [de Araujo Ribeiro et al., 2003] de Araujo Ribeiro, R. L., Jacobina, C. B., da Silva, E. R. C., and Lima, A. M. N. (2003). Fault detection of open-switch damage in voltage-fed PWM motor drive systems. *IEEE Transactions on Power Electronics*, 18(2):587–593.
- [Diallo et al., 2005] Diallo, D., Benbouzid, M. E. H., Hamad, D., and Pierre, X. (2005). Fault Detection and Diagnosis in an Induction Machine Drive: A Pattern Recognition Approach Based on Concordia Stator Mean Current Vector. IEEE Transactions on Energy Conversion, 20(3):512–519.

[Fluke, 2012] Fluke (2012). How to measure output voltage from a VFD to a motor.

- [Fuchs, 2003] Fuchs, F. W. (2003). Some diagnosis methods for voltage source inverters in variable speed drives with induction machines - a survey. In *Industrial Electronics Society*, 2003. IECON '03. The 29th Annual Conference of the IEEE, volume 2, pages 1378–1385 Vol.2.
- [Hsu, 2011] Hsu, H. (2011). Schaums outlines signals and systems. In Schaums outlines signals and systems, chapter 5 and 6, pages 193, 261. McGraw-Hill, 2nd edition.
- [Kadaník, 1998] Kadaník, P. (1998). A Brief survey of AC Drive Fault Diagnosis and Detection. Technical report, The Czech Technical University.
- [Kastha and Bose, 1994] Kastha, D. and Bose, B. K. (1994). Investigation of fault modes of voltage-fed inverter system for induction motor drive. IEEE Transactions on Industry Applications, 30(4):1028–1038.
- [Kuphaldt, 2005] Kuphaldt, T. R. (2005). Lessons In Electric Circuits, volume IV.
- [Lu and Sharma, 2009] Lu, B. and Sharma, S. K. (2009). A Literature Review of IGBT Fault Diagnostic and Protection Methods for Power Inverters. IEEE Transactions on Industry Applications, 45(5):1770–1777.
- [Manrique et al., 2012a] Manrique, R. F. et al. (2012a). Detección y diagnostico de fallas en turbinas de viento usando técnicas de minería de datos. Director: Dr. C Jorge Sofrany Esmeral. Tesis de máster en sistemas y computación. Universidad Nacional de Colombia.
- [Manrique et al., 2012b] Manrique, R. F., Giraldo, F. A., and Esmeral, J. S. (2012b). Fault detection and diagnosis for wind turbines using data-driven approach. In 2012 7th Colombian Computing Congress (CCC), pages 1–6. IEEE.
- [Martín, 2012] Martín, J. (2012). Protección de un site contra variaciones en el suministro de energía. capitulo 6. protección contra sobrecorrientes corto circuito. Master's thesis, Universidad Nacional Autónoma de México.
- [Mendes and Cardoso, 1999] Mendes, A. M. S. and Cardoso, A. J. M. (1999). Voltage source inverter fault diagnosis in variable speed AC drives, by the average current Park's vector approach. In Electric Machines and Drives, 1999. International Conference IEMD '99, pages 704–706.
- [Muhammad, 2004] Muhammad, R. (2004). *Electrónica de potencia*, volume 968, chapter 3, pages 37–91.
- [Naukkarinen, 2012] Naukkarinen, R. (2012). Drive module testing method comparison: For drive service workshop.
- [Oppenheim and Willsky, 1997] Oppenheim, A. and Willsky, A. (1997). Señales y sistemas, chapter 7, pages 515–520. Prentice Hall, 2nd edition.
- [Patton et al., 2000] Patton, R. J., Frank, P. M., and Clark, R. N. (2000). Issues of Fault Diagnosis for Dynamic Systems. Springer Science & Business Media.
- [Pecina-Sanchez et al., 2012] Pecina-Sanchez, A., Campos-Delgado, D. U., Arce-Santana, E., and Espinoza-Trejo, D. R. (2012). Fault Diagnosis in Variable Speed Drives by Pattern Recognition and Probabilistic Measures. IFAC Proceedings Volumes, 45(20):1394–1399.
- [Pecina-S´anchez et al., 2011] Pecina-S´anchez, J. A., Campos-Delgado, D. U., and Espinoza-Trejo, D. R. (2011). Multiple fault diagnosis in variable speed drives through current measurements. In 2011 8th International Conference on Electrical Engineering, Computing Science and Automatic Control, pages 1–6.
- [Pulgarin and Esmeral, 2016] Pulgarin, E. J. L. and Esmeral, J. I. S. (2016). Data-driven fdi for wind farms using w-svm. In 2016 IEEE International Symposium on Intelligent Control (ISIC), pages 1–6. IEEE.
- [Rahman et al., 2018] Rahman, M. F., Patterson, D., Cheok, A., and Betz, R. (2018). 30 - motor drives. In Rashid, M. H., editor, Power Electronics Handbook (Fourth Edition), pages 945 – 1021. Butterworth-Heinemann, fourth edition edition.
- [Rothenhagen and Fuchs, 2004] Rothenhagen, K. and Fuchs, F. W. (2004). Performance of diagnosis methods for IGBT open circuit faults in voltage source active rectifiers. In 2004 IEEE 35th Annual Power Electronics Specialists Conference (IEEE Cat. No.04CH37551), volume 6, pages 4348–4354 Vol.6.
- [Shakweh, 2018] Shakweh, Y. (2018). 29 drive types and specifications. In Rashid, M. H., editor, Power Electronics Handbook (Fourth Edition), pages 913 – 944. Butterworth-Heinemann, fourth edition edition.
- [Tan and Putra, 2011] Tan, K. K. and Putra, A. S. (2011). Electric Drives, pages 45–85. Springer London, London.
- [Vogt et al., 2008] Vogt, J. P., Fräger, C., Gaubisch, T., Kiel, E., Hilfert, S., Witte, S., Sievers, R., Guhl, R.-T., Götz, O., and Kohlmeier, D.  $(2008)$ . The drive system and its components, pages 75–255. Springer Berlin Heidelberg, Berlin, Heidelberg.
- [Zidani et al., 2008] Zidani, F., Diallo, D., Benbouzid, M. E. H., and Nait-Said, R. (2008). A Fuzzy-Based Approach for the Diagnosis of Fault Modes in a Voltage-Fed PWM Inverter Induction Motor Drive. IEEE Transactions on Industrial Electronics, 55(2):586–593.